# **[MS-OXWSOLPS]:**

# **Online Personal Search Web Service Protocol**

Intellectual Property Rights Notice for Open Specifications Documentation

- **Technical Documentation.** Microsoft publishes Open Specifications documentation ("this documentation") for protocols, file formats, data portability, computer languages, and standards support. Additionally, overview documents cover inter-protocol relationships and interactions.
- **Copyrights**. This documentation is covered by Microsoft copyrights. Regardless of any other terms that are contained in the terms of use for the Microsoft website that hosts this documentation, you can make copies of it in order to develop implementations of the technologies that are described in this documentation and can distribute portions of it in your implementations that use these technologies or in your documentation as necessary to properly document the implementation. You can also distribute in your implementation, with or without modification, any schemas, IDLs, or code samples that are included in the documentation. This permission also applies to any documents that are referenced in the Open Specifications documentation.
- **No Trade Secrets**. Microsoft does not claim any trade secret rights in this documentation.
- **Patents**. Microsoft has patents that might cover your implementations of the technologies described in the Open Specifications documentation. Neither this notice nor Microsoft's delivery of this documentation grants any licenses under those patents or any other Microsoft patents. However, a given [Open](http://go.microsoft.com/fwlink/?LinkId=214445) Specifications document might be covered by the Microsoft Open [Specifications Promise](http://go.microsoft.com/fwlink/?LinkId=214445) or the [Microsoft Community Promise.](http://go.microsoft.com/fwlink/?LinkId=214448) If you would prefer a written license, or if the technologies described in this documentation are not covered by the Open Specifications Promise or Community Promise, as applicable, patent licenses are available by contacting [iplg@microsoft.com.](mailto:iplg@microsoft.com)
- **License Programs**. To see all of the protocols in scope under a specific license program and the associated patents, visit the [Patent Map.](https://msdn.microsoft.com/en-us/openspecifications/dn750984)
- **Trademarks**. The names of companies and products contained in this documentation might be covered by trademarks or similar intellectual property rights. This notice does not grant any licenses under those rights. For a list of Microsoft trademarks, visit [www.microsoft.com/trademarks.](http://www.microsoft.com/trademarks)
- **Fictitious Names**. The example companies, organizations, products, domain names, email addresses, logos, people, places, and events that are depicted in this documentation are fictitious. No association with any real company, organization, product, domain name, email address, logo, person, place, or event is intended or should be inferred.

**Reservation of Rights**. All other rights are reserved, and this notice does not grant any rights other than as specifically described above, whether by implication, estoppel, or otherwise.

**Tools**. The Open Specifications documentation does not require the use of Microsoft programming tools or programming environments in order for you to develop an implementation. If you have access to Microsoft programming tools and environments, you are free to take advantage of them. Certain Open Specifications documents are intended for use in conjunction with publicly available standards specifications and network programming art and, as such, assume that the reader either is familiar with the aforementioned material or has immediate access to it.

**Support.** For questions and support, please contact [dochelp@microsoft.com.](mailto:dochelp@microsoft.com)

# **Revision Summary**

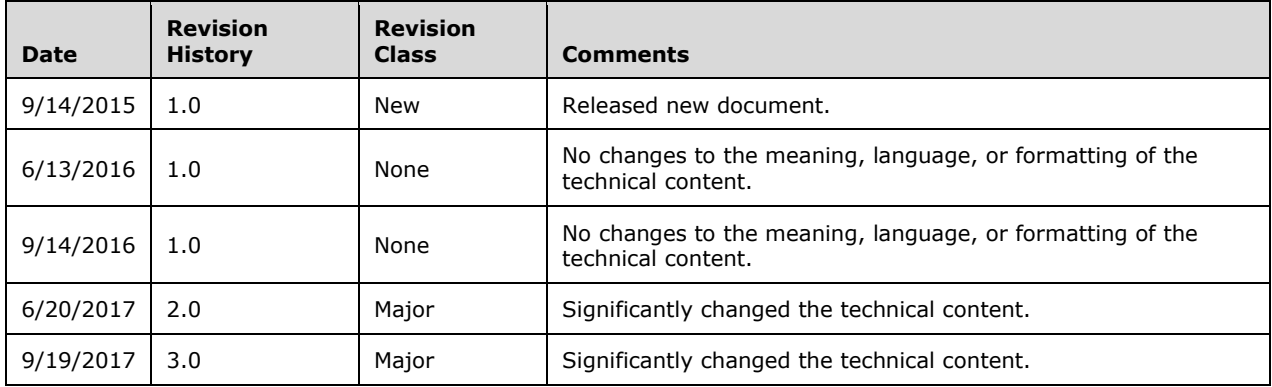

# **Table of Contents**

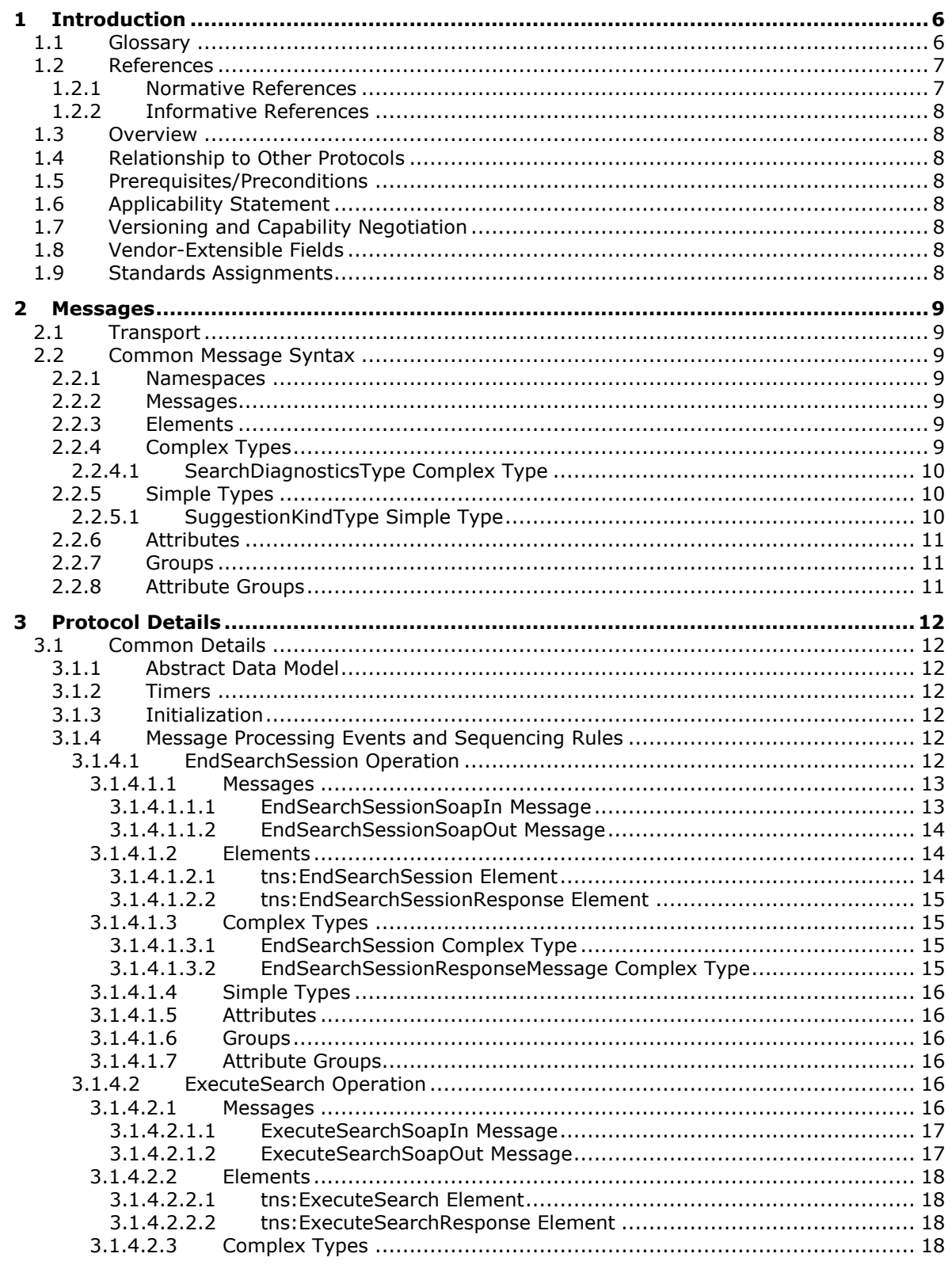

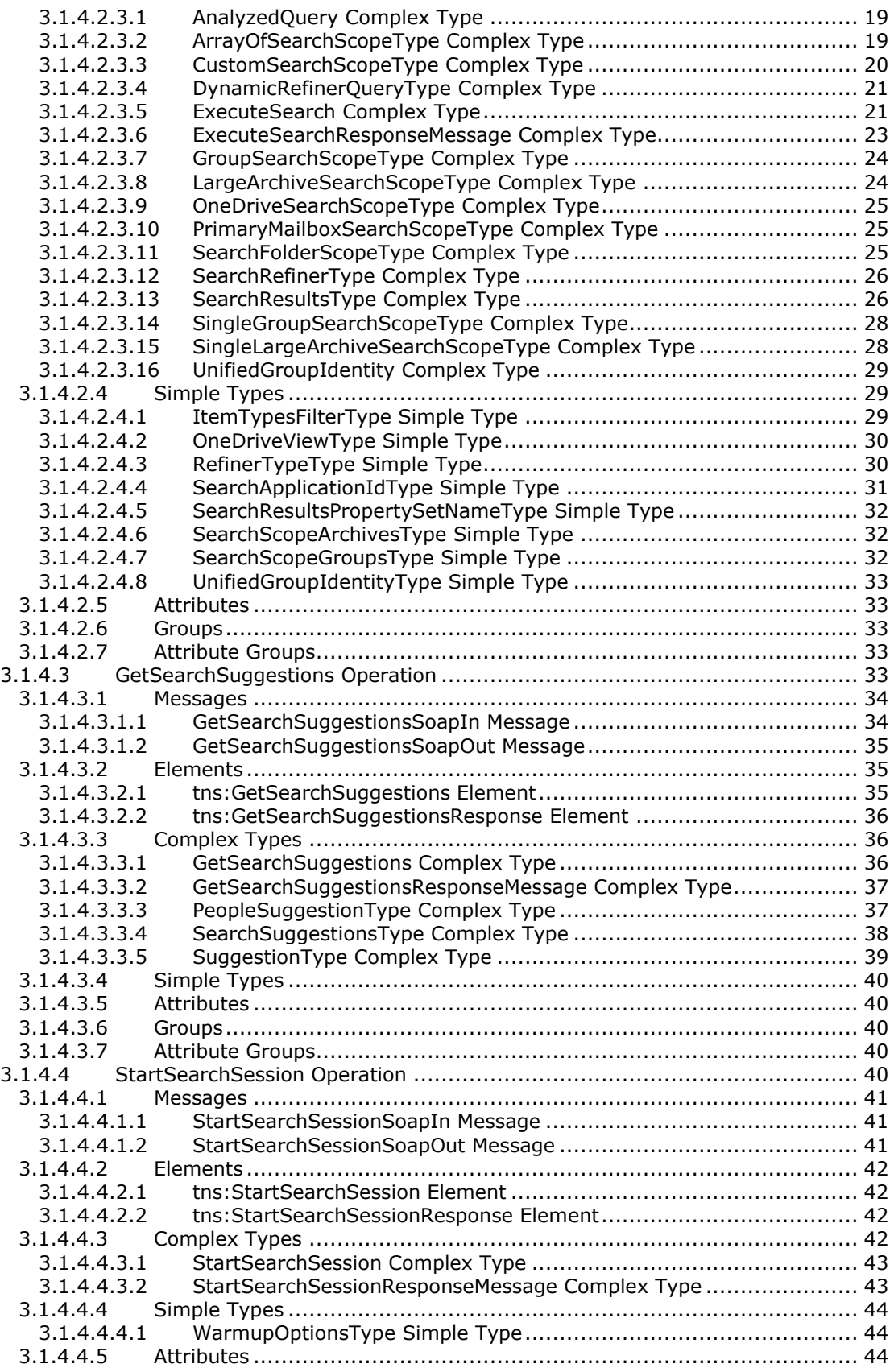

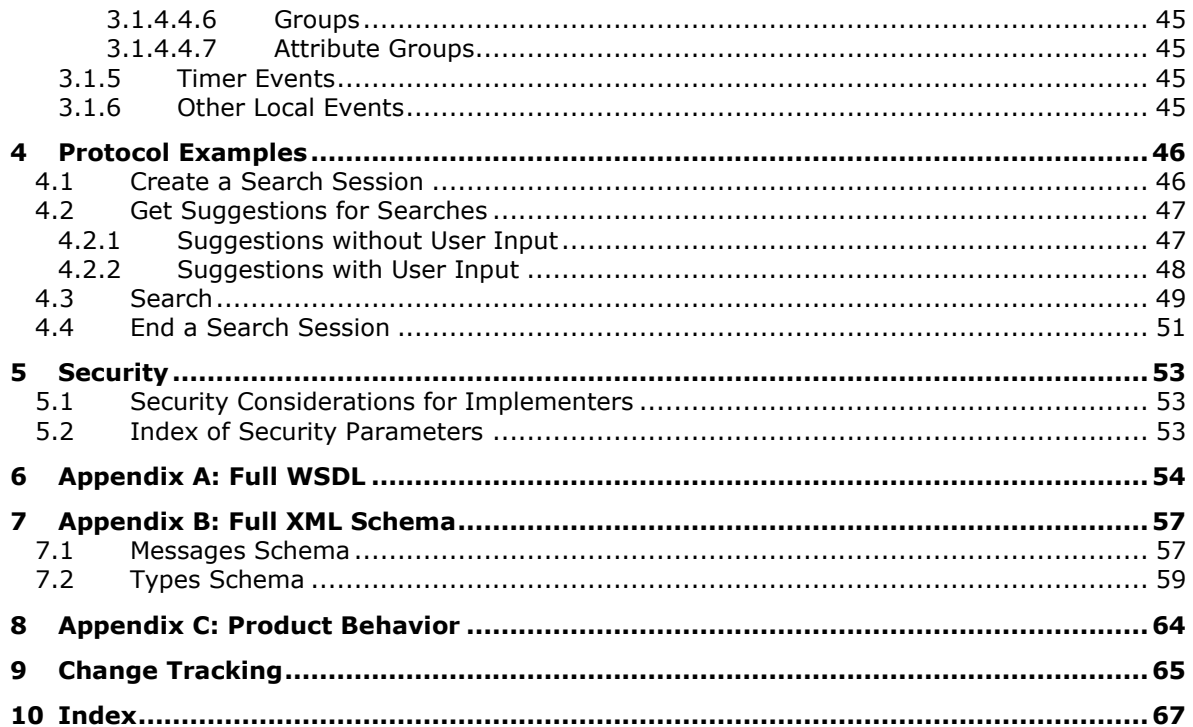

# <span id="page-5-0"></span>**1 Introduction**

The Online Personal Search Web Service Protocol is used to search the contents of one or more servers, and return the results of that search.

Sections 1.5, 1.8, 1.9, 2, and 3 of this specification are normative. All other sections and examples in this specification are informative.

#### <span id="page-5-1"></span>**1.1 Glossary**

This document uses the following terms:

- <span id="page-5-3"></span>**Hypertext Transfer Protocol (HTTP)**: An application-level protocol for distributed, collaborative, hypermedia information systems (text, graphic images, sound, video, and other multimedia files) on the World Wide Web.
- <span id="page-5-4"></span>**Hypertext Transfer Protocol Secure (HTTPS)**: An extension of HTTP that securely encrypts and decrypts web page requests. In some older protocols, "Hypertext Transfer Protocol over Secure Sockets Layer" is still used (Secure Sockets Layer has been deprecated). For more information, see [\[SSL3\]](https://go.microsoft.com/fwlink/?LinkId=90534) and [\[RFC5246\].](https://go.microsoft.com/fwlink/?LinkId=129803)
- <span id="page-5-7"></span>**Kerberos**: An authentication system that enables two parties to exchange private information across an otherwise open network by assigning a unique key (called a ticket) to each user that logs on to the network and then embedding these tickets into messages sent by the users. For more information, see [\[MS-KILE\].](%5bMS-KILE%5d.pdf#Section_2a32282edd484ad9a542609804b02cc9)
- <span id="page-5-8"></span>**mailbox**: A message store that contains email, calendar items, and other Message objects for a single recipient.
- <span id="page-5-6"></span>**NT LAN Manager (NTLM) Authentication Protocol**: A protocol using a challenge-response mechanism for authentication in which clients are able to verify their identities without sending a password to the server. It consists of three messages, commonly referred to as Type 1 (negotiation), Type 2 (challenge) and Type 3 (authentication). For more information, see [\[MS-](%5bMS-NLMP%5d.pdf#Section_b38c36ed28044868a9ff8dd3182128e4)[NLMP\].](%5bMS-NLMP%5d.pdf#Section_b38c36ed28044868a9ff8dd3182128e4)
- <span id="page-5-12"></span>**Simple Mail Transfer Protocol (SMTP)**: A member of the TCP/IP suite of protocols that is used to transport Internet messages, as described in [\[RFC5321\].](https://go.microsoft.com/fwlink/?LinkId=144740)
- <span id="page-5-10"></span>**SOAP body**: A container for the payload data being delivered by a SOAP message to its recipient. See [\[SOAP1.2-1/2007\]](https://go.microsoft.com/fwlink/?LinkId=94664) section 5.3 for more information.
- <span id="page-5-11"></span>**SOAP header**: A mechanism for implementing extensions to a SOAP message in a decentralized manner without prior agreement between the communicating parties. See [SOAP1.2-1/2007] section 5.2 for more information.
- <span id="page-5-2"></span>**Web Services Description Language (WSDL)**: An XML format for describing network services as a set of endpoints that operate on messages that contain either document-oriented or procedure-oriented information. The operations and messages are described abstractly and are bound to a concrete network protocol and message format in order to define an endpoint. Related concrete endpoints are combined into abstract endpoints, which describe a network service. WSDL is extensible, which allows the description of endpoints and their messages regardless of the message formats or network protocols that are used.
- <span id="page-5-9"></span>**WSDL operation**: A single action or function of a web service. The execution of a WSDL operation typically requires the exchange of messages between the service requestor and the service provider.

<span id="page-5-5"></span>**WSDL port type**: A named set of logically-related, abstract **[Web Services Description](#page-5-2)  [Language \(WSDL\)](#page-5-2)** operations and messages.

- <span id="page-6-2"></span>**XML schema**: A description of a type of XML document that is typically expressed in terms of constraints on the structure and content of documents of that type, in addition to the basic syntax constraints that are imposed by XML itself. An XML schema provides a view of a document type at a relatively high level of abstraction.
- **MAY, SHOULD, MUST, SHOULD NOT, MUST NOT:** These terms (in all caps) are used as defined in [\[RFC2119\].](https://go.microsoft.com/fwlink/?LinkId=90317) All statements of optional behavior use either MAY, SHOULD, or SHOULD NOT.

# <span id="page-6-0"></span>**1.2 References**

Links to a document in the Microsoft Open Specifications library point to the correct section in the most recently published version of the referenced document. However, because individual documents in the library are not updated at the same time, the section numbers in the documents may not match. You can confirm the correct section numbering by checking the [Errata.](https://go.microsoft.com/fwlink/?linkid=850906)

#### <span id="page-6-1"></span>**1.2.1 Normative References**

We conduct frequent surveys of the normative references to assure their continued availability. If you have any issue with finding a normative reference, please contact [dochelp@microsoft.com.](mailto:dochelp@microsoft.com) We will assist you in finding the relevant information.

[MS-KQL] Microsoft Corporation, ["Keyword Query Language Structure Protocol"](%5bMS-KQL%5d.pdf#Section_3bbf06cd8fc14277bd928661ccd3c9b0).

[MS-OXWSCDATA] Microsoft Corporation, ["Common Web Service Data Types"](%5bMS-OXWSCDATA%5d.pdf#Section_138909444c814debb95f6d717e1438cd).

[MS-OXWSCONV] Microsoft Corporation, ["Conversations Web Service Protocol"](%5bMS-OXWSCONV%5d.pdf#Section_311bbe7e56d347318475a874c319d0f9).

[MS-OXWSCORE] Microsoft Corporation, ["Core Items Web Service Protocol"](%5bMS-OXWSCORE%5d.pdf#Section_7a113138a0db4168a164bf8b05cc4e6d).

[MS-OXWSCVTID] Microsoft Corporation, ["Convert Item Identifier Web Service Protocol"](%5bMS-OXWSCVTID%5d.pdf#Section_7e7465ed30bd416792c41f1a82d90224).

[MS-OXWSPERS] Microsoft Corporation, ["Persona Web Service Protocol"](%5bMS-OXWSPERS%5d.pdf#Section_58a9eadc6db44099baa4da6d7ec9392b).

[MS-OXWSSRCH] Microsoft Corporation, ["Mailbox Search Web Service Protocol"](%5bMS-OXWSSRCH%5d.pdf#Section_35f2a6fd080143ddb3a57a0bf60c0127).

[MS-OXWSXPROP] Microsoft Corporation, ["Extended Properties Structure"](%5bMS-OXWSXPROP%5d.pdf#Section_1e0ae5e6c5164ad1ad12c19fee04860a).

[RFC2119] Bradner, S., "Key words for use in RFCs to Indicate Requirement Levels", BCP 14, RFC 2119, March 1997, [http://www.rfc-editor.org/rfc/rfc2119.txt](https://go.microsoft.com/fwlink/?LinkId=90317)

[RFC3066] Alvestrand, H., "Tags for the Identification of Languages", BCP 47, RFC 3066, January 2001, [http://www.ietf.org/rfc/rfc3066.txt](https://go.microsoft.com/fwlink/?LinkId=90404)

[RFC7230] Fielding, R., and Reschke, J., Eds., "Hypertext Transfer Protocol (HTTP/1.1): Message Syntax and Routing", RFC 7230, June 2014, [http://www.rfc-editor.org/rfc/rfc7230.txt](https://go.microsoft.com/fwlink/?LinkId=402094)

[SOAP1.1] Box, D., Ehnebuske, D., Kakivaya, G., et al., "Simple Object Access Protocol (SOAP) 1.1", W3C Note, May 2000, [http://www.w3.org/TR/2000/NOTE-SOAP-20000508/](https://go.microsoft.com/fwlink/?LinkId=90520)

[WSDL] Christensen, E., Curbera, F., Meredith, G., and Weerawarana, S., "Web Services Description Language (WSDL) 1.1", W3C Note, March 2001, [http://www.w3.org/TR/2001/NOTE-wsdl-20010315](https://go.microsoft.com/fwlink/?LinkId=90577)

[WSIBASIC] Ballinger, K., Ehnebuske, D., Gudgin, M., et al., Eds., "Basic Profile Version 1.0", Final Material, April 2004, [http://www.ws-i.org/Profiles/BasicProfile-1.0-2004-04-16.html](https://go.microsoft.com/fwlink/?LinkId=193333)

[XMLNS] Bray, T., Hollander, D., Layman, A., et al., Eds., "Namespaces in XML 1.0 (Third Edition)", W3C Recommendation, December 2009, [http://www.w3.org/TR/2009/REC-xml-names-20091208/](https://go.microsoft.com/fwlink/?LinkId=191840)

[XMLSCHEMA1] Thompson, H., Beech, D., Maloney, M., and Mendelsohn, N., Eds., "XML Schema Part 1: Structures", W3C Recommendation, May 2001, [http://www.w3.org/TR/2001/REC-xmlschema-1-](https://go.microsoft.com/fwlink/?LinkId=90608) [20010502/](https://go.microsoft.com/fwlink/?LinkId=90608)

[XMLSCHEMA2] Biron, P.V., Ed. and Malhotra, A., Ed., "XML Schema Part 2: Datatypes", W3C Recommendation, May 2001, [http://www.w3.org/TR/2001/REC-xmlschema-2-20010502/](https://go.microsoft.com/fwlink/?LinkId=90610)

# <span id="page-7-0"></span>**1.2.2 Informative References**

None.

# <span id="page-7-1"></span>**1.3 Overview**

This protocol enables a client to search a collection of items and return information about those items (if any) that match. The client specifies search criteria as text. The criteria are interpreted by the protocol server, which then attempts to find items that match. The set of items to be searched is also specified by the client. A typical scenario for using this protocol is an e-mail client application that enables users to find messages in their mailbox.

# <span id="page-7-2"></span>**1.4 Relationship to Other Protocols**

This protocol uses the Keyword Query Language, as described in [\[MS-KQL\],](%5bMS-KQL%5d.pdf#Section_3bbf06cd8fc14277bd928661ccd3c9b0) as the syntax for expressing the search criteria.

# <span id="page-7-3"></span>**1.5 Prerequisites/Preconditions**

This protocol operates between a protocol client and a protocol server that provides access to the user's documents (for example, email). The protocol requires that the client be able to form a URL identifying the correct protocol server endpoint, and that it be able to authenticate against that endpoint.

# <span id="page-7-4"></span>**1.6 Applicability Statement**

The protocol is designed for the execution of queries with no more than 20 OR clauses.

# <span id="page-7-5"></span>**1.7 Versioning and Capability Negotiation**

- Supported Transports: **[HTTP](#page-5-3)**, **[HTTPS](#page-5-4)**
- Protocol Versions: This protocol has only one **[WSDL port type](#page-5-5)** version with a single set of messages, but that WSDL port type has been extended by adding new operations. The use of these operations is specified in section [3.1.](#page-11-1)
- Security and Authentication Methods: This protocol supports the following authentication methods: **[NT LAN Manager Protocol \(NTLM\)](#page-5-6)**, NTLM, and **[Kerberos](#page-5-7)**. These authentication methods are described in section [3.1.4.](#page-11-5)
- Capability Negotiation: This protocol does not support version negotiation.

# <span id="page-7-6"></span>**1.8 Vendor-Extensible Fields**

None.

# <span id="page-7-7"></span>**1.9 Standards Assignments**

# <span id="page-8-0"></span>**2 Messages**

In the following sections, the schema definition might differ from the processing rules imposed by the protocol. The **[WSDL](#page-5-2)** in this specification provides a base description of the protocol. The schema in this specification provides a base description of the message syntax. The text that specifies the WSDL and schema might specify restrictions that reflect actual protocol behavior. For example, the schema definition might allow for an element to be empty, null, or not present, but the behavior of the protocol as specified restricts the same elements to being non-empty, not null, or present.

# <span id="page-8-1"></span>**2.1 Transport**

Messages MUST be transported by using HTTP or HTTPS, as specified in [\[RFC7230\].](https://go.microsoft.com/fwlink/?LinkId=402094)

#### <span id="page-8-2"></span>**2.2 Common Message Syntax**

This section contains common definitions that are used by this protocol. The syntax of the definitions uses **[XML schema](#page-6-2)**, as defined in [\[XMLSCHEMA1\]](https://go.microsoft.com/fwlink/?LinkId=90608) and [\[XMLSCHEMA2\],](https://go.microsoft.com/fwlink/?LinkId=90610) and **[Web Services](#page-5-2)  [Description Language \(WSDL\)](#page-5-2)**, as defined in [\[WSDL\].](https://go.microsoft.com/fwlink/?LinkId=90577)

#### <span id="page-8-3"></span>**2.2.1 Namespaces**

This specification defines and references various XML namespaces using the mechanisms specified in [\[XMLNS\].](https://go.microsoft.com/fwlink/?LinkId=191840) Although this specification associates a specific XML namespace prefix for each XML namespace that is used, the choice of any particular XML namespace prefix is implementation-specific and not significant for interoperability.

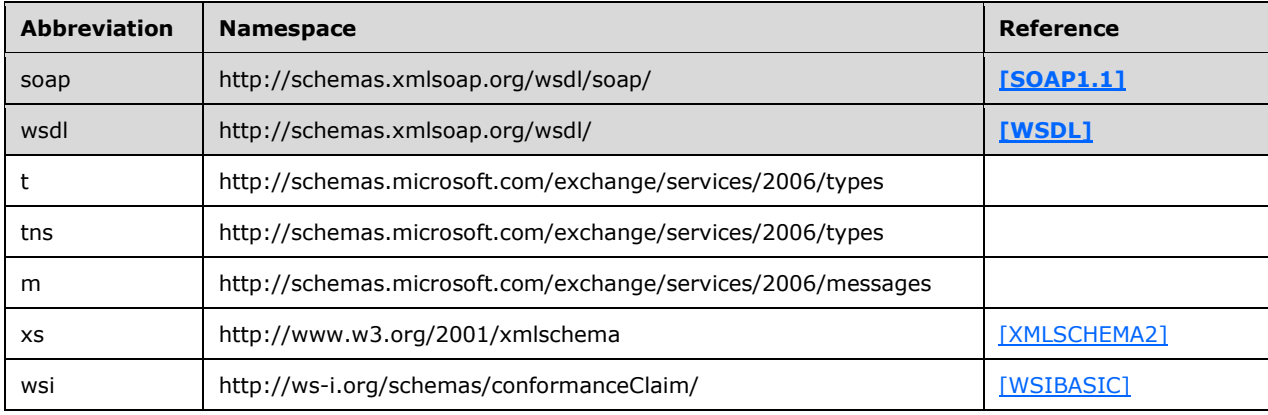

# <span id="page-8-4"></span>**2.2.2 Messages**

This specification does not define any common WSDL message definitions.

# <span id="page-8-5"></span>**2.2.3 Elements**

This specification does not define any common XML schema element definitions.

# <span id="page-9-0"></span>**2.2.4 Complex Types**

The following table summarizes the set of common XML schema complex type definitions defined by this specification. XML schema complex type definitions that are specific to a particular operation are described with the operation.

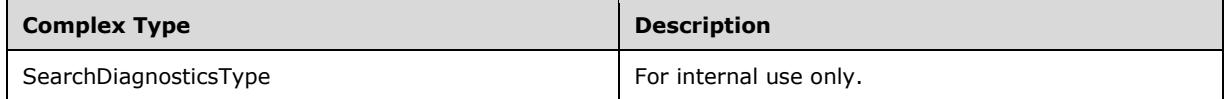

# <span id="page-9-1"></span>**2.2.4.1 SearchDiagnosticsType Complex Type**

The **SearchDiagnosticsType** complex type is intended for internal use only.

```
 <xs:complexType name="SearchDiagnosticsType">
   <xs:sequence>
       <xs:sequence>
         <xs:any namespace="##any" processContents="skip" minOccurs="0" 
maxOccurs="unbounded"/>
       </xs:sequence>
     </xs:sequence>
  </xs:complexType>
```
The **SearchDiagnosticsType** complex type is used by the **SearchResultsType** complex type (section [3.1.4.2.3.13\)](#page-25-1), and the **SearchSuggestionsType** complex type (section [3.1.4.3.3.4\)](#page-37-0).

#### <span id="page-9-2"></span>**2.2.5 Simple Types**

The following table summarizes the set of common XML schema simple type definitions defined by this specification. XML schema simple type definitions that are specific to a particular operation are described with the operation.

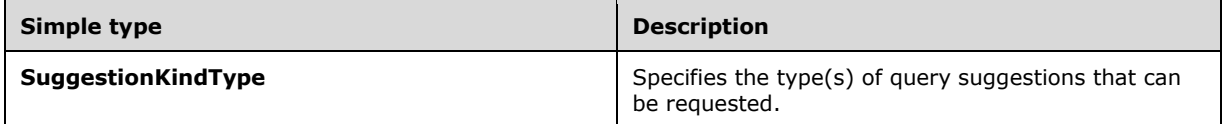

#### <span id="page-9-3"></span>**2.2.5.1 SuggestionKindType Simple Type**

The **SuggestionKindType** simple type specifies the type(s) of query suggestions that can be requested.

```
 <xs:simpleType name="SuggestionKindType">
  <xs:list>
     <xs:simpleType>
       <xs:restriction base="xs:string">
         <xs:enumeration value="None"/>
         <xs:enumeration value="Keywords"/>
         <xs:enumeration value="People"/>
         <xs:enumeration value="Hashtags"/>
         <xs:enumeration value="QueryHistory"/>
         <xs:enumeration value="OneDriveQueryHistory"/>
         <xs:enumeration value="All"/>
       </xs:restriction>
```
 </xs:simpleType>  $\langle xs:list\rangle$ </xs:simpleType>

The **SuggestionKindType** simple type is used by the **GetSearchSuggestions** complex type (section [3.1.4.3.3.1\)](#page-35-1). the **SuggestionType** complex type (section [3.1.4.3.3.5\)](#page-38-0), and the **StartSearchSession** complex type (section  $3.1.4.4.3.1$ ).

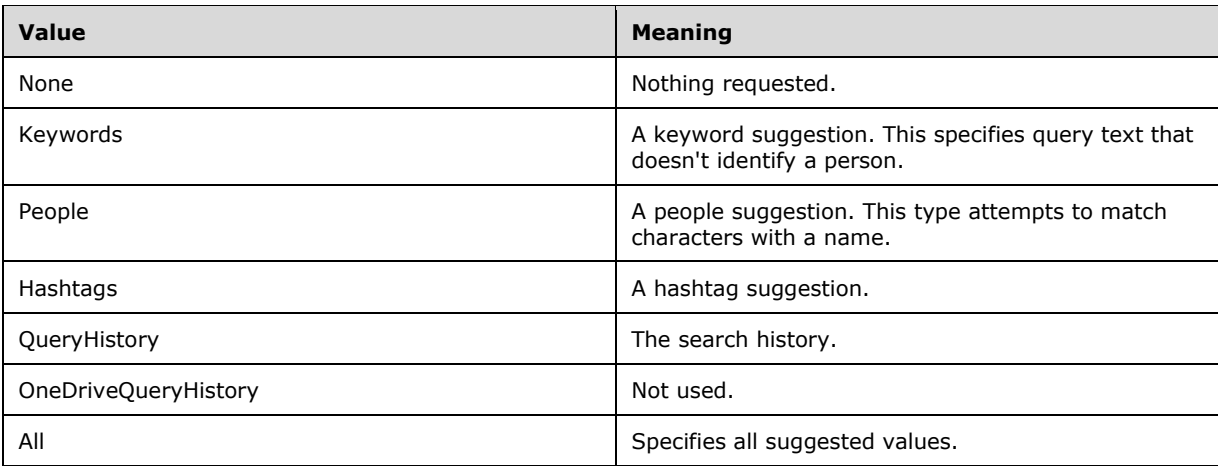

# <span id="page-10-0"></span>**2.2.6 Attributes**

This specification does not define any common XML schema attribute definitions.

# <span id="page-10-1"></span>**2.2.7 Groups**

This specification does not define any common XML schema group definitions.

# <span id="page-10-2"></span>**2.2.8 Attribute Groups**

This specification does not define any common XML schema attribute group definitions.

# <span id="page-11-0"></span>**3 Protocol Details**

The client side of this protocol is simply a pass-through. That is, no additional timers or other state is required on the client side of this protocol. Calls made by the higher-layer protocol or application are passed directly to the transport, and the results that are returned by the transport are passed directly back to the higher-layer protocol or application.

In the following sections, the schema definition might be less restrictive than the processing rules imposed by the protocol. The **[WSDL](#page-5-2)** in this specification matches the WSDL that shipped with the product and provides a base description of the schema. The text that introduces the WSDL specifies additional restrictions that reflect actual Microsoft product behavior. For example, the schema definition might allow for an element to be empty, null, or not present but the behavior of the protocol as specified restricts the same elements to being non-empty, not null and present.

# <span id="page-11-1"></span>**3.1 Common Details**

This protocol defines a single **[WSDL port type](#page-5-5)** with four operations. These operations enable client applications to search for items in a user's **[mailbox](#page-5-8)** .

# <span id="page-11-2"></span>**3.1.1 Abstract Data Model**

None.

# <span id="page-11-3"></span>**3.1.2 Timers**

None.

# <span id="page-11-4"></span>**3.1.3 Initialization**

None.

# <span id="page-11-5"></span>**3.1.4 Message Processing Events and Sequencing Rules**

The following table summarizes the list of **[WSDL operations](#page-5-9)** as defined by this specification.

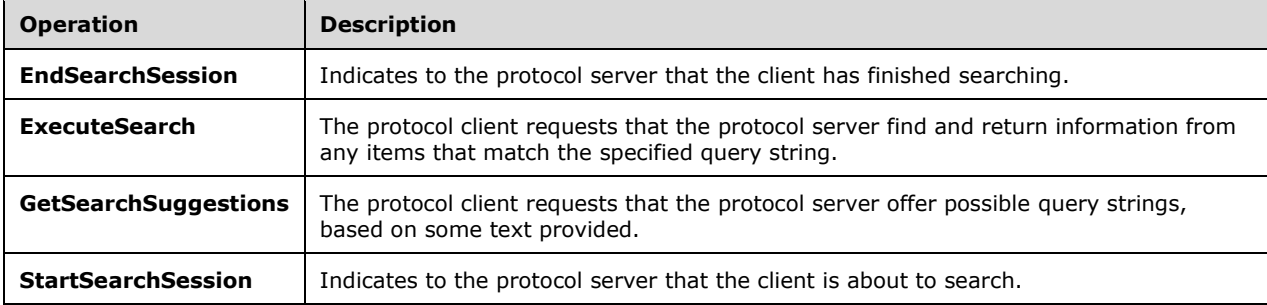

# <span id="page-11-6"></span>**3.1.4.1 EndSearchSession Operation**

The **EndSearchSession** operation is a request to end a search session. The protocol client indicates to the server that no queries will be sent until a new session is started.

The following is the WSDL port specification of the operation.

```
 <wsdl:operation name="EndSearchSession">
  <wsdl:input message="tns:EndSearchSessionSoapIn" />
   <wsdl:output message="tns:EndSearchSessionSoapOut" />
 </wsdl:operation>
```
The following is the WSDL binding specification of the operation.

```
 <wsdl:operation name="EndSearchSession">
       <soap:operation 
soapAction="http://schemas.microsoft.com/exchange/services/2006/messages/EndSearchSession" />
       <wsdl:input>
         <soap:header message="tns:EndSearchSessionSoapIn" part="RequestVersion" 
use="literal"/>
         <soap:header message="tns:EndSearchSessionSoapIn" part="MailboxCulture" 
use="literal"/>
         <soap:body parts="request" use="literal" />
       </wsdl:input>
       <wsdl:output>
         <soap:body parts="EndSearchSessionResult" use="literal" />
         <soap:header message="tns:EndSearchSessionSoapOut" part="ServerVersion" 
use="literal"/>
       </wsdl:output>
     </wsdl:operation>
```
# <span id="page-12-0"></span>**3.1.4.1.1 Messages**

The following table lists the WSDL message definitions that are specific to this operation.

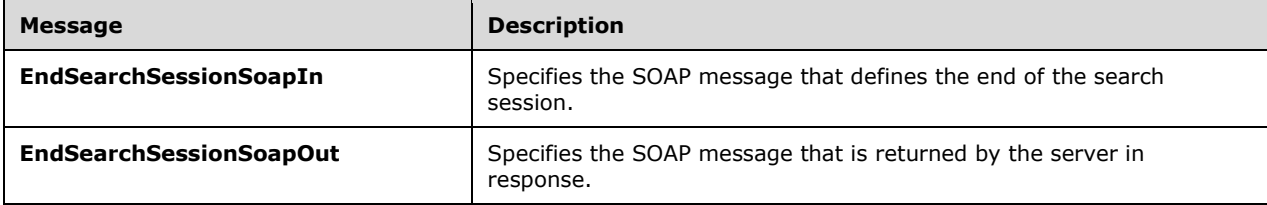

# <span id="page-12-1"></span>**3.1.4.1.1.1 EndSearchSessionSoapIn Message**

The **EndSearchSessionSoapIn** WSDL message carries the request to end the search session.

```
 <wsdl:message name="EndSearchSessionSoapIn">
  <wsdl:part name="request" element="tns:EndSearchSession"/>
   <wsdl:part name="MailboxCulture" element="t:MailboxCulture"/>
   <wsdl:part name="RequestVersion" element="t:RequestServerVersion"/>
 </wsdl:message>
```
The **EndSearchSessionSoapIn** WSDL message is the input message for the **EndSearchSession** operation (section [3.1.4.1\)](#page-11-6).

The parts of the **EndSearchSessionSoapIn** WSDL message are described in the following table.

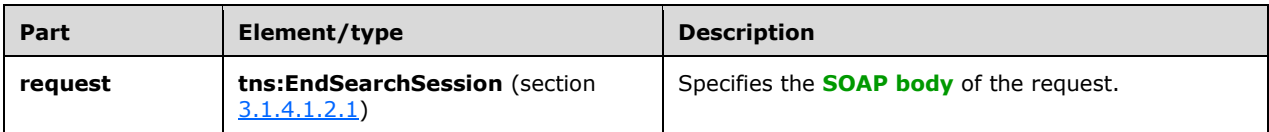

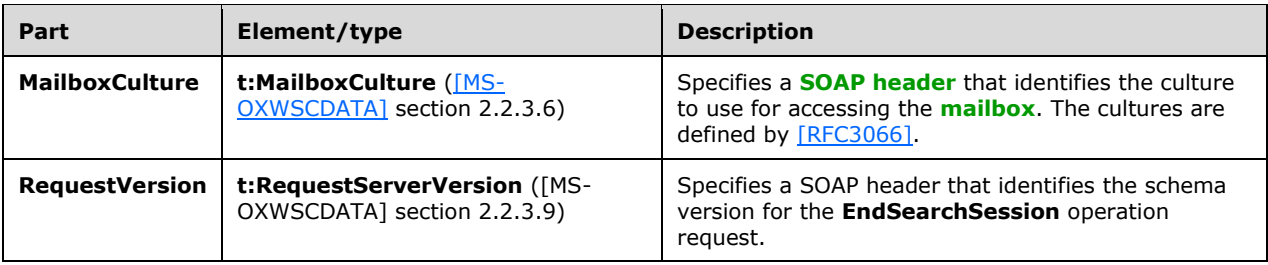

# <span id="page-13-0"></span>**3.1.4.1.1.2 EndSearchSessionSoapOut Message**

The **EndSearchSessionSoapOut** WSDL message specifies the server response to the **EndSearchSession** operation to end a search session.

```
 <wsdl:message name="EndSearchSessionSoapOut">
   <wsdl:part name="EndSearchSessionResult" element="tns:EndSearchSessionResponse"/>
   <wsdl:part name="ServerVersion" element="t:ServerVersionInfo"/>
 </wsdl:message>
```
The **EndSearchSessionSoapOut** WSDL message is the output message for the **EndSearchSession** operation (section [3.1.4.1\)](#page-11-6).

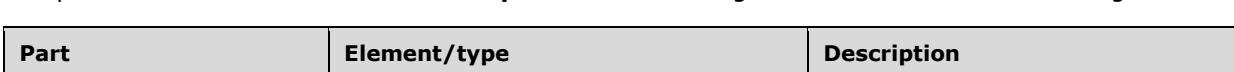

The parts of the **EndSearchSessionSoapOut** WSDL message are described in the following table.

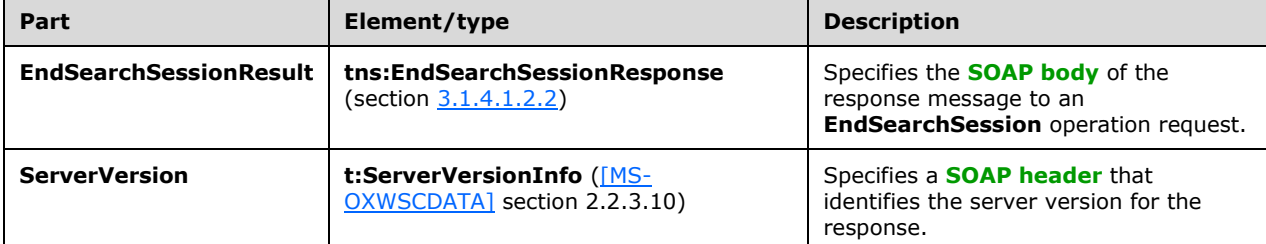

# <span id="page-13-1"></span>**3.1.4.1.2 Elements**

The following table lists the **[XML schema](#page-6-2)** element definitions that are specific to this operation.

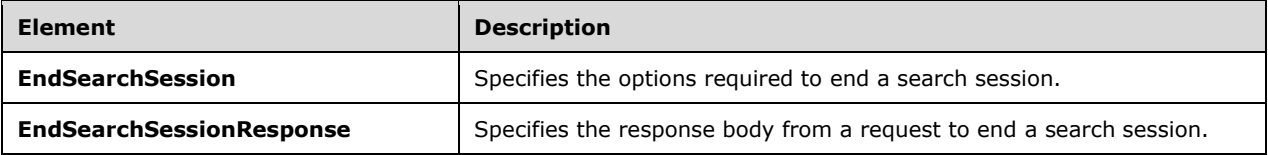

# <span id="page-13-2"></span>**3.1.4.1.2.1 tns:EndSearchSession Element**

The **EndSearchSession** element specifies the base element for an **EndSearchSession** operation (section [3.1.4.1\)](#page-11-6) request.

```
 <xs:element name="EndSearchSession" type="m:EndSearchSession"/>
```
#### <span id="page-14-0"></span>**3.1.4.1.2.2 tns:EndSearchSessionResponse Element**

The **EndSearchSessionResponse** element specifies the response message for an **EndSearchSession** operation (section [3.1.4.1\)](#page-11-6).

```
 <xs:element name="EndSearchSessionResponse" type="m:EndSearchSessionResponseMessage"/>
```
### <span id="page-14-1"></span>**3.1.4.1.3 Complex Types**

The following table lists the **[XML schema](#page-6-2)** complex type definitions that are specific to this operation.

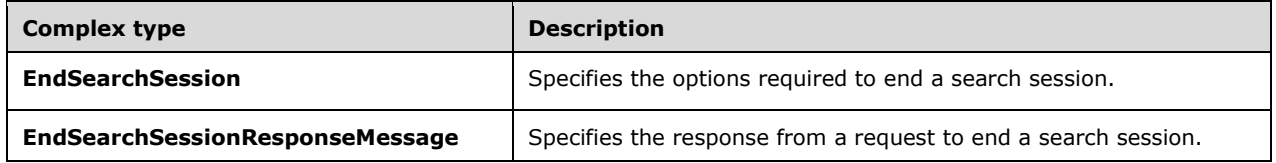

# <span id="page-14-2"></span>**3.1.4.1.3.1 EndSearchSession Complex Type**

The **EndSearchSession** complex type specifies a request to end a search session. The protocol client indicates to the server that other search-related requests will not follow for some unspecified time. This can be used by the protocol server to release resources associated with the session. The **EndSearchSession** complex type extends the **BaseRequestType** complex type, as specified by [\[MS-](%5bMS-OXWSCDATA%5d.pdf#Section_138909444c814debb95f6d717e1438cd)[OXWSCDATA\]](%5bMS-OXWSCDATA%5d.pdf#Section_138909444c814debb95f6d717e1438cd) section [2.2.4.17.](%5bMS-OXWSCDATA%5d.docx#Section_e465ed66ac224be3a3d83ddf572018d2)

```
 <xs:complexType name="EndSearchSession">
  <xs:complexContent>
     <xs:extension base="m:BaseRequestType">
       <xs:sequence>
         <xs:element name="SearchSessionId" type="t:GuidType" minOccurs="1" maxOccurs="1" />
       </xs:sequence>
    </xs:extension>
   </xs:complexContent>
 </xs:complexType>
```
The following table lists the child elements of the **EndSearchSession** complex type.

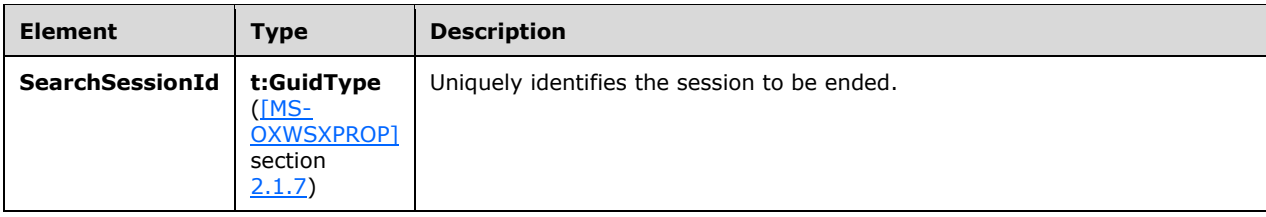

# <span id="page-14-3"></span>**3.1.4.1.3.2 EndSearchSessionResponseMessage Complex Type**

The **EndSearchSessionResponseMessage** complex type extends the **ResponseMessageType** complex type, as specified by [\[MS-OXWSCDATA\]](%5bMS-OXWSCDATA%5d.pdf#Section_138909444c814debb95f6d717e1438cd) section [2.2.4.66.](%5bMS-OXWSCDATA%5d.docx#Section_e43d4c217945482586c887ca371955cd)

```
 <xs:complexType name="EndSearchSessionResponseMessage">
   <xs:complexContent>
     <xs:extension base="m:ResponseMessageType" />
```

```
 </xs:complexContent>
 </xs:complexType>
```
# <span id="page-15-0"></span>**3.1.4.1.4 Simple Types**

None.

# <span id="page-15-1"></span>**3.1.4.1.5 Attributes**

None.

#### <span id="page-15-2"></span>**3.1.4.1.6 Groups**

None.

#### <span id="page-15-3"></span>**3.1.4.1.7 Attribute Groups**

None.

# <span id="page-15-4"></span>**3.1.4.2 ExecuteSearch Operation**

The **ExecuteSearch** operation is a search for content matching a query string.

The following is the WSDL port specification of the operation.

```
 <wsdl:operation name="ExecuteSearch">
   <wsdl:input message="tns:ExecuteSearchSoapIn" />
   <wsdl:output message="tns:ExecuteSearchSoapOut" />
 </wsdl:operation>
```
The following is the WSDL binding specification of the **ExecuteSearch** operation.

```
 <wsdl:operation name="ExecuteSearch">
      <soap:operation 
soapAction="http://schemas.microsoft.com/exchange/services/2006/messages/ExecuteSearch" />
      <wsdl:input>
 <soap:header message="tns:ExecuteSearchSoapIn" part="RequestVersion" use="literal"/>
 <soap:header message="tns:ExecuteSearchSoapIn" part="MailboxCulture" use="literal"/>
        <soap:body parts="request" use="literal" />
       </wsdl:input>
       <wsdl:output>
        <soap:body parts="ExecuteSearchResult" use="literal" />
         <soap:header message="tns:ExecuteSearchSoapOut" part="ServerVersion" use="literal"/>
       </wsdl:output>
     </wsdl:operation>
```
# <span id="page-15-5"></span>**3.1.4.2.1 Messages**

The following table lists the WSDL message definitions that are specific to this operation.

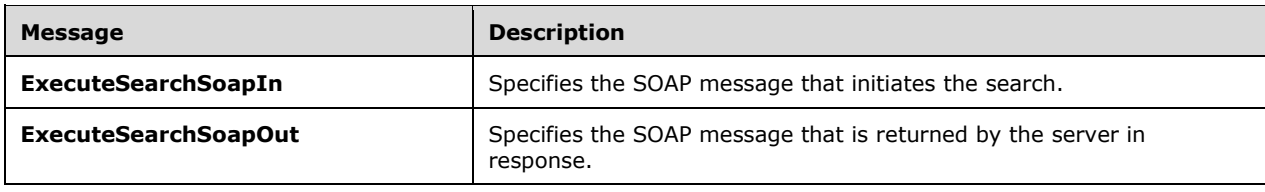

# <span id="page-16-0"></span>**3.1.4.2.1.1 ExecuteSearchSoapIn Message**

The **ExecuteSearchSoapIn** WSDL message requests the server to search for and return items matching a specified query.

```
 <wsdl:message name="ExecuteSearchSoapIn">
    <wsdl:part name="request" element="tns:ExecuteSearch"/>
 <wsdl:part name="MailboxCulture" element="t:MailboxCulture"/>
 <wsdl:part name="RequestVersion" element="t:RequestServerVersion"/>
  </wsdl:message>
```
The **ExecuteSearchSoapIn** WSDL message is the input message for the **ExecuteSearch** operation (section [3.1.4.2\)](#page-15-4).

The parts of the **ExecuteSearchSoapIn** WSDL message are described in the following table.

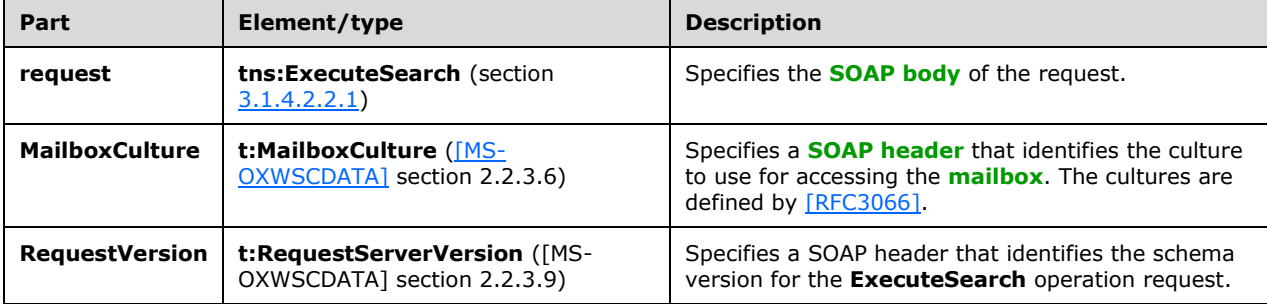

# <span id="page-16-1"></span>**3.1.4.2.1.2 ExecuteSearchSoapOut Message**

The **ExecuteSearchSoapOut** WSDL message specifies the server response to the **ExecuteSearch** operation to search for items.

```
 <wsdl:message name="ExecuteSearchSoapOut">
   <wsdl:part name="ExecuteSearchResult" element="tns:ExecuteSearchResponse"/>
   <wsdl:part name="ServerVersion" element="t:ServerVersionInfo"/>
 </wsdl:message>
```
The **ExecuteSearchSoapOut** WSDL message is the output message for the **ExecuteSearch** operation (section  $3.1.4.2$ ).

The parts of the **ExecuteSearchSoapOut** WSDL message are described in the following table.

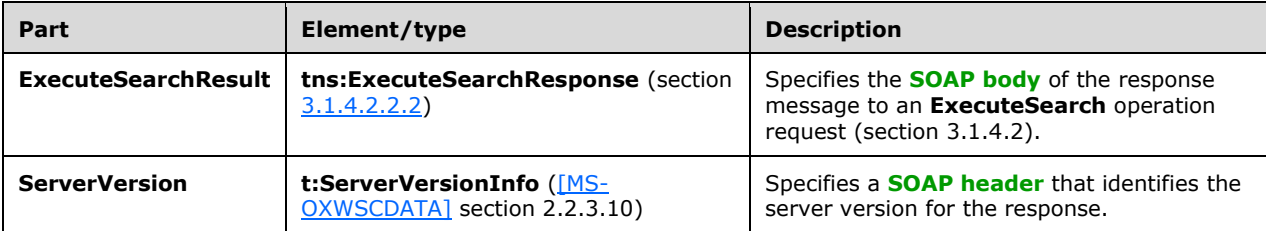

### <span id="page-17-0"></span>**3.1.4.2.2 Elements**

The following table lists the **[XML schema](#page-6-2)** element definitions that are specific to this operation.

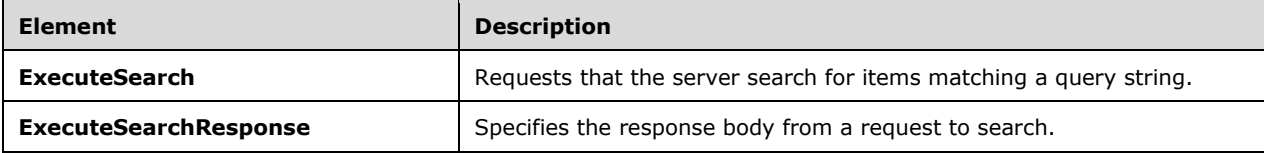

#### <span id="page-17-1"></span>**3.1.4.2.2.1 tns:ExecuteSearch Element**

The **ExecuteSearch** element specifies the base element for an **ExecuteSearch** operation (section [3.1.4.2\)](#page-15-4) request.

<xs:element name="ExecuteSearch" type="m:ExecuteSearch"/>

#### <span id="page-17-2"></span>**3.1.4.2.2.2 tns:ExecuteSearchResponse Element**

The **ExecuteSearchResponse** element specifies the response message for an **ExecuteSearch** operation (section [3.1.4.2\)](#page-15-4).

<xs:element name="ExecuteSearchResponse" type="m:ExecuteSearchResponseMessage"/>

# <span id="page-17-3"></span>**3.1.4.2.3 Complex Types**

The following table lists the **[XML schema](#page-6-2)** complex type definitions that are specific to this operation.

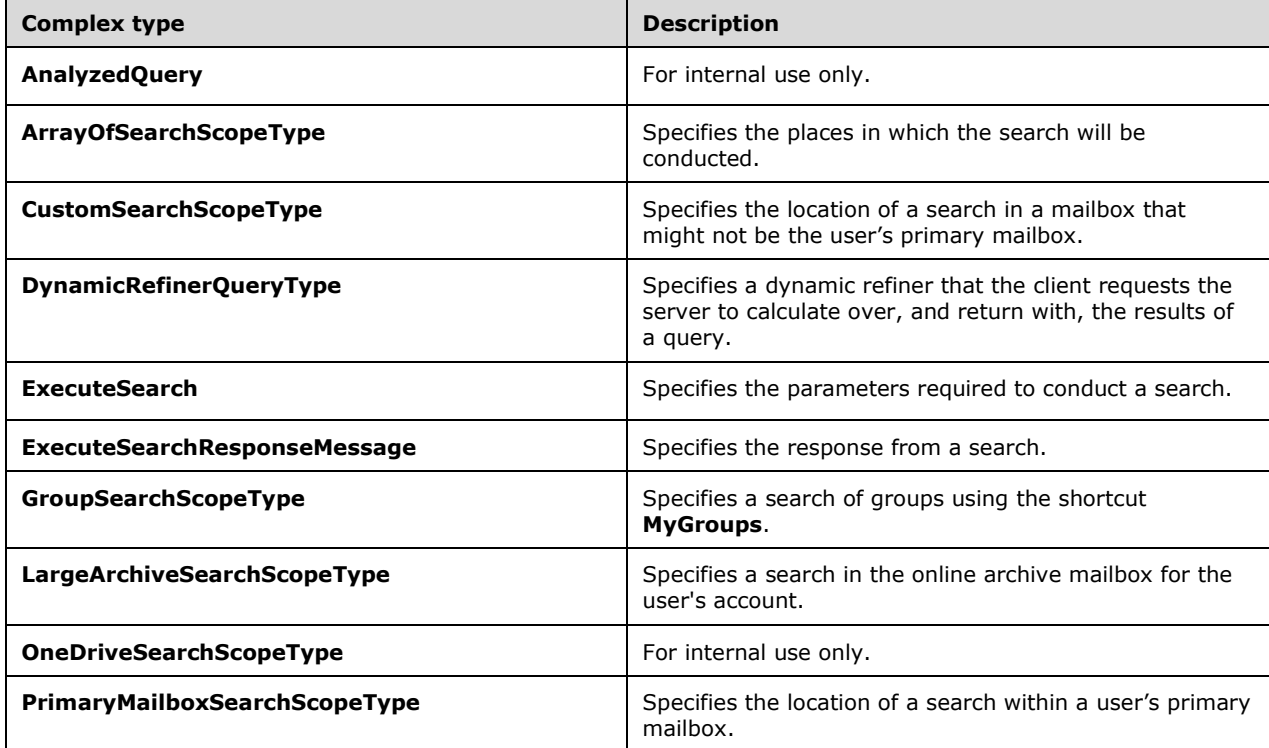

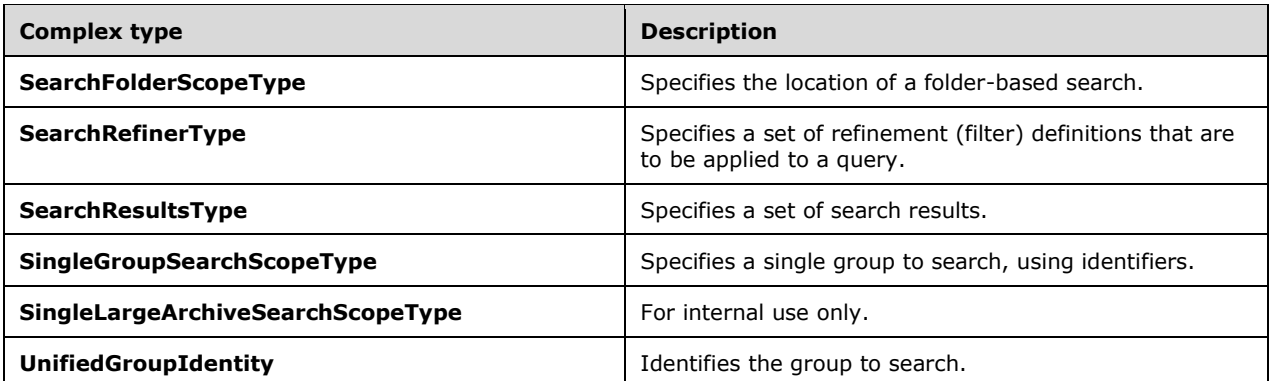

#### <span id="page-18-0"></span>**3.1.4.2.3.1 AnalyzedQuery Complex Type**

The **AnalyzedQuery** complex type is intended for internal use only.

```
 <xs:complexType name="AnalyzedQuery">
     <xs:sequence>
       <xs:element name="QueryLanguage" type="xs:string" minOccurs="1" maxOccurs="1"/>
      <xs:element name="SearchRestrictions" type="t:RestrictionType" minOccurs="1" 
maxOccurs="1"/>
     </xs:sequence>
   </xs:complexType>
```
The following table lists the child elements of the **AnalyzedQuery** complex type.

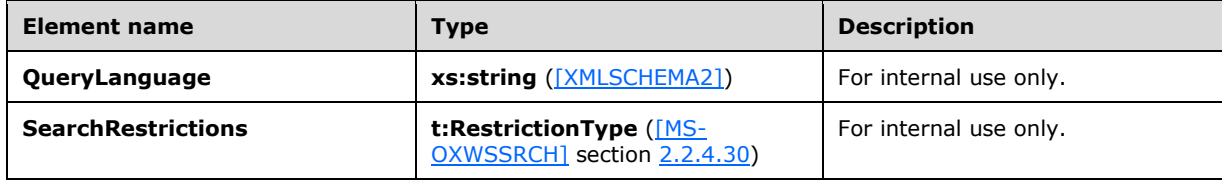

#### <span id="page-18-1"></span>**3.1.4.2.3.2 ArrayOfSearchScopeType Complex Type**

The **ArrayOfSearchScopeType** complex type represents a specification for the scope of a query.

```
 <xs:complexType name="ArrayOfSearchScopeType">
     <xs:sequence>
      <xs:element name="PrimaryMailboxSearchScope" type="t:PrimaryMailboxSearchScopeType" 
minOccurs="0" maxOccurs="1"/>
       <xs:element name="LargeArchiveSearchScope" type="t:LargeArchiveSearchScopeType" 
minOccurs="0" maxOccurs="1"/>
       <xs:element name="GroupSearchScope" type="t:GroupSearchScopeType" minOccurs="0" 
maxOccurs="1"/>
      <xs:element name="CustomSearchScope" type="t:CustomSearchScopeType" minOccurs="0" 
maxOccurs="4"/>
      <xs:element name="SingleGroupSearchScope" type="t:SingleGroupSearchScopeType" 
minOccurs="0" maxOccurs="1"/>
      <xs:element name="OneDriveSearchScope" type="t:OneDriveSearchScopeType" minOccurs="0" 
maxOccurs="1"/>
      <xs:element name="SingleLargeArchiveSearchScope" 
type="t:SingleLargeArchiveSearchScopeType" minOccurs="0" maxOccurs="1"/>
     </xs:sequence>
```
</xs:complexType>

The following table lists the child elements of the **ArrayOfSearchScopeType** complex type.

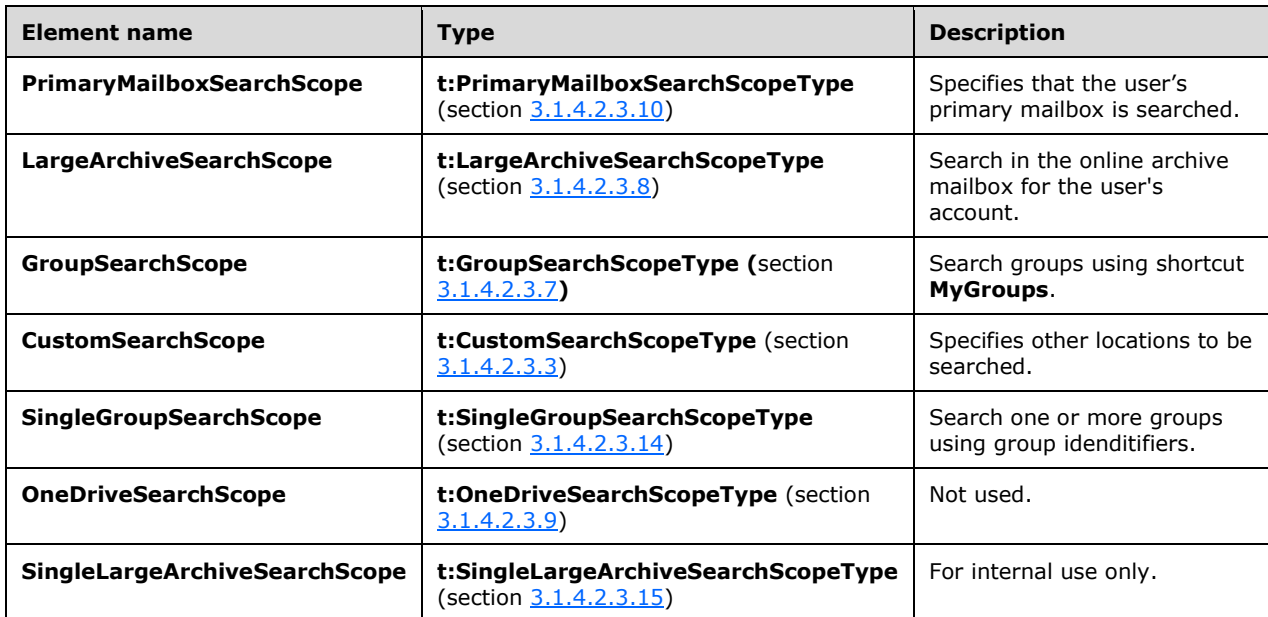

# <span id="page-19-0"></span>**3.1.4.2.3.3 CustomSearchScopeType Complex Type**

The **CustomSearchScopeType** complex type represents a specification for the location of a search in a mailbox that might not be the user's primary mailbox.

```
 <xs:complexType name="CustomSearchScopeType">
    <xs:sequence>
 <xs:element name="MailboxGuid" type="t:GuidType"/>
 <xs:element name="FolderScope" type="t:SearchFolderScopeType" />
      <xs:element name="IsDeepTraversal" type="xs:boolean"/>
    </xs:sequence>
  </xs:complexType>
```
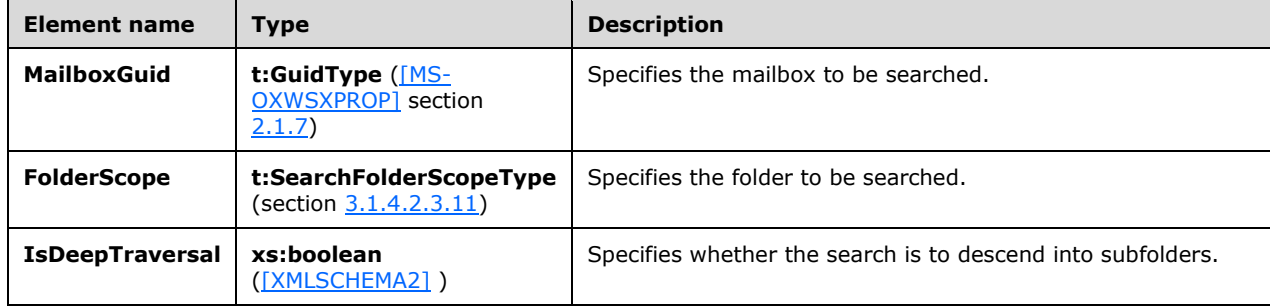

The following table lists the elements of the **CustomSearchScopeType** complex type.

# <span id="page-20-0"></span>**3.1.4.2.3.4 DynamicRefinerQueryType Complex Type**

The **DynamicRefinerQueryType** complex type specifies a dynamic refiner that the client requests the server to calculate over, and return with, the results of a query.

```
 <xs:complexType name="DynamicRefinerQueryType">
  <xs:sequence>
    <xs:element name="RefinerQuery" type="xs:string" minOccurs="1" maxOccurs="1" />
     <xs:element name="TDRefinerId" type="xs:int" minOccurs="1" maxOccurs="1" />
   </xs:sequence>
 </xs:complexType>
```
The following table lists the child elements of the **DynamicRefinerQueryType** complex type.

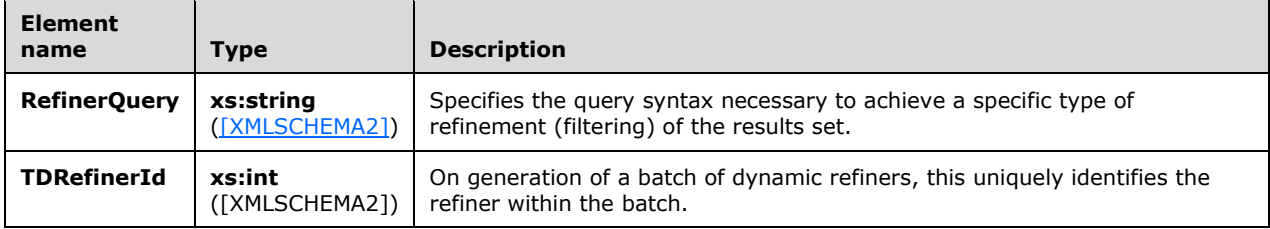

# <span id="page-20-1"></span>**3.1.4.2.3.5 ExecuteSearch Complex Type**

The **ExecuteSearch** complex type specifies a search. This complex type extends the **BaseRequestType** complex type, as specified by [\[MS-OXWSCDATA\]](%5bMS-OXWSCDATA%5d.pdf#Section_138909444c814debb95f6d717e1438cd) section [2.2.4.17.](%5bMS-OXWSCDATA%5d.docx#Section_e465ed66ac224be3a3d83ddf572018d2)

```
 <xs:complexType name="ExecuteSearch">
     <xs:complexContent>
       <xs:extension base="m:BaseRequestType">
         <xs:sequence>
          <xs:element name="ApplicationId" type="t:SearchApplicationIdType" minOccurs="1" 
maxOccurs="1"/>
           <xs:element name="Scenario" type="xs:string" minOccurs="1" maxOccurs="1"/>
           <xs:element name="SearchSessionId" type="t:GuidType" minOccurs="1" maxOccurs="1" />
           <xs:element name="SearchScope" type="t:ArrayOfSearchScopeType" minOccurs="1" 
maxOccurs="1" />
           <xs:element name="Query" type="xs:string" minOccurs="1" maxOccurs="1" />
           <xs:element name="AnalyzedQuery" type="t:AnalyzedQuery" minOccurs="0" 
maxOccurs="1"/>
           <xs:element name="ResultRowCount" type="xs:long" minOccurs="0" maxOccurs="1" />
           <xs:element name="ResultRowOffset" type="xs:long" minOccurs="0" maxOccurs="1" />
           <xs:element name="MaxResultsCountHint" type="xs:long" minOccurs="0" maxOccurs="1" 
/>
           <xs:element name="MaxPreviewLength" type="xs:long" minOccurs="0" maxOccurs="1"/>
           <xs:element name="SearchRefiners" minOccurs="0" maxOccurs="1">
             <xs:complexType>
               <xs:sequence>
                 <xs:element name="SearchRefiner" type="t:DynamicRefinerQueryType" 
minOccurs="0" maxOccurs="unbounded"/>
               </xs:sequence>
             </xs:complexType>
           </xs:element>
           <xs:element name="RetrieveRefiners" type="xs:boolean" minOccurs="0" maxOccurs="1" 
/>
           <xs:element name="MaxRefinersCountPerRefinerType" type="xs:long" minOccurs="0" 
maxOccture="1" />
          <xs:element name="IdFormat" type="t:IdFormatType" minOccurs="0" maxOccurs="1"/>
           <xs:element name="ItemTypes" type="t:ItemTypesFilterType" minOccurs="1" 
maxOccurs="1" />
```

```
 <xs:element name="PropertySetName" type="t:SearchResultsPropertySetNameType" 
minOccurs="0" maxOccurs="1"/>
          <xs:element name="SearchRestrictions" type="t:RestrictionType" minOccurs="0" 
maxOccurs="1"/>
          <xs:element name="IncludeDeleted" type="xs:boolean" minOccurs="0" maxOccurs="1"/>
        </xs:sequence>
      </xs:extension>
    </xs:complexContent>
   </xs:complexType>
```
The following table lists the child elements of the **ExecuteSearch** complex type.

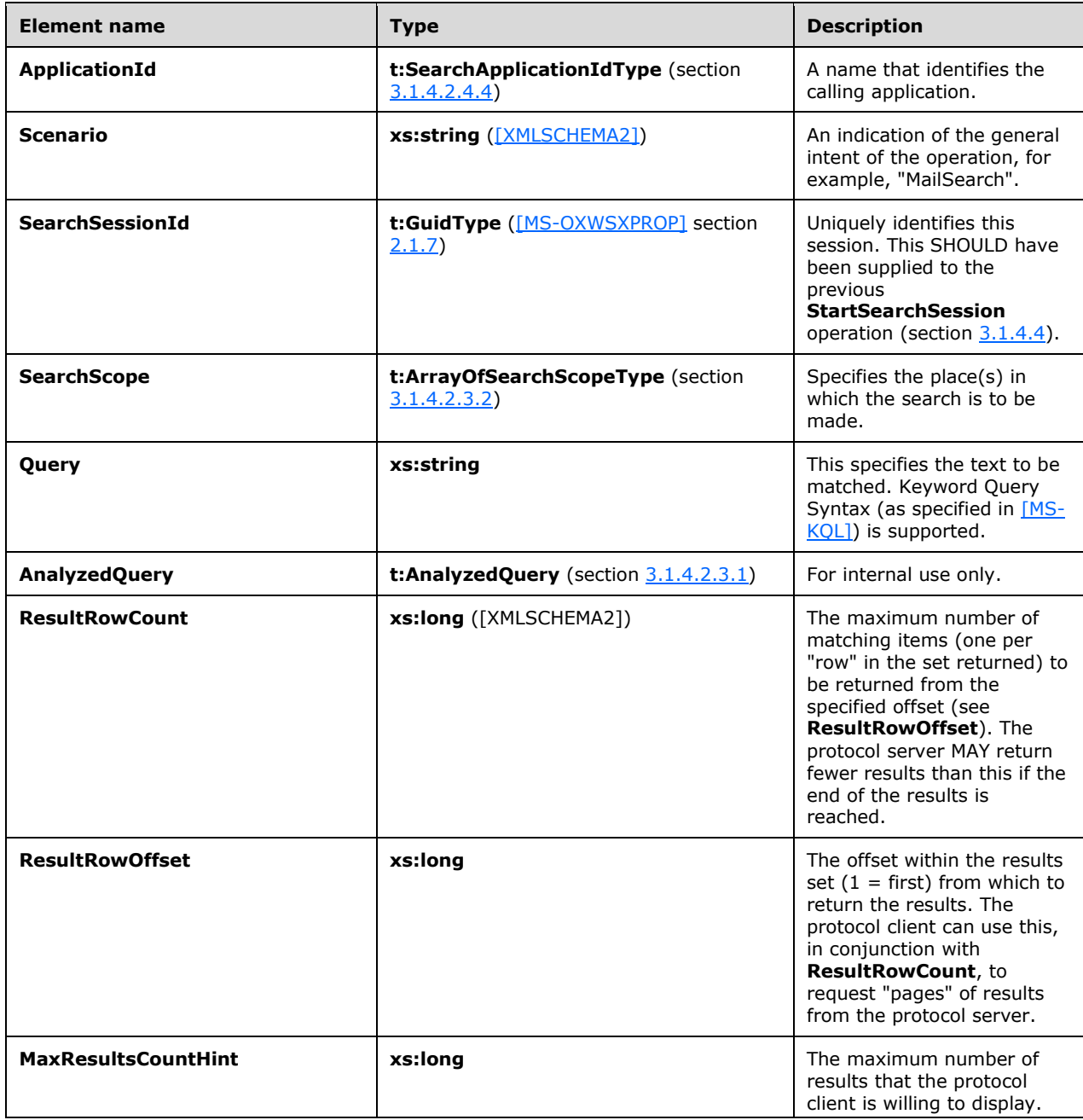

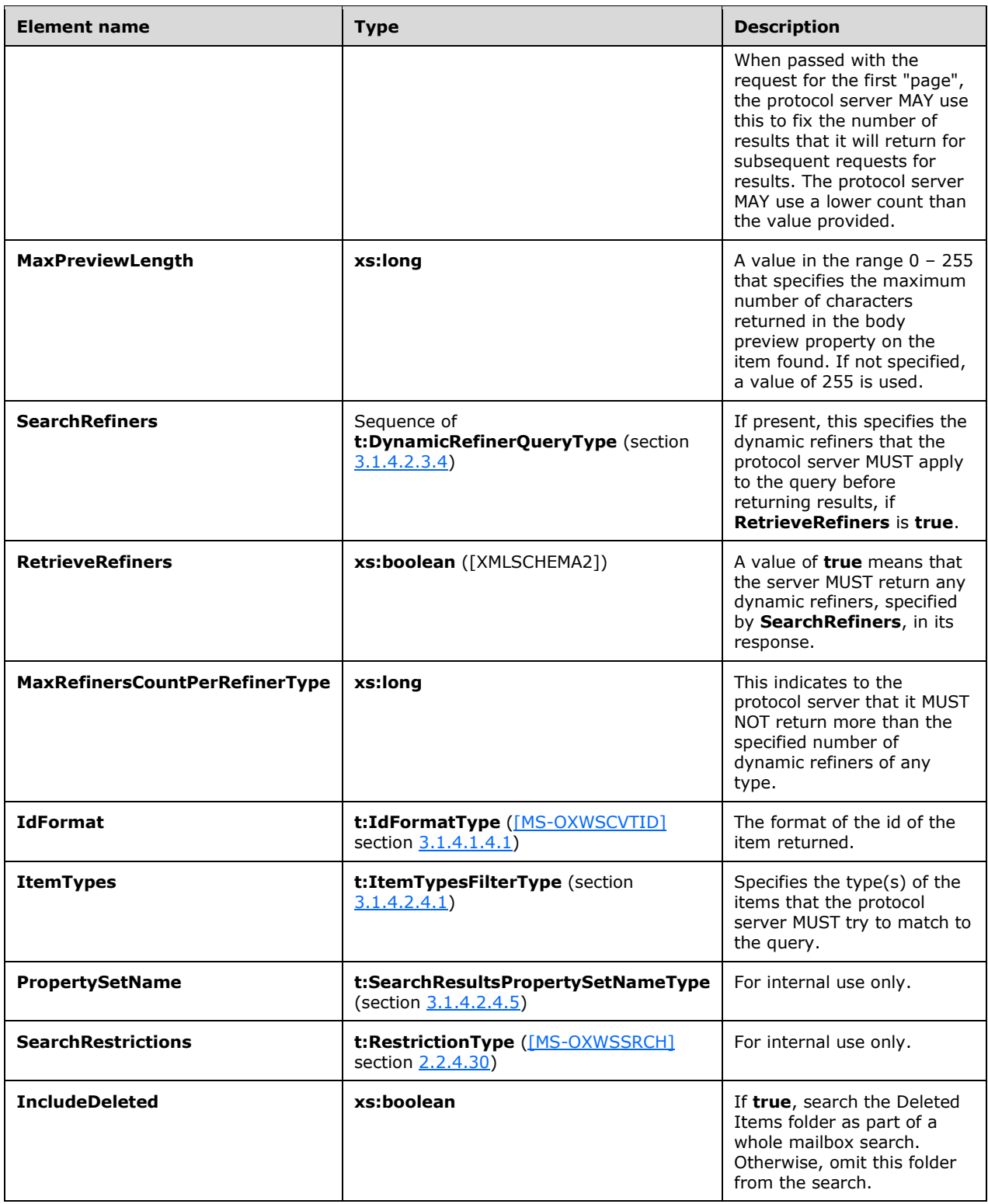

# <span id="page-22-0"></span>**3.1.4.2.3.6 ExecuteSearchResponseMessage Complex Type**

The **ExecuteSearchResponseMessage** complex type specifies a response to a search request. This complex type extends the **ResponseMessageType** complex type, as specified by [\[MS-OXWSCDATA\]](%5bMS-OXWSCDATA%5d.pdf#Section_138909444c814debb95f6d717e1438cd) section [2.2.4.66.](%5bMS-OXWSCDATA%5d.docx#Section_e43d4c217945482586c887ca371955cd)

```
 <xs:complexType name="ExecuteSearchResponseMessage">
   <xs:complexContent>
     <xs:extension base="m:ResponseMessageType">
       <xs:sequence>
         <xs:element name="SearchResults" type="t:SearchResultsType"/>
       </xs:sequence>
     </xs:extension>
   </xs:complexContent>
 </xs:complexType>
```
The following table lists the child element of the **ExecuteSearchResponseMessage** complex type.

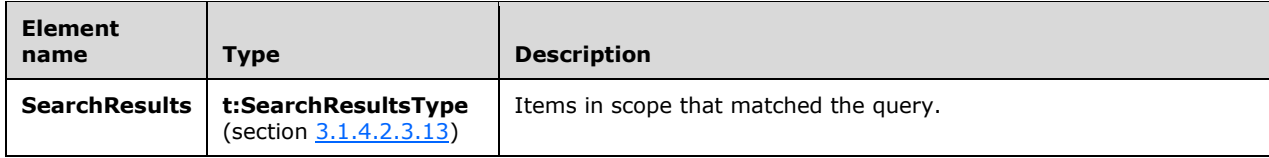

# <span id="page-23-0"></span>**3.1.4.2.3.7 GroupSearchScopeType Complex Type**

The **GroupSearchScopeType** complex type specifies a search of groups using the shortcut **MyGroups**.

```
<xs:complexType name="GroupSearchScopeType">
  <xs:sequence>
    <xs:element name="GroupTypes" type="t:SearchScopeGroupsType"/>
  </xs:sequence>
</xs:complexType>
```
The following table lists the child element of the **GroupSearchScopeType** complex type.

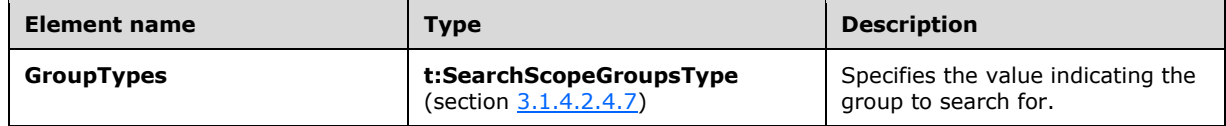

#### <span id="page-23-1"></span>**3.1.4.2.3.8 LargeArchiveSearchScopeType Complex Type**

The **LargeArchiveSearchScopeType** complex type specifies a search in the online archive mailbox for the user's account.

```
<xs:complexType name="LargeArchiveSearchScopeType">
  <xs:sequence>
    <xs:element name="ArchiveTypes" type="t:SearchScopeArchivesType"/>
  </xs:sequence>
</xs:complexType>
```
The following table lists the child element of the **LargeArchiveSearchScopeType** complex type.

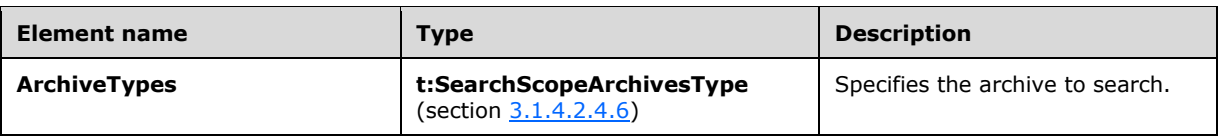

# <span id="page-24-0"></span>**3.1.4.2.3.9 OneDriveSearchScopeType Complex Type**

The **OneDriveSearchScopeType** complex type is intended for internal use only.

```
<xs:complexType name="OneDriveSearchScopeType">
  <xs:sequence>
     <xs:element name="OneDriveView" type="t:OneDriveViewType" minOccurs="1" maxOccurs="1"/>
   </xs:sequence>
</xs:complexType>
```
The following table lists the child element of the **OneDriveSearchScopeType** complex type.

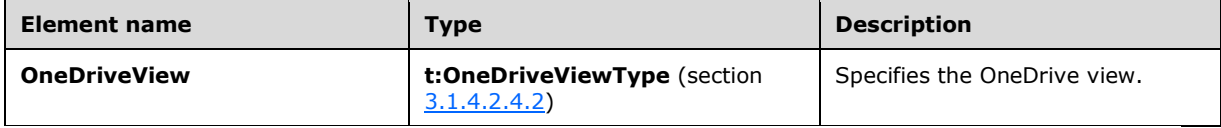

# <span id="page-24-1"></span>**3.1.4.2.3.10 PrimaryMailboxSearchScopeType Complex Type**

The **PrimaryMailboxSearchScopeType** complex type represents a specification for the location of a search within a user's primary mailbox.

```
 <xs:complexType name="PrimaryMailboxSearchScopeType">
    <xs:sequence>
      <xs:element name="FolderScope" type="t:SearchFolderScopeType" minOccurs="0" 
maxOccurs="1"/>
      <xs:element name="IsDeepTraversal" type="xs:boolean" minOccurs="0" maxOccurs="1"/>
    </xs:sequence>
  </xs:complexType>
```
The following table lists the child elements of the **PrimaryMailboxSearchScopeType** complex type.

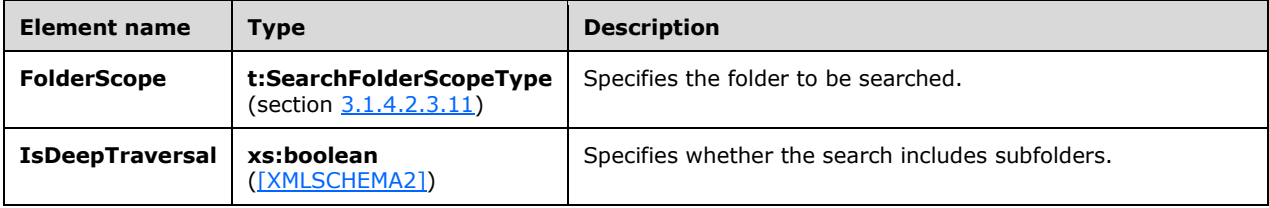

# <span id="page-24-2"></span>**3.1.4.2.3.11 SearchFolderScopeType Complex Type**

The **SearchFolderScopeType** complex type represents the details of a specification for the location of a folder-based search.

```
 <xs:complexType name="SearchFolderScopeType">
  <xs:choice>
     <xs:element name="FolderId" type="t:FolderIdType"/>
     <xs:element name="WellKnownFolder" type="t:DistinguishedFolderIdType"/>
   </xs:choice>
 </xs:complexType>
```
The following table lists the child elements of the **SearchFolderScopeType** complex type.

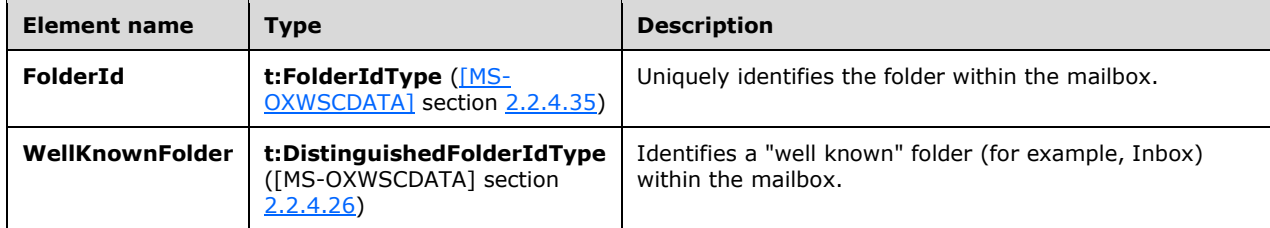

# <span id="page-25-0"></span>**3.1.4.2.3.12 SearchRefinerType Complex Type**

The **SearchRefinerType** complex type represents a set of refinement (filter) definitions that are to be applied to a query.

```
 <xs:complexType name="SearchRefinerType">
     <xs:sequence>
       <xs:element name="RefinerType" type="t:RefinerTypeType" minOccurs="1" maxOccurs="1"/>
       <xs:element name="Refiner" type="t:DynamicRefinerQueryType" minOccurs="1" 
maxOccurs="1"/>
     </xs:sequence>
   </xs:complexType>
```
The following table lists the child elements of the **SearchRefinerType** complex type.

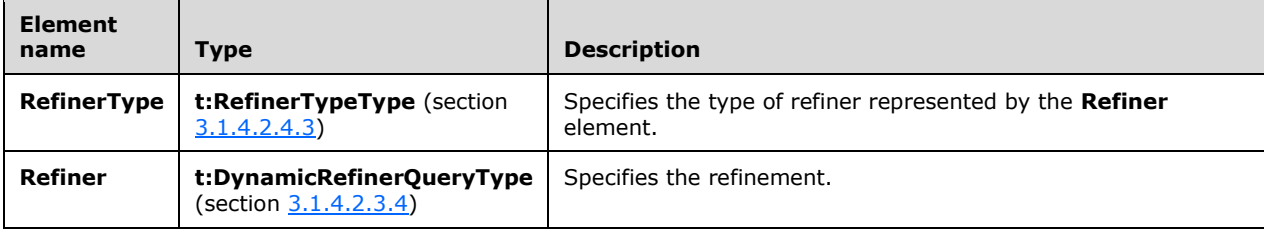

#### <span id="page-25-1"></span>**3.1.4.2.3.13 SearchResultsType Complex Type**

The **SearchResultsType** complex type represents a set of search results.

```
 <xs:complexType name="SearchResultsType">
   <xs:sequence>
     <xs:element name="Items" minOccurs="0" maxOccurs="1">
       <xs:complexType>
        <xs:sequence>
           <xs:element name="Item" type="t:ItemType" minOccurs="0" maxOccurs="unbounded"/>
        </xs:sequence>
       </xs:complexType>
     </xs:element>
```
*[MS-OXWSOLPS] - v20170919 Online Personal Search Web Service Protocol Copyright © 2017 Microsoft Corporation Release: September 19, 2017*

```
 <xs:element name="Conversations" minOccurs="0" maxOccurs="1">
         <xs:complexType>
           <xs:sequence>
             <xs:element name="Conversation" type="t:ConversationType" minOccurs="0" 
maxOccurs="unbounded"/>
           </xs:sequence>
         </xs:complexType>
       </xs:element>
       <xs:element name="People" minOccurs="0" maxOccurs="1">
         <xs:complexType>
           <xs:sequence>
             <xs:element name="Persona" type="t:PersonaType" minOccurs="0" 
maxOccurs="unbounded"/>
           </xs:sequence>
         </xs:complexType>
       </xs:element>
       <xs:element name="MoreResultsAvailable" type="xs:boolean" minOccurs="1" maxOccurs="1" 
/>
       <xs:element name="RefinerTelemetryBatchId" type="xs:int" minOccurs="1" maxOccurs="1"/>
       <xs:element name="SearchRefiners" minOccurs="0" maxOccurs="1">
         <xs:complexType>
           <xs:sequence>
            <xs:element name="SearchRefiner" type="t:SearchRefinerType" minOccurs="1" 
maxOccurs="unbounded"/>
           </xs:sequence>
         </xs:complexType>
       </xs:element>
       <xs:element name="DiagnosticsData" type="t:SearchDiagnosticsType" minOccurs="0" 
maxOccurs="1"/>
 <xs:element name="SearchResultsCount" type="xs:int" minOccurs="0" maxOccurs="1" />
 <xs:element name="TotalResultsCount" type="xs:int" minOccurs="0" maxOccurs="1" />
       <xs:element name="SearchTerms" type="t:ArrayOfStringsType" minOccurs="0" 
maxOccurs="1"/>
     </xs:sequence>
   </xs:complexType>
```
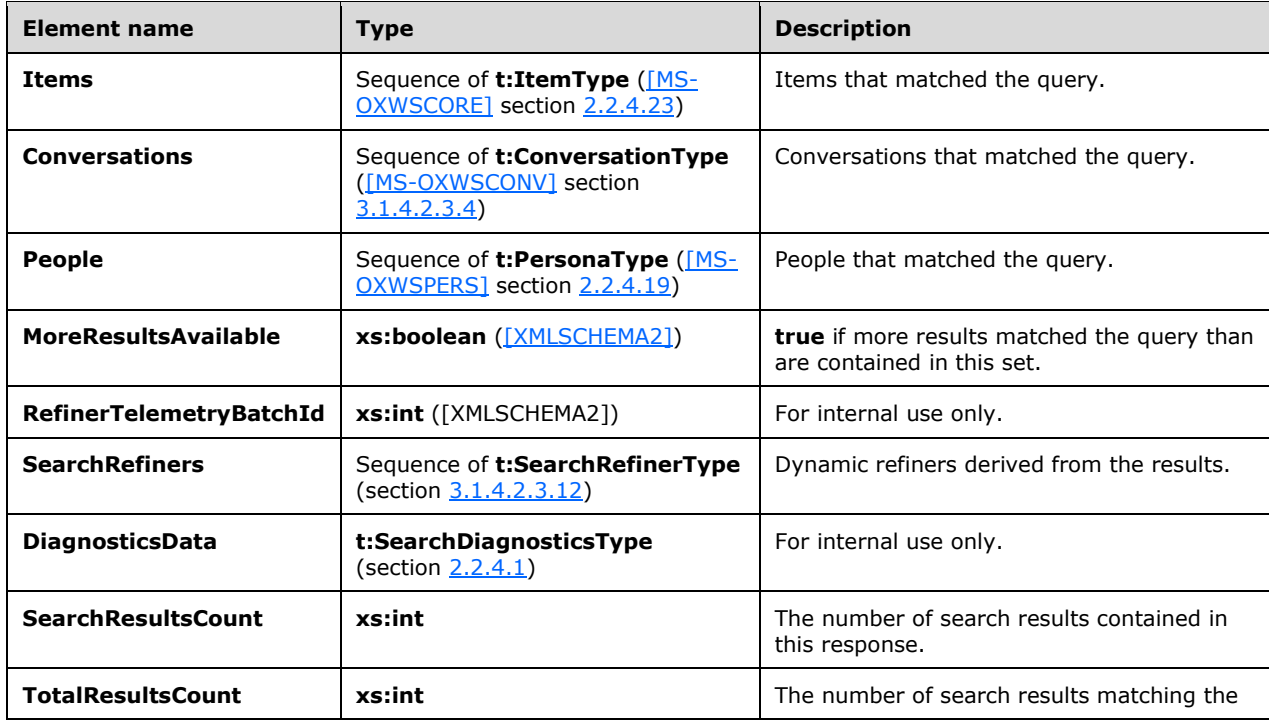

The following table lists the child elements of the **SearchResultsType** complex type.

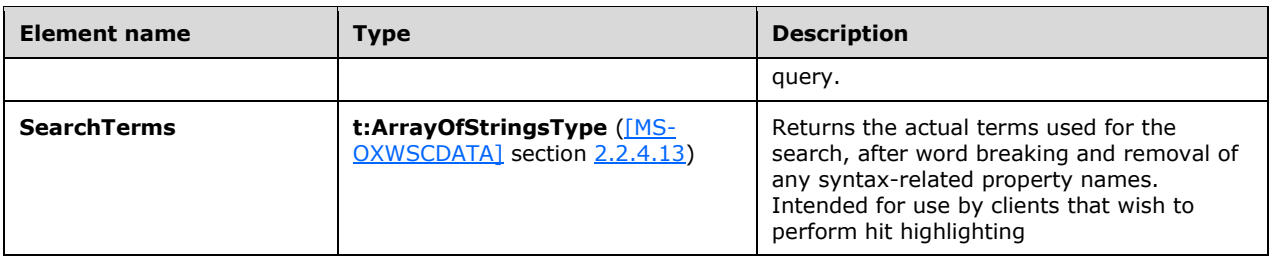

# <span id="page-27-0"></span>**3.1.4.2.3.14 SingleGroupSearchScopeType Complex Type**

The **SingleGroupSearchScopeType** complex type identifies a single group to search, using identifiers.

```
<xs:complexType name="SingleGroupSearchScopeType">
  <xs:sequence>
    <xs:element name="GroupIdentity" type="t:UnifiedGroupIdentity"/>
   </xs:sequence>
</xs:complexType>
```
The following table lists the child element of the **SingleGroupSearchScopeType** complex type.

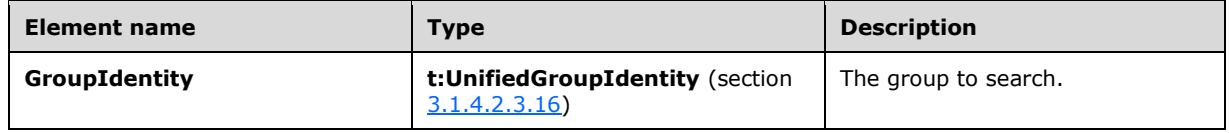

# <span id="page-27-1"></span>**3.1.4.2.3.15 SingleLargeArchiveSearchScopeType Complex Type**

The **SingleLargeArchiveSearchScopeType** complex type is intended for internal use only.

```
<xs:complexType name="SingleLargeArchiveSearchScopeType">
  <xs:sequence>
 <xs:element name="MailboxGuid" type="t:GuidType" minOccurs="0" maxOccurs="1"/>
 <xs:element name="FolderScope" type="t:SearchFolderScopeType"/>
    <xs:element name="IsDeepTraversal" type="xs:boolean"/>
  </xs:sequence>
</xs:complexType>
```
The following table lists the child elements of the **SingleLargeArchiveSearchScopeType** complex type.

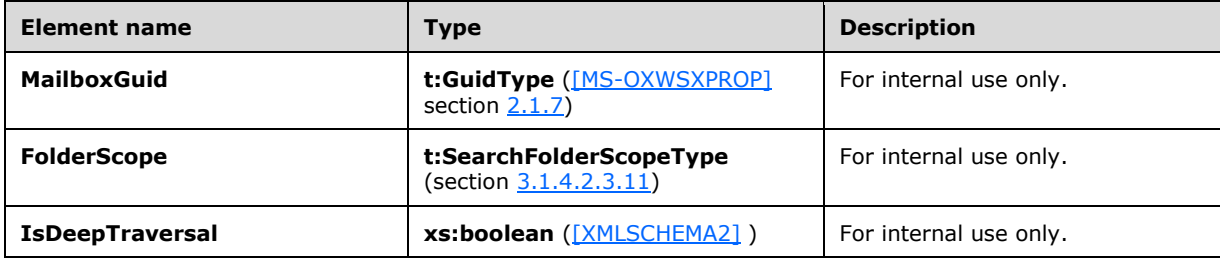

# <span id="page-28-0"></span>**3.1.4.2.3.16 UnifiedGroupIdentity Complex Type**

The **UnifiedGroupIdentity** complex type identifies the group to search.

```
<xs:complexType name="UnifiedGroupIdentity">
  <xs:sequence>
    <xs:element name="Type" type="t:UnifiedGroupIdentityType" minOccurs="1" maxOccurs="1"/>
    <xs:element name="Value" type="xs:string" minOccurs="1" maxOccurs="1"/>
   </xs:sequence>
</xs:complexType>
```
The following table lists the child elements of the **UnifiedGroupIdentity** complex type.

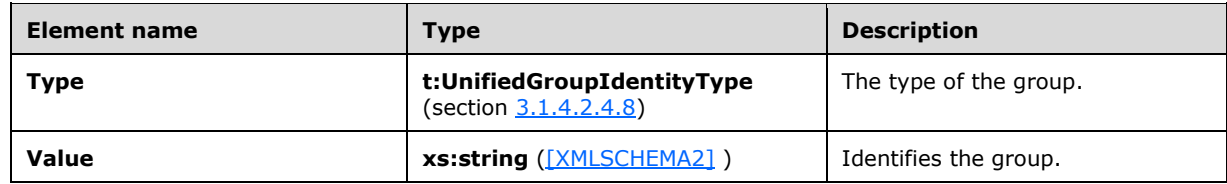

#### <span id="page-28-1"></span>**3.1.4.2.4 Simple Types**

The following table lists the **[XML schema](#page-6-2)** simple type definitions that are specific to this operation.

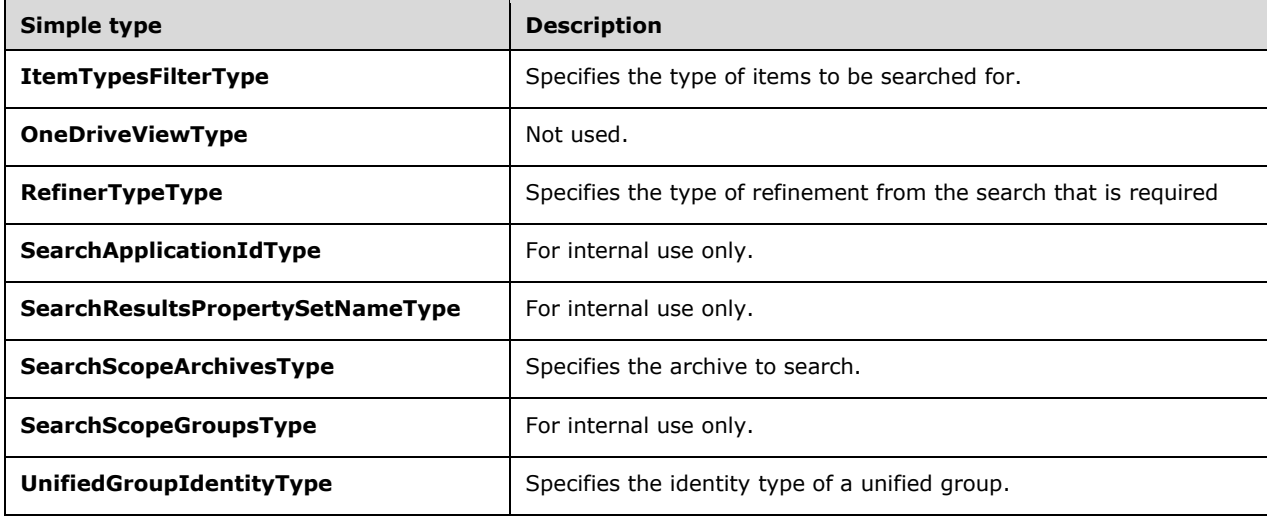

# <span id="page-28-2"></span>**3.1.4.2.4.1 ItemTypesFilterType Simple Type**

The **ItemTypesFilterType** simple type describes the type(s) of items that are to be matched by a search.

```
 <xs:simpleType name="ItemTypesFilterType">
   <xs:list>
     <xs:simpleType>
       <xs:restriction base="xs:string">
        <xs:enumeration value="None"/>
        <xs:enumeration value="MailItems"/>
```
*[MS-OXWSOLPS] - v20170919 Online Personal Search Web Service Protocol Copyright © 2017 Microsoft Corporation Release: September 19, 2017*

```
 <xs:enumeration value="MailConversations"/>
         <xs:enumeration value="CalendarItems"/>
         <xs:enumeration value="People"/>
         <xs:enumeration value="OneDriveItems"/>
         <xs:enumeration value="FileItems"/>
       </xs:restriction>
     </xs:simpleType>
  \langle xs:list\rangle </xs:simpleType>
```
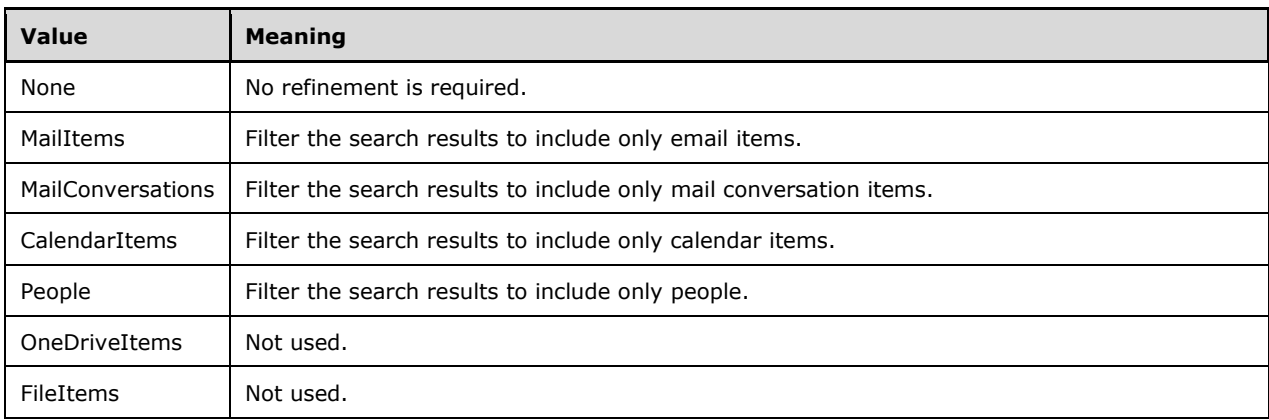

# <span id="page-29-0"></span>**3.1.4.2.4.2 OneDriveViewType Simple Type**

The OneDriveViewType simple type is not used.

```
<xs:simpleType name="OneDriveViewType">
  <xs:list>
     <xs:simpleType>
       <xs:restriction base="xs:string">
         <xs:enumeration value="None"/>
         <xs:enumeration value="SharedWithMe"/>
         <xs:enumeration value="MyDocuments"/>
         <xs:enumeration value="RecycleBin"/>
      </xs:restriction>
     </xs:simpleType>
  \langle xs:list\rangle</xs:simpleType>
```
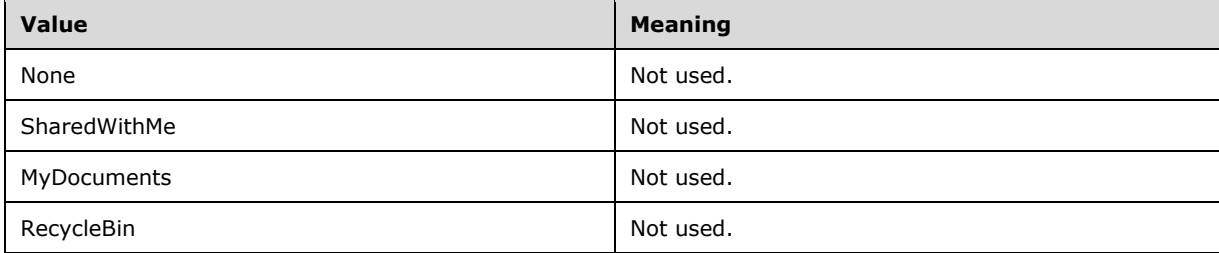

# <span id="page-29-1"></span>**3.1.4.2.4.3 RefinerTypeType Simple Type**

The **RefinerTypeType** simple type represents the type of refinement of the search that is required.

```
 <xs:simpleType name="RefinerTypeType">
  <xs:restriction base="xs:string">
     <xs:enumeration value="None"/>
     <xs:enumeration value="To"/>
     <xs:enumeration value="From"/>
     <xs:enumeration value="Folder"/>
     <xs:enumeration value="HasAttachment"/>
     <xs:enumeration value="MailboxSource"/>
   </xs:restriction>
 </xs:simpleType>
```
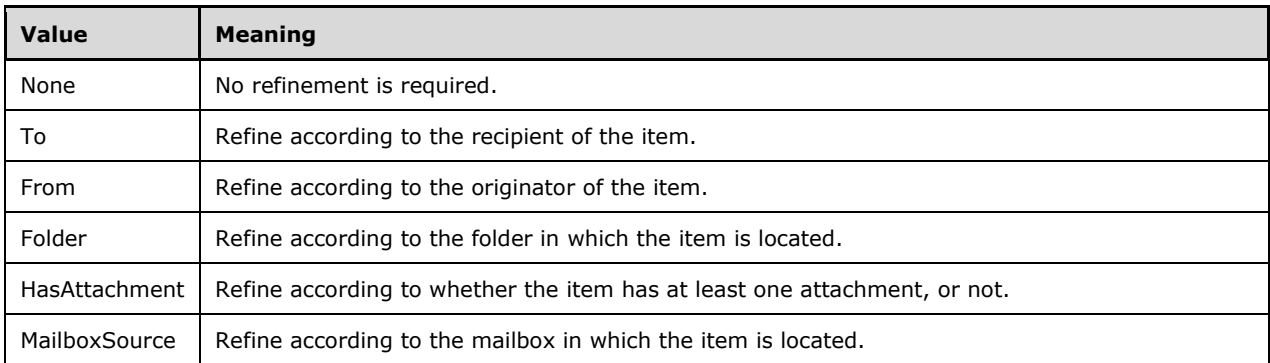

# <span id="page-30-0"></span>**3.1.4.2.4.4 SearchApplicationIdType Simple Type**

The **SearchApplicationIdType** simple type is intended for internal use only.

```
<xs:simpleType name="SearchApplicationIdType">
  <xs:restriction base="xs:string">
    <xs:enumeration value="Outlook"/>
    <xs:enumeration value="Owa"/>
     <xs:enumeration value="Paw"/>
    <xs:enumeration value="Teamspace"/>
    <xs:enumeration value="OneDrive"/>
     <xs:enumeration value="Other"/>
 \langle/xs:restriction>
</xs:simpleType>
```
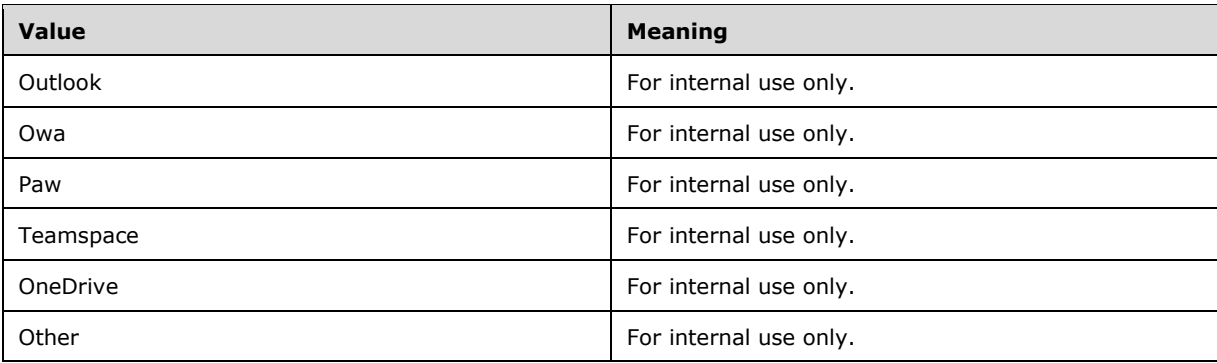

# <span id="page-30-1"></span>**3.1.4.2.4.5 SearchResultsPropertySetNameType Simple Type**

The **SearchResultsPropertySetNameType** simple type is intended for internal use only.

```
<xs:simpleType name="SearchResultsPropertySetNameType">
   <xs:restriction base="xs:string">
     <xs:enumeration value="Default"/>
     <xs:enumeration value="Owa16"/>
     <xs:enumeration value="Outlook16"/>
   </xs:restriction>
</xs:simpleType>
```
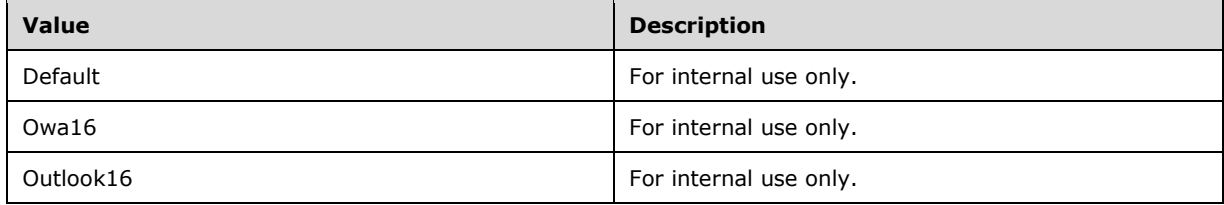

# <span id="page-31-0"></span>**3.1.4.2.4.6 SearchScopeArchivesType Simple Type**

The **SearchScopeArchivesType** simple type specifies the archive mailbox to search.

```
<xs:simpleType name="SearchScopeArchivesType">
   <xs:list>
     <xs:simpleType>
       <xs:restriction base="xs:string">
         <xs:enumeration value="MainArchive"/>
         <xs:enumeration value="AuxArchive"/>
         <xs:enumeration value="All"/>
       </xs:restriction>
     </xs:simpleType>
   </xs:list>
</xs:simpleType>
```
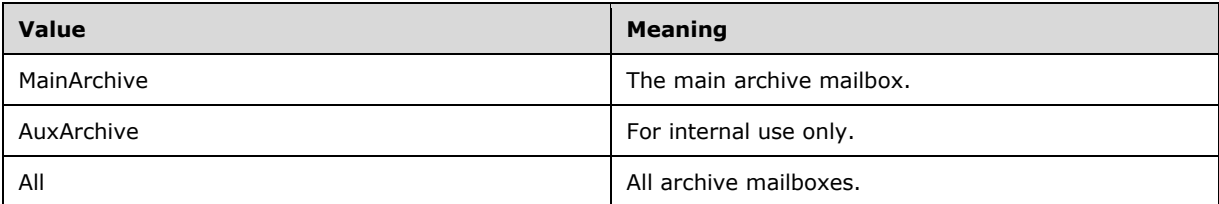

#### <span id="page-31-1"></span>**3.1.4.2.4.7 SearchScopeGroupsType Simple Type**

The **SearchScopeGroupsType** simple type is intended for internal use only.

```
<xs:simpleType name="SearchScopeGroupsType">
  <xs:list>
    <xs:simpleType>
       <xs:restriction base="xs:string">
         <xs:enumeration value="MyGroups"/>
       </xs:restriction>
     </xs:simpleType>
   </xs:list>
```
*[MS-OXWSOLPS] - v20170919 Online Personal Search Web Service Protocol Copyright © 2017 Microsoft Corporation Release: September 19, 2017*

</xs:simpleType>

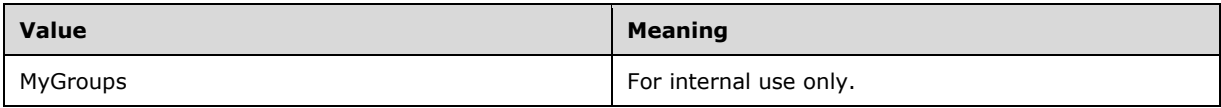

# <span id="page-32-0"></span>**3.1.4.2.4.8 UnifiedGroupIdentityType Simple Type**

The **UnifiedGroupIdentityType** simple type specifies the identity type of a unified group.

```
<xs:simpleType name="UnifiedGroupIdentityType">
  <xs:restriction base="xs:string">
    <xs:enumeration value="SmtpAddress"/>
    <xs:enumeration value="LegacyDn"/>
    <xs:enumeration value="ExternalDirectoryObjectId"/>
   </xs:restriction>
</xs:simpleType>
```
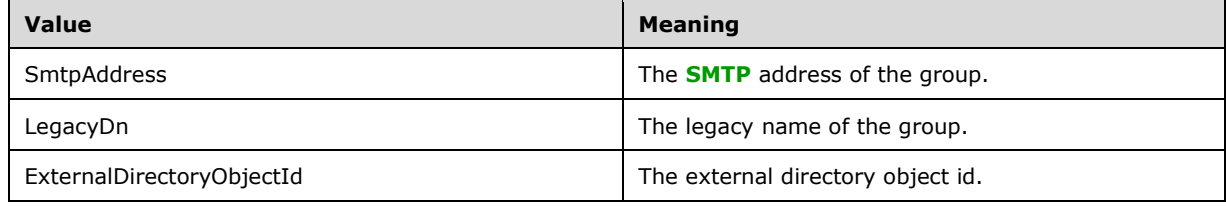

#### <span id="page-32-1"></span>**3.1.4.2.5 Attributes**

None.

#### <span id="page-32-2"></span>**3.1.4.2.6 Groups**

None.

#### <span id="page-32-3"></span>**3.1.4.2.7 Attribute Groups**

None.

#### <span id="page-32-4"></span>**3.1.4.3 GetSearchSuggestions Operation**

The **GetSearchSuggestions** operation is a request for possible query strings, matching the provided (possibly fragmentary) input.

The following is the WSDL port type specification of the operation.

```
 <wsdl:operation name="GetSearchSuggestions">
  <wsdl:input message="tns:GetSearchSuggestionsSoapIn" />
   <wsdl:output message="tns:GetSearchSuggestionsSoapOut" />
 </wsdl:operation>
```
The following is the WSDL binding specification of the operation.

```
 <wsdl:operation name="GetSearchSuggestions">
      <soap:operation 
soapAction="http://schemas.microsoft.com/exchange/services/2006/messages/GetSearchSuggestions
" />
       <wsdl:input>
         <soap:header message="tns:GetSearchSuggestionsSoapIn" part="RequestVersion" 
use="literal"/>
         <soap:header message="tns:GetSearchSuggestionsSoapIn" part="MailboxCulture" 
use="literal"/>
         <soap:body parts="request" use="literal" />
       </wsdl:input>
       <wsdl:output>
         <soap:body parts="GetSearchSuggestionsResult" use="literal" />
        <soap:header message="tns:GetSearchSuggestionsSoapOut" part="ServerVersion" 
use="literal"/>
       </wsdl:output>
     </wsdl:operation>
```
# <span id="page-33-0"></span>**3.1.4.3.1 Messages**

The following table lists the WSDL message definitions that are specific to this operation.

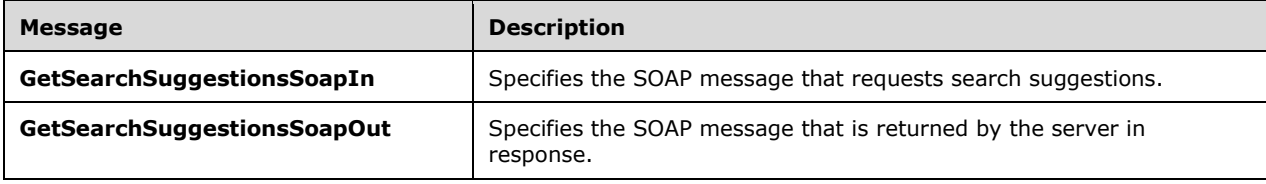

# <span id="page-33-1"></span>**3.1.4.3.1.1 GetSearchSuggestionsSoapIn Message**

The **GetSearchSuggestionsSoapIn** WSDL message requests that the server provide search suggestions based on some (possibly fragmentary) input.

```
 <wsdl:message name="GetSearchSuggestionsSoapIn">
  <wsdl:part name="request" element="tns:GetSearchSuggestions"/>
  <wsdl:part name="MailboxCulture" element="t:MailboxCulture"/>
  <wsdl:part name="RequestVersion" element="t:RequestServerVersion"/>
 </wsdl:message>
```
The **GetSearchSuggestionsSoapIn** WSDL message is the input messages for the **GetSearchSuggestions** operation (section [3.1.4.3\)](#page-32-4).

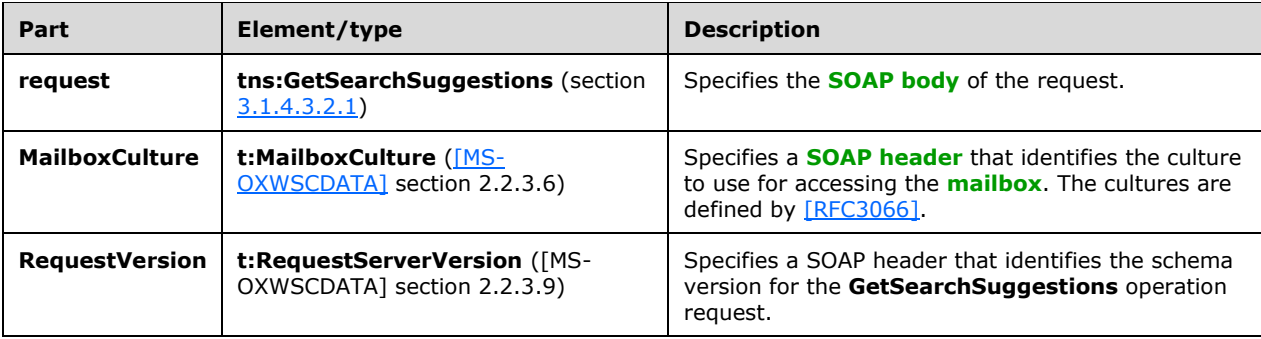

The parts of the **GetSearchSuggestionsSoapIn** WSDL message are described in the following table.

# <span id="page-34-0"></span>**3.1.4.3.1.2 GetSearchSuggestionsSoapOut Message**

The **GetSearchSuggestionsSoapOut** WSDL message specifies the server response to the **GetSearchSuggestions** operation (section [3.1.4.3\)](#page-32-4) to request search suggestions.

```
 <wsdl:message name="GetSearchSuggestionsSoapOut">
   <wsdl:part name="GetSearchSuggestionsResult" element="tns:GetSearchSuggestionsResponse"/>
   <wsdl:part name="ServerVersion" element="t:ServerVersionInfo"/>
 </wsdl:message>
```
#### The **GetSearchSuggestionsSoapOut** message is the output message for the **GetSearchSuggestions** operation.

The parts of the **GetSearchSuggestionsSoapOut** WSDL message are described in the following table.

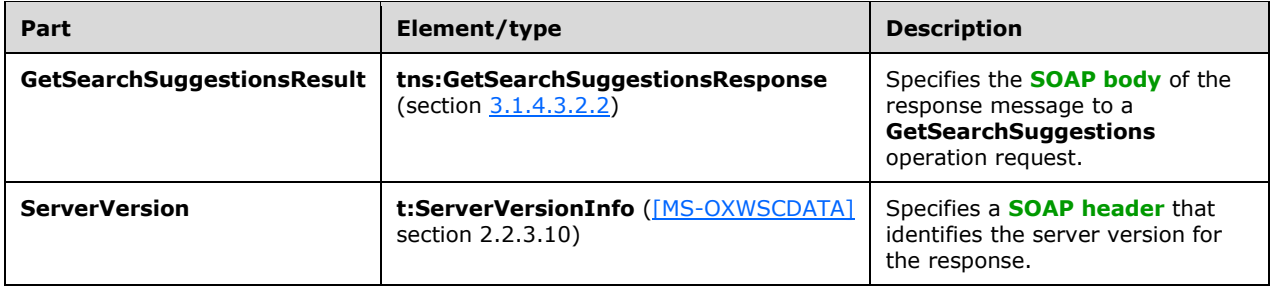

If the request is successful, the **GetSearchSuggestions** operation returns a **GetSearchSuggestionsResponse** element with the **ResponseClass** attribute of the **GetSearchSuggestionsResponse** element set to "Success". The **ResponseCode** element of the **GetSearchSuggestionsResponse** element is set to "NoError".

# <span id="page-34-1"></span>**3.1.4.3.2 Elements**

The following table lists the **[XML schema](#page-6-2)** element definitions that are specific to this operation.

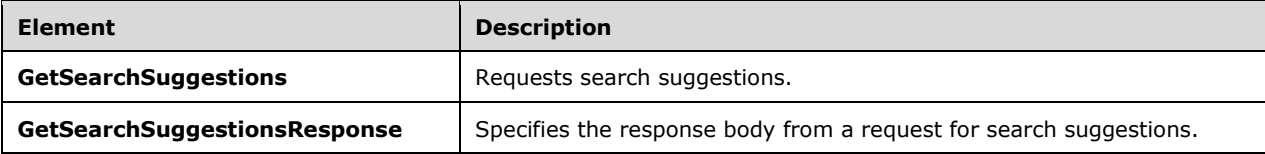

#### <span id="page-34-2"></span>**3.1.4.3.2.1 tns:GetSearchSuggestions Element**

The **GetSearchSuggestions** element specifies the base element for a **GetSearchSuggestions** operation (section  $3.1.4.3$ ) request.

<xs:element name="GetSearchSuggestions" type="m:GetSearchSuggestions"/>

# <span id="page-34-3"></span>**3.1.4.3.2.2 tns:GetSearchSuggestionsResponse Element**

The **GetSearchSuggestionsResponse** element specifies the response message for a **GetSearchSuggestions** operation (section [3.1.4.3\)](#page-32-4).

 <xs:element name="GetSearchSuggestionsResponse" type="m:GetSearchSuggestionsResponseMessage"/>

# <span id="page-35-0"></span>**3.1.4.3.3 Complex Types**

The following table lists the **[XML schema](#page-6-2)** complex type definitions that are specific to this operation.

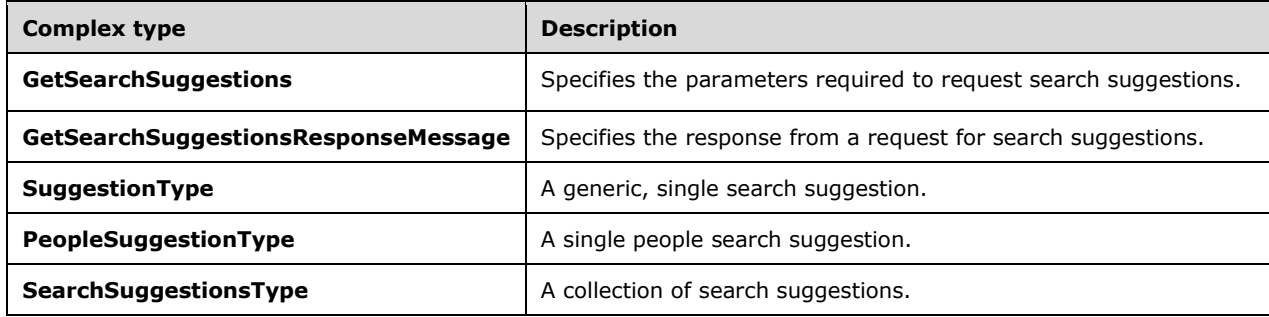

# <span id="page-35-1"></span>**3.1.4.3.3.1 GetSearchSuggestions Complex Type**

The **GetSearchSuggestions** complex type specifies a request for search suggestions. This complex type extends the **BaseRequestType** complex type, as specified by [.\[MS-OXWSCDATA\]](%5bMS-OXWSCDATA%5d.pdf#Section_138909444c814debb95f6d717e1438cd) section [2.2.4.17](%5bMS-OXWSCDATA%5d.docx#Section_e465ed66ac224be3a3d83ddf572018d2)

```
 <xs:complexType name="GetSearchSuggestions">
     <xs:complexContent>
       <xs:extension base="m:BaseRequestType">
         <xs:sequence>
           <xs:element name="SearchSessionId" type="t:GuidType" minOccurs="1" maxOccurs="1" />
           <xs:element name="Query" type="xs:string" minOccurs="0" maxOccurs="1" />
           <xs:element name="SuggestionTypes" type="t:SuggestionKindType" minOccurs="0" 
maxOccurs="1" />
           <xs:element name="SuggestionsPrimer" type="xs:boolean" minOccurs="0" 
maxOccurs="1"/>
          <xs:element name="MaxSuggestionsCountPerSuggestionType" type="xs:long" 
minOccurs="0" maxOccurs="1" />
        </xs:sequence>
       </xs:extension>
     </xs:complexContent>
   </xs:complexType>
```
The following table lists the child elements of the **GetSearchSuggestions** complex type.

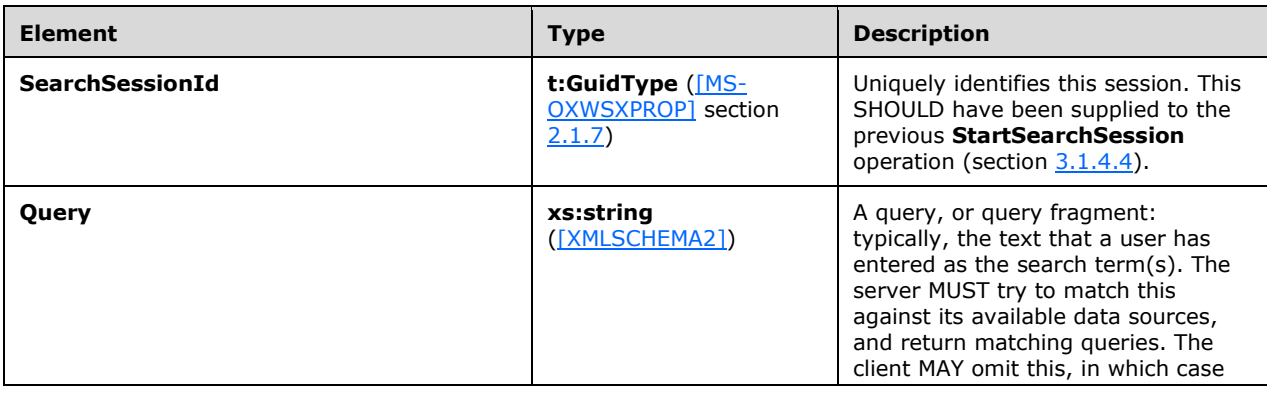

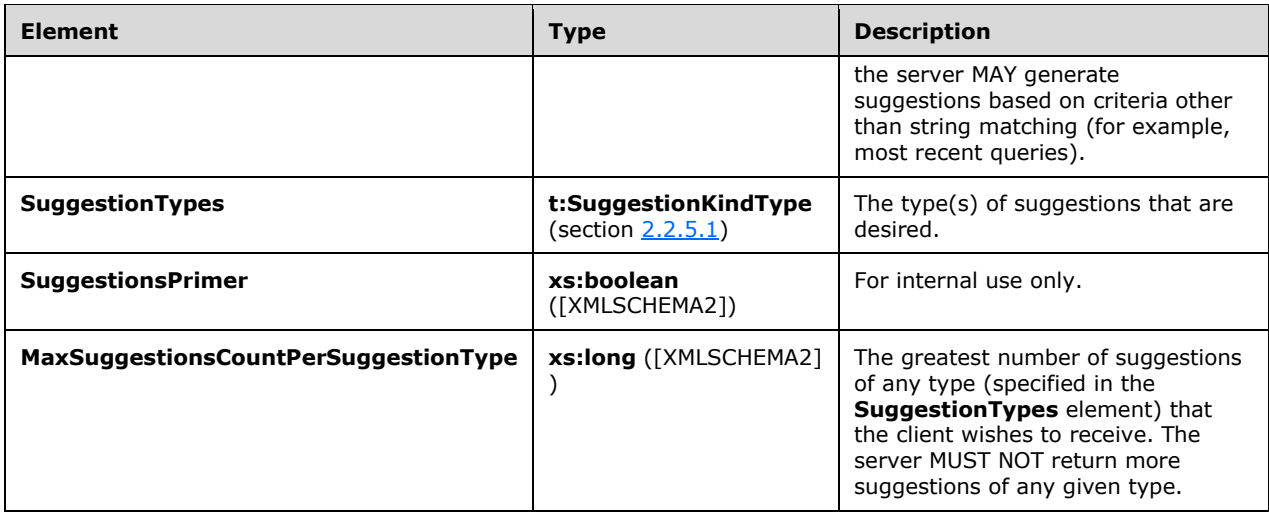

#### <span id="page-36-0"></span>**3.1.4.3.3.2 GetSearchSuggestionsResponseMessage Complex Type**

The **GetSearchSuggestionsResponseMessage** complex type extends the **ResponseMessageType** complex type. This complex type extends the **ResponseMessageType** complex type, as specified by [\[MS-OXWSCDATA\]](%5bMS-OXWSCDATA%5d.pdf#Section_138909444c814debb95f6d717e1438cd) section [2.2.4.66.](%5bMS-OXWSCDATA%5d.docx#Section_e43d4c217945482586c887ca371955cd)

```
 <xs:complexType name="GetSearchSuggestionsResponseMessage">
  <xs:complexContent>
     <xs:extension base="m:ResponseMessageType">
       <xs:sequence>
         <xs:element name="SearchSuggestions" type="t:SearchSuggestionsType"/>
       </xs:sequence>
     </xs:extension>
   </xs:complexContent>
 </xs:complexType>
```
The following table lists the child elements of the **GetSearchSuggestionsResponseMessage** type.

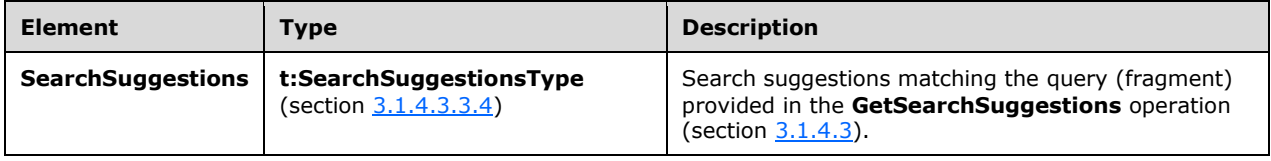

# <span id="page-36-1"></span>**3.1.4.3.3.3 PeopleSuggestionType Complex Type**

The **PeopleSuggestionType** complex type represents a query suggestion that also identifies a mailenabled person or group. It is an extension of the base **SuggestionType** complex type (section [3.1.4.3.3.5\)](#page-38-0).

```
 <xs:complexType name="PeopleSuggestionType">
     <xs:complexContent>
       <xs:extension base="t:SuggestionType">
         <xs:sequence>
          <xs:element name="PrimarySmtpAddress" type="xs:string" minOccurs="1" 
maxOccurs="1"/>
```

```
 <xs:element name="PersonType" type="xs:string" minOccurs="0" maxOccurs="1"/>
       </xs:sequence>
     </xs:extension>
   </xs:complexContent>
 </xs:complexType>
```
The following table lists the child elements of the **PeopleSuggestionType** complex type.

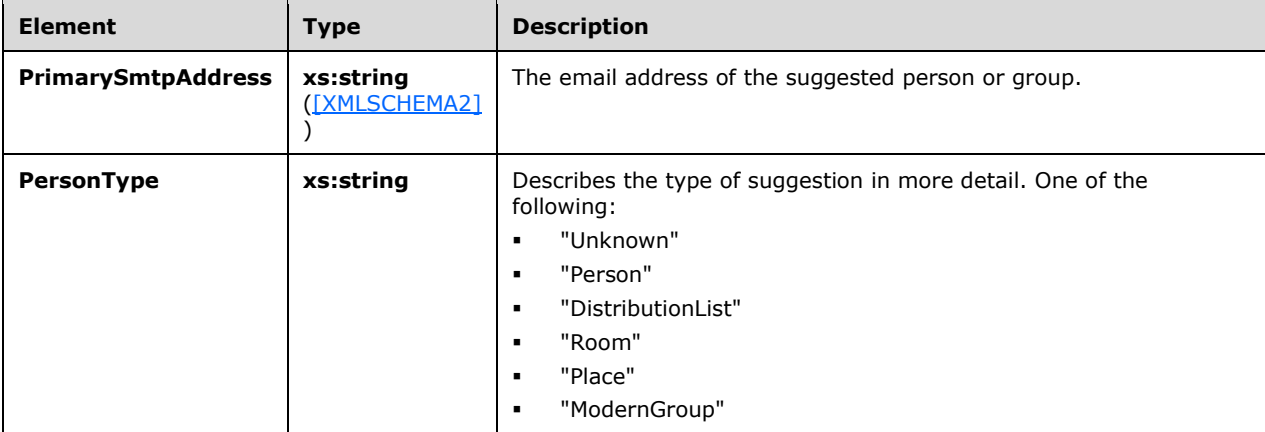

# <span id="page-37-0"></span>**3.1.4.3.3.4 SearchSuggestionsType Complex Type**

The **SearchSuggestionsType** complex type represents a batch of query suggestions. The server can generate zero, one, or multiple suggestions in response to a **GetSearchSuggestions** operation (section [3.1.4.3\)](#page-32-4), depending on the string to be matched and the contents of its suggestion data sources.

```
 <xs:complexType name="SearchSuggestionsType">
     <xs:sequence>
       <xs:element name="TDSuggestionsBatchId" type="xs:long" minOccurs="1" maxOccurs="1"/>
       <xs:element name="TDSuggestionsInstanceId" type="t:GuidType" minOccurs="1" 
maxOccurs="1"/>
       <xs:element name="Suggestions" minOccurs="0" maxOccurs="1">
         <xs:complexType>
           <xs:sequence>
             <xs:element name="Suggestion" type="t:SuggestionType" minOccurs="0" 
maxOccurs="unbounded"/>
           </xs:sequence>
         </xs:complexType>
       </xs:element>
       <xs:element name="DiagnosticsData" type="t:SearchDiagnosticsType" minOccurs="0" 
maxOccurs="1" />
    </xs:sequence>
   </xs:complexType>
```
The following table lists the child elements of the **SearchSuggestionType** complex type.

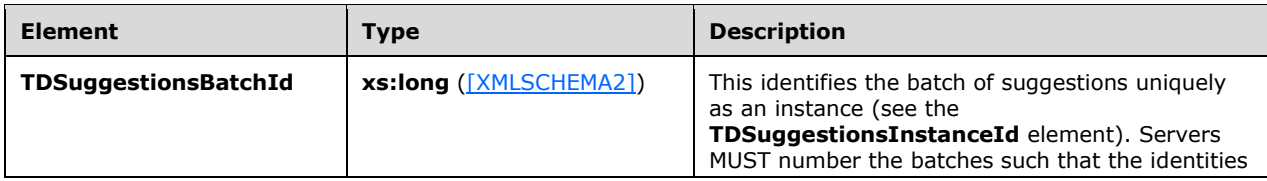

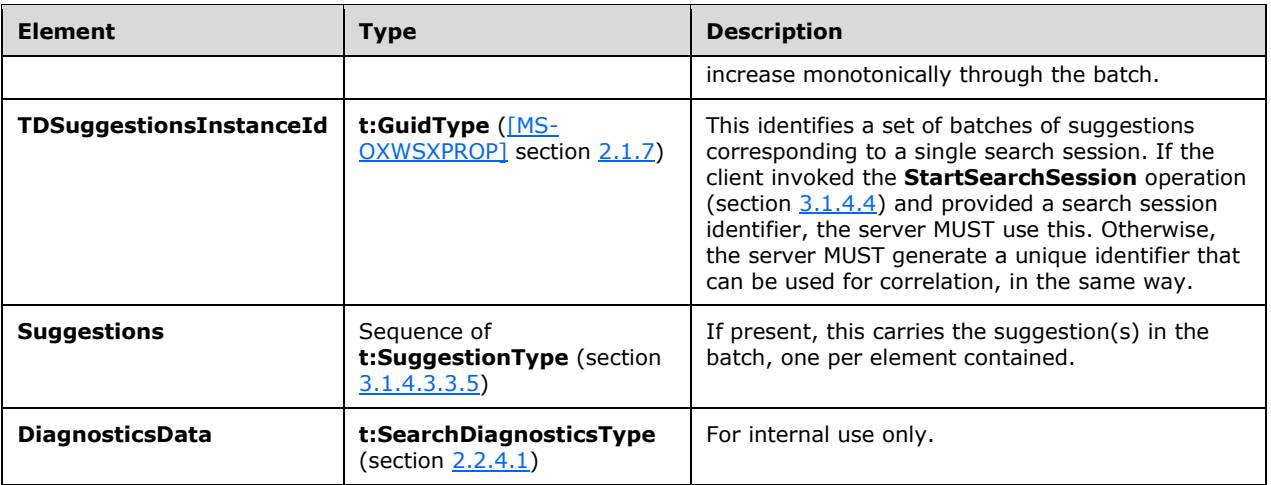

# <span id="page-38-0"></span>**3.1.4.3.3.5 SuggestionType Complex Type**

The **SuggestionType** complex type represents a query suggestion.

```
 <xs:complexType name="SuggestionType">
     <xs:sequence>
       <xs:element name="SuggestedQuery" type="xs:string" minOccurs="1" maxOccurs="1"/>
       <xs:element name="DisplayText" type="xs:string" minOccurs="1" maxOccurs="1"/>
      <xs:element name="SuggestionType" type="t:SuggestionKindType" minOccurs="1" 
maxOccurs="1"/>
       <xs:element name="Trigger" type="xs:string" minOccurs="0" maxOccurs="1"/>
       <xs:element name="TDSuggestionId" type="xs:int"/>
       <xs:element name="IsDeletable" type="xs:boolean"/>
     </xs:sequence>
   </xs:complexType>
```
The following table lists the child elements of the **SuggestionType** complex type.

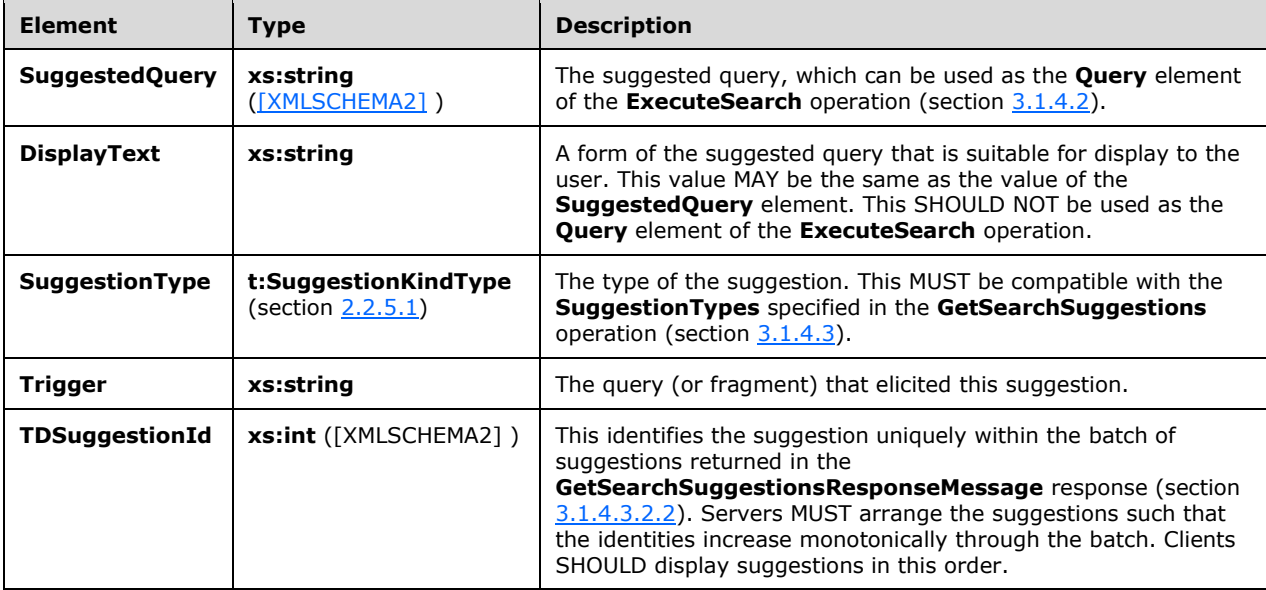

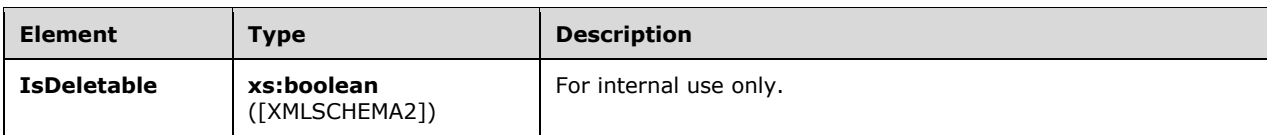

# <span id="page-39-0"></span>**3.1.4.3.4 Simple Types**

None.

### <span id="page-39-1"></span>**3.1.4.3.5 Attributes**

None.

#### <span id="page-39-2"></span>**3.1.4.3.6 Groups**

None.

#### <span id="page-39-3"></span>**3.1.4.3.7 Attribute Groups**

None.

#### <span id="page-39-4"></span>**3.1.4.4 StartSearchSession Operation**

This **StartSearchSession** operation is a request to begin a search session. The protocol client indicates that the server SHOULD expect that other requests (including queries) will follow. This information can be used by the protocol server to perform important optimizations such as cache warming.

The following is the WSDL port type specification of the operation.

```
 <wsdl:operation name="StartSearchSession">
  <wsdl:input message="tns:StartSearchSessionSoapIn" />
   <wsdl:output message="tns:StartSearchSessionSoapOut" />
 </wsdl:operation>
```
The following is the WSDL binding specification of the operation.

```
 <wsdl:operation name="StartSearchSession">
       <soap:operation 
soapAction="http://schemas.microsoft.com/exchange/services/2006/messages/StartSearchSession" 
/ <wsdl:input>
         <soap:header message="tns:StartSearchSessionSoapIn" part="RequestVersion" 
use="literal"/>
         <soap:header message="tns:StartSearchSessionSoapIn" part="MailboxCulture" 
use="literal"/>
         <soap:body parts="request" use="literal" />
       </wsdl:input>
       <wsdl:output>
         <soap:body parts="StartSearchSessionResult" use="literal" />
         <soap:header message="tns:StartSearchSessionSoapOut" part="ServerVersion" 
use="literal"/>
       </wsdl:output>
     </wsdl:operation>
```
#### <span id="page-40-0"></span>**3.1.4.4.1 Messages**

The following table lists the WSDL message definitions that are specific to this operation.

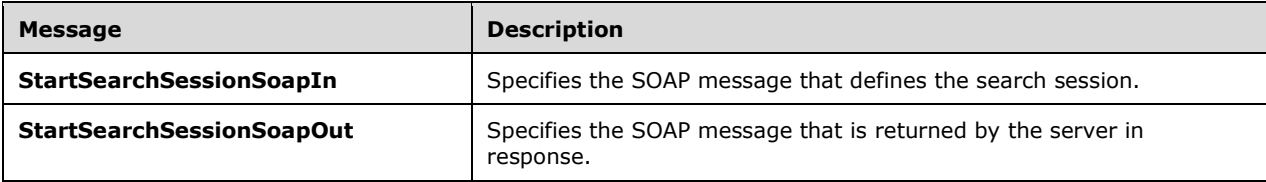

#### <span id="page-40-1"></span>**3.1.4.4.1.1 StartSearchSessionSoapIn Message**

The **StartSearchSessionSoapIn** WSDL message specifies the options that are to be applied by the protocol server to the search session.

```
 <wsdl:message name="StartSearchSessionSoapIn">
   <wsdl:part name="request" element="tns:StartSearchSession"/>
   <wsdl:part name="MailboxCulture" element="t:MailboxCulture"/>
   <wsdl:part name="RequestVersion" element="t:RequestServerVersion"/>
 </wsdl:message>
```
The **StartSearchSessionSoapIn** WSDL message is the input message for the **StartSearchSession** operation (section  $3.1.4.4$ ).

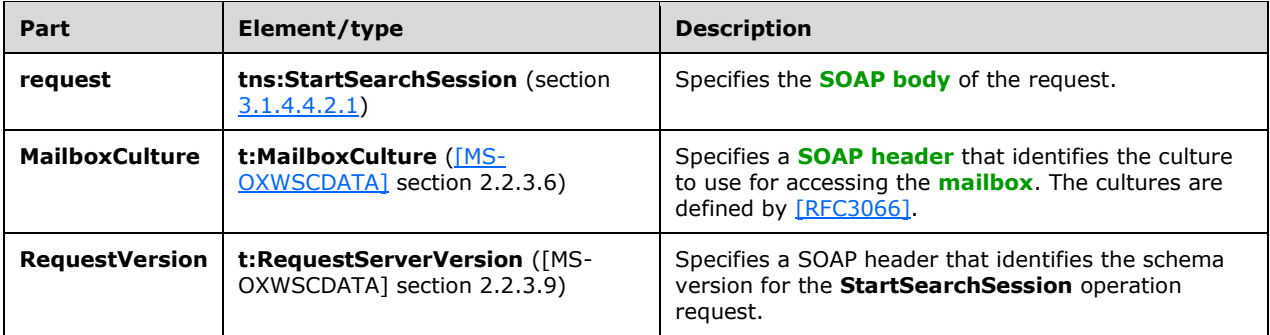

The parts of the **StartSearchSessionSoapIn** WSDL message are described in the following table.

#### <span id="page-40-2"></span>**3.1.4.4.1.2 StartSearchSessionSoapOut Message**

The **StartSearchSessionSoapOut** WSDL message specifies the server response to the **StartSearchSession** operation (section [3.1.4.4\)](#page-39-4) to create a search session.

```
 <wsdl:message name="StartSearchSessionSoapOut">
  <wsdl:part name="StartSearchSessionResult" element="tns:StartSearchSessionResponse"/>
   <wsdl:part name="ServerVersion" element="t:ServerVersionInfo"/>
 </wsdl:message>
```
The **StartSearchSessionSoapOut** WSDL message is the output message for the **StartSearchSession** operation.

The parts of the **StartSearchSessionSoapOut** WSDL message are described in the following table.

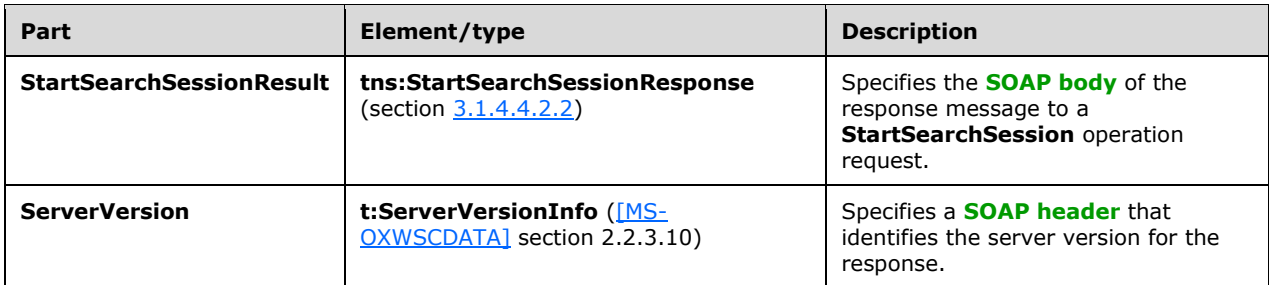

If the request is successful, the **StartSearchSession** operation returns a **StartSearchSessionResponse** element with the **ResponseClass** attribute of the **StartSearchSessionResponseMessage** element set to "Success". The **ResponseCode** element of the **StartSearchSessionResponseMessage** element is set to "NoError".

#### <span id="page-41-0"></span>**3.1.4.4.2 Elements**

The following table lists the **[XML schema](#page-6-2)** element definitions that are specific to this operation.

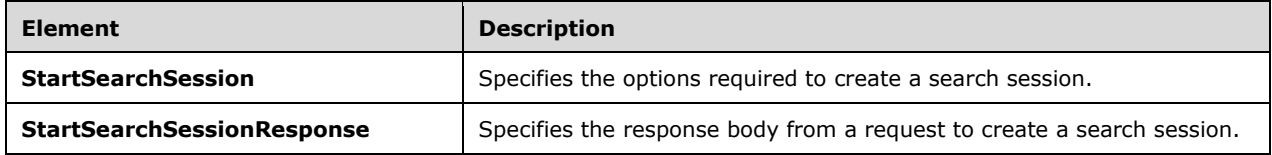

# <span id="page-41-1"></span>**3.1.4.4.2.1 tns:StartSearchSession Element**

The **StartSearchSession** element specifies the base element for a **StartSearchSession** operation (section [3.1.4.4\)](#page-39-4) request.

<xs:element name="StartSearchSession" type="m:StartSearchSession"/>

# <span id="page-41-2"></span>**3.1.4.4.2.2 tns:StartSearchSessionResponse Element**

The **StartSearchSessionResponse** element specifies the response message for a **StartSearchSession** operation (section [3.1.4.4\)](#page-39-4).

```
 <xs:element name="StartSearchSessionResponse" 
type="m:StartSearchSessionResponseMessage"/>
```
# <span id="page-41-3"></span>**3.1.4.4.3 Complex Types**

The following table lists the **[XML schema](#page-6-2)** complex type definitions that are specific to this operation.

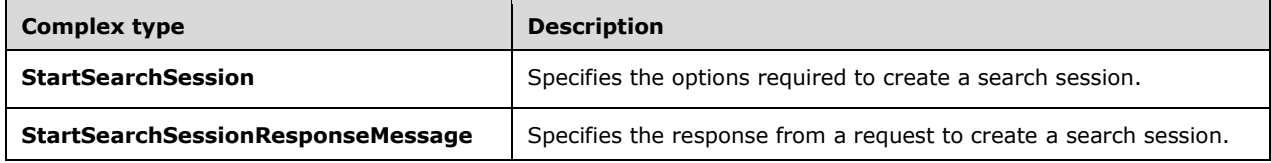

# <span id="page-42-0"></span>**3.1.4.4.3.1 StartSearchSession Complex Type**

The **StartSearchSession** complex type specifies a request to start a search session. The protocol client indicates to the server that it SHOULD expect that other search-related requests will follow. This can be used by the protocol server to perform important optimizations such as cache warming.

This complex type extends the **BaseRequestType** complex type, as specified by [\[MS-OXWSCDATA\]](%5bMS-OXWSCDATA%5d.pdf#Section_138909444c814debb95f6d717e1438cd) section [2.2.4.17.](%5bMS-OXWSCDATA%5d.docx#Section_e465ed66ac224be3a3d83ddf572018d2)

```
 <xs:complexType name="StartSearchSession">
     <xs:complexContent>
      <xs:extension base="m:BaseRequestType">
         <xs:sequence>
           <xs:element name="SearchSessionId" type="t:GuidType" minOccurs="1" maxOccurs="1" />
           <xs:element name="WarmupOptions" type="t:WarmupOptionsType" minOccurs="1" 
maxOccurs="1" />
          <xs:element name="SuggestionTypes" type="t:SuggestionKindType" minOccurs="1" 
maxOccurs="1" />
           <xs:element name="SearchScope" type="t:ArrayOfSearchScopeType" minOccurs="1" 
maxOccurs="1" />
           <xs:element name="IdFormat" type="t:IdFormatType" minOccurs="0" maxOccurs="1" />
        </xs:sequence>
       </xs:extension>
     </xs:complexContent>
   </xs:complexType>
```
The following table lists the child elements of the **StartSearchSession** complex type.

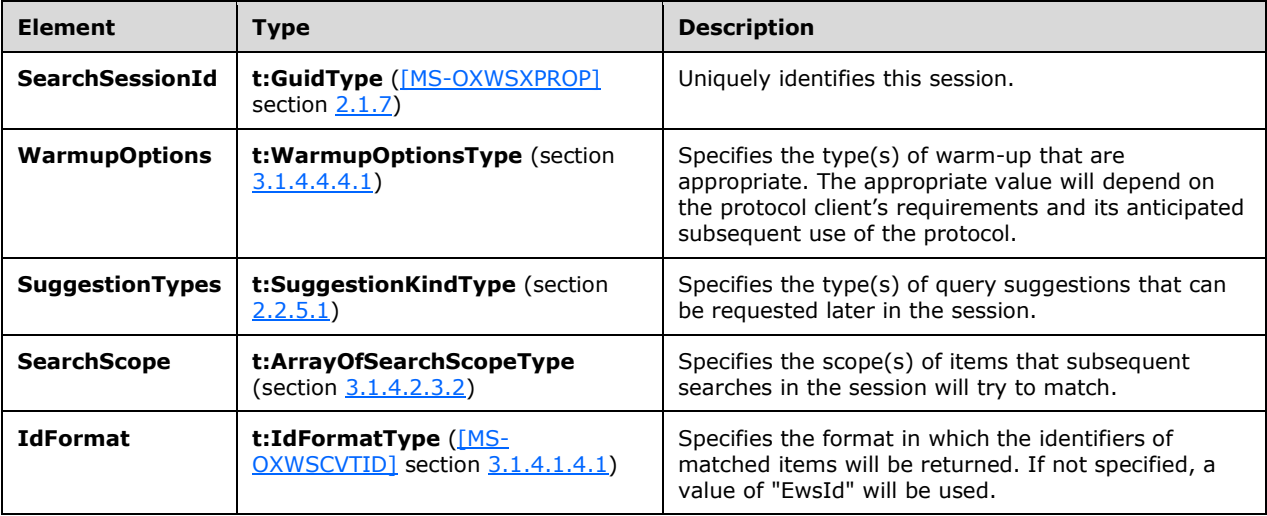

#### <span id="page-42-1"></span>**3.1.4.4.3.2 StartSearchSessionResponseMessage Complex Type**

The **StartSearchSessionResponseMessage** complex type extends the **ResponseMessageType** complex type. This complex type extends the **ResponseMessageType** complex type, as specified by [\[MS-OXWSCDATA\]](%5bMS-OXWSCDATA%5d.pdf#Section_138909444c814debb95f6d717e1438cd) section [2.2.4.66.](%5bMS-OXWSCDATA%5d.docx#Section_e43d4c217945482586c887ca371955cd)

```
 <xs:complexType name="StartSearchSessionResponseMessage">
  <xs:complexContent>
    <xs:extension base="m:ResponseMessageType">
     </xs:extension>
  </xs:complexContent>
```
</xs:complexType>

# <span id="page-43-0"></span>**3.1.4.4.4 Simple Types**

The following table lists the **[XML schema](#page-6-2)** simple type definitions that are specific to this operation.

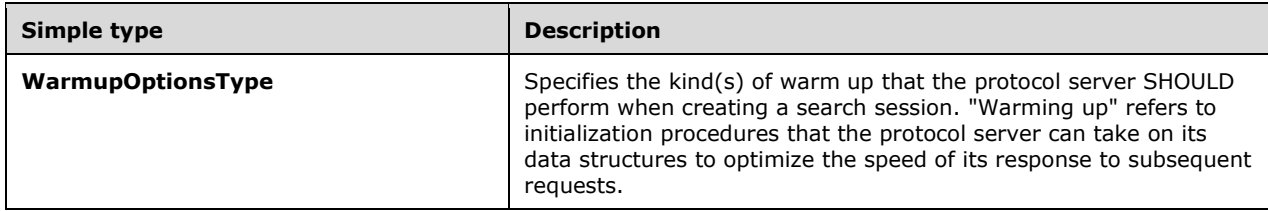

# <span id="page-43-1"></span>**3.1.4.4.4.1 WarmupOptionsType Simple Type**

The **WarmupOptionsType** simple type specifies the kind(s) of warm up that the protocol server SHOULD perform when creating a search session in the **StartSearchSession** operation.

```
 <xs:simpleType name="WarmupOptionsType">
   <xs:list>
     <xs:simpleType>
     <xs:restriction base="xs:string">
       <xs:enumeration value="None"/>
       <xs:enumeration value="Suggestions"/>
       <xs:enumeration value="Results"/>
       <xs:enumeration value="All"/>
     </xs:restriction>
     </xs:simpleType>
  \langle xs:list\rangle </xs:simpleType>
```
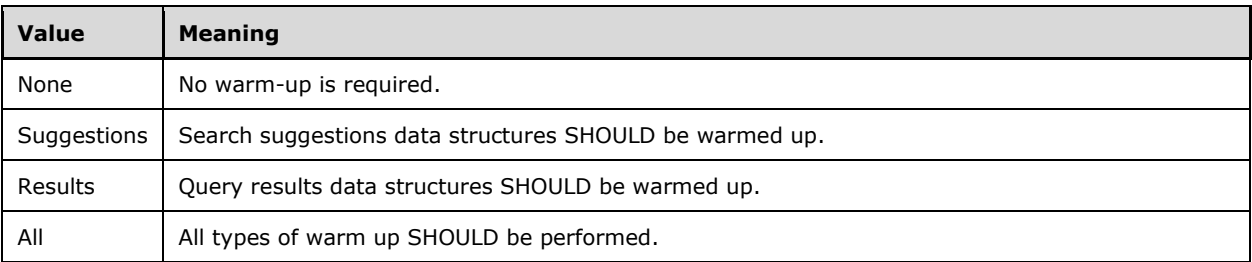

# <span id="page-43-2"></span>**3.1.4.4.5 Attributes**

None.

#### <span id="page-43-3"></span>**3.1.4.4.6 Groups**

None.

# <span id="page-43-4"></span>**3.1.4.4.7 Attribute Groups**

None.

# <span id="page-44-0"></span>**3.1.5 Timer Events**

None.

### <span id="page-44-1"></span>**3.1.6 Other Local Events**

None.

# <span id="page-45-0"></span>**4 Protocol Examples**

The following examples illustrate the usage of the protocol. The recommended pattern of usage is to perform the following operations in this order:

- 1. Create a search session
- 2. Get Suggestions for Searches (optional)
- 3. Search
- 4. End the search session

Operations 2 and 3 can be repeated multiple times within a search session.

#### <span id="page-45-1"></span>**4.1 Create a Search Session**

The most natural time for a protocol client to create a search session is when the user indicates that they wish to search. They might do this, for example, by clicking on an element in the user interface, such as an edit control into which they will type their query.

In this example, the protocol client constructs the following WSDL message:

```
<?xml version="1.0" encoding="utf-8"?>
<s:Envelope xmlns:s="http://schemas.xmlsoap.org/soap/envelope/">
   <s:Header>
     <RequestServerVersion Version="Exchange2015" 
xmlns="http://schemas.microsoft.com/exchange/services/2006/types"/>
     <MailboxCulture xmlns="http://schemas.microsoft.com/exchange/services/2006/types">en-
US</MailboxCulture>
   </s:Header>
   <s:Body>
     <StartSearchSession xmlns="http://schemas.microsoft.com/exchange/services/2006/messages">
       <SearchSessionId>{5DEA5CFC-0515-4BA1-AF60-5550178C7D14}</SearchSessionId>
       <WarmupOptions>All</WarmupOptions>
       <SuggestionTypes>Keywords</SuggestionTypes>
       <SearchScope>
         <PrimaryMailboxSearchScope 
xmlns="http://schemas.microsoft.com/exchange/services/2006/types">
           <IsDeepTraversal>true</IsDeepTraversal>
         </PrimaryMailboxSearchScope>
       </SearchScope>
       <IdFormat>HexEntryId</IdFormat>
     </StartSearchSession>
   </s:Body>
</s:Envelope>
```
The following example shows a successful **StartSearchSession** response.

```
<?xml version="1.0" encoding="utf-8"?>
<s:Envelope xmlns:s="http://schemas.xmlsoap.org/soap/envelope/">
  <s:Header>
     <h:ServerVersionInfo MajorVersion="15" MinorVersion="1" MajorBuildNumber="1362" 
MinorBuildNumber="8" Version="V2017_07_11" 
xmlns:h="http://schemas.microsoft.com/exchange/services/2006/types" 
xmlns:xsd="http://www.w3.org/2001/XMLSchema" xmlns:xsi="http://www.w3.org/2001/XMLSchema-
instance"/>
  </s:Header>
   <s:Body>
    <StartSearchSessionResponse ResponseClass="Success" 
xmlns="http://schemas.microsoft.com/exchange/services/2006/messages"
```

```
xmlns:xsd="http://www.w3.org/2001/XMLSchema" xmlns:xsi="http://www.w3.org/2001/XMLSchema-
instance">
       <ResponseCode>NoError</ResponseCode>
     </StartSearchSessionResponse>
   </s:Body>
</s:Envelope>
```
#### <span id="page-46-0"></span>**4.2 Get Suggestions for Searches**

Search suggestions are intended to make it easier for users to search, by providing completions of partially typed queries. The protocol client is responsible for displaying such suggestions to the user, and for using the suggestion to build a query string (and possibly execute it).

# <span id="page-46-1"></span>**4.2.1 Suggestions without User Input**

The most natural time for a protocol client to request search suggestions without user input is immediately after creating a search session (section  $4.1$ ), and before the user has started typing a query themselves.

In this example, the protocol client constructs the following WSDL message:

```
<s:Envelope xmlns:s="http://schemas.xmlsoap.org/soap/envelope/">
   <s:Header>
     <RequestServerVersion Version="Exchange2015" 
xmlns="http://schemas.microsoft.com/exchange/services/2006/types"/>
     <MailboxCulture xmlns="http://schemas.microsoft.com/exchange/services/2006/types">en-
US</MailboxCulture>
   </s:Header>
   <s:Body>
     <GetSearchSuggestions 
xmlns="http://schemas.microsoft.com/exchange/services/2006/messages">
       <SearchSessionId>{5DEA5CFC-0515-4BA1-AF60-5550178C7D14}</SearchSessionId>
      \langleOuery/>
       <SuggestionTypes>Keywords</SuggestionTypes>
       <MaxSuggestionsCountPerSuggestionType>6</MaxSuggestionsCountPerSuggestionType>
     </GetSearchSuggestions>
   </s:Body>
</s:Envelope>
```
The following example shows a successful **GetSearchSuggestions** response.

```
<?xml version="1.0" encoding="utf-8"?>
<s:Envelope xmlns:s="http://schemas.xmlsoap.org/soap/envelope/">
  <s:Header>
     <h:ServerVersionInfo MajorVersion="15" MinorVersion="1" MajorBuildNumber="1362" 
MinorBuildNumber="8" Version="V2017_07_11" 
xmlns:h="http://schemas.microsoft.com/exchange/services/2006/types" 
xmlns:xsd="http://www.w3.org/2001/XMLSchema" xmlns:xsi="http://www.w3.org/2001/XMLSchema-
instance"/>
   </s:Header>
   <s:Body>
     <GetSearchSuggestionsResponse ResponseClass="Success" 
xmlns="http://schemas.microsoft.com/exchange/services/2006/messages" 
xmlns:xsd="http://www.w3.org/2001/XMLSchema" xmlns:xsi="http://www.w3.org/2001/XMLSchema-
instance">
       <ResponseCode>NoError</ResponseCode>
       <SearchSuggestions>
         <TDSuggestionsBatchId 
xmlns="http://schemas.microsoft.com/exchange/services/2006/types">1</TDSuggestionsBatchId>
         <TDSuggestionsInstanceId 
xmlns="http://schemas.microsoft.com/exchange/services/2006/types">90c3aa53-9de8-40b2-a7b0-
bfea12ca20c9</TDSuggestionsInstanceId>
```

```
 <Suggestions xmlns="http://schemas.microsoft.com/exchange/services/2006/types">
           <Suggestion>
             <SuggestedQuery>test</SuggestedQuery>
             <DisplayText>test</DisplayText>
             <SuggestionType>Keywords</SuggestionType>
             <Trigger/>
             <TDSuggestionId>1</TDSuggestionId>
           </Suggestion>
           <Suggestion>
             <SuggestedQuery>tests</SuggestedQuery>
             <DisplayText>tests</DisplayText>
             <SuggestionType>Keywords</SuggestionType>
             <Trigger/>
             <TDSuggestionId>2</TDSuggestionId>
           </Suggestion> 
         </Suggestions> 
       </SearchSuggestions>
     </GetSearchSuggestionsResponse>
   </s:Body>
</s:Envelope>
```
#### <span id="page-47-0"></span>**4.2.2 Suggestions with User Input**

Once the search session has been established and the user begins to type a query, the protocol client can request search suggestions, as new input is provided.

In this example, the protocol client constructs the following WSDL message:

```
<?xml version="1.0" encoding="utf-8"?>
<s:Envelope xmlns:s="http://schemas.xmlsoap.org/soap/envelope/">
   <s:Header>
     <RequestServerVersion Version="Exchange2015" 
xmlns="http://schemas.microsoft.com/exchange/services/2006/types"/>
     <MailboxCulture xmlns="http://schemas.microsoft.com/exchange/services/2006/types">en-
US</MailboxCulture>
  \langles:Header>
   <s:Body>
     <GetSearchSuggestions 
xmlns="http://schemas.microsoft.com/exchange/services/2006/messages">
       <SearchSessionId>{5DEA5CFC-0515-4BA1-AF60-5550178C7D14}</SearchSessionId>
       <Query>test</Query>
       <SuggestionTypes>Keywords</SuggestionTypes>
       <MaxSuggestionsCountPerSuggestionType>6</MaxSuggestionsCountPerSuggestionType>
     </GetSearchSuggestions>
   </s:Body>
</s:Envelope>
```
The following example shows a successful **GetSearchSuggestions** response.

```
<?xml version="1.0" encoding="utf-8"?>
<s:Envelope xmlns:s="http://schemas.xmlsoap.org/soap/envelope/">
  <s:Header>
     <h:ServerVersionInfo MajorVersion="15" MinorVersion="1" MajorBuildNumber="1362" 
MinorBuildNumber="8" Version="V2017_07_11" 
xmlns:h="http://schemas.microsoft.com/exchange/services/2006/types" 
xmlns:xsd="http://www.w3.org/2001/XMLSchema" xmlns:xsi="http://www.w3.org/2001/XMLSchema-
instance"/>
  </s:Header>
  <s:Body>
     <GetSearchSuggestionsResponse ResponseClass="Success" 
xmlns="http://schemas.microsoft.com/exchange/services/2006/messages" 
xmlns:xsd="http://www.w3.org/2001/XMLSchema" xmlns:xsi="http://www.w3.org/2001/XMLSchema-
instance">
```

```
 <ResponseCode>NoError</ResponseCode>
         <SearchSuggestions>
           <TDSuggestionsBatchId 
 xmlns="http://schemas.microsoft.com/exchange/services/2006/types">4</TDSuggestionsBatchId>
           <TDSuggestionsInstanceId 
 xmlns="http://schemas.microsoft.com/exchange/services/2006/types">90cc7d58-3e7d-4afa-9a67-
 cb93727b96e5</TDSuggestionsInstanceId>
           <Suggestions xmlns="http://schemas.microsoft.com/exchange/services/2006/types">
             <Suggestion>
               <SuggestedQuery>tester</SuggestedQuery>
               <DisplayText>tester</DisplayText>
               <SuggestionType>Keywords</SuggestionType>
               <Trigger>test</Trigger>
               <TDSuggestionId>1</TDSuggestionId>
             </Suggestion>
             <Suggestion>
               <SuggestedQuery>tests</SuggestedQuery>
               <DisplayText>tests</DisplayText>
               <SuggestionType>Keywords</SuggestionType>
               <Trigger>test</Trigger>
               <TDSuggestionId>2</TDSuggestionId>
             </Suggestion>
             <Suggestion>
               <SuggestedQuery>tested</SuggestedQuery>
               <DisplayText>tested</DisplayText>
               <SuggestionType>Keywords</SuggestionType>
               <Trigger>test</Trigger>
               <TDSuggestionId>3</TDSuggestionId>
             </Suggestion>
             <Suggestion>
               <SuggestedQuery>testing</SuggestedQuery>
               <DisplayText>testing</DisplayText>
               <SuggestionType>Keywords</SuggestionType>
               <Trigger>test</Trigger>
               <TDSuggestionId>4</TDSuggestionId>
             </Suggestion>
           </Suggestions>
         </SearchSuggestions>
       </GetSearchSuggestionsResponse>
    </s:Body>
</s:Envelope>
```
# <span id="page-48-0"></span>**4.3 Search**

Once a query string has been obtained, either from user input or from a suggestion (section [4.2\)](#page-46-0), the protocol client initiates the search operation, and waits for the response.

In this example, the protocol client constructs the following WSDL message:

```
<?xml version="1.0" encoding="utf-8"?>
<s:Envelope xmlns:s="http://schemas.xmlsoap.org/soap/envelope/">
   <s:Header>
     <RequestServerVersion Version="V2016_01_06" 
xmlns="http://schemas.microsoft.com/exchange/services/2006/types"/>
     <MailboxCulture xmlns="http://schemas.microsoft.com/exchange/services/2006/types">en-
US</MailboxCulture>
  \langle/s:Header>
   <s:Body>
     <ExecuteSearch xmlns="http://schemas.microsoft.com/exchange/services/2006/messages">
       <ApplicationId>Outlook</ApplicationId>
       <Scenario>MailSearch</Scenario>
       <SearchSessionId>{5DEA5CFC-0515-4BA1-AF60-5550178C7D14}</SearchSessionId>
```

```
 <SearchScope>
         <PrimaryMailboxSearchScope 
xmlns="http://schemas.microsoft.com/exchange/services/2006/types">
           <IsDeepTraversal>true</IsDeepTraversal>
         </PrimaryMailboxSearchScope>
       </SearchScope>
       <Query>test</Query>
       <ResultRowCount>25</ResultRowCount>
       <MaxResultsCountHint>-1</MaxResultsCountHint>
       <IdFormat>HexEntryId</IdFormat>
       <ItemTypes>MailItems</ItemTypes>
     </ExecuteSearch>
   </s:Body>
</s:Envelope>
```
The following example shows a successful **ExecuteSearch** response.

```
<?xml version="1.0" encoding="utf-8"?>
<s:Envelope xmlns:s="http://schemas.xmlsoap.org/soap/envelope/">
   <s:Header>
     <h:ServerVersionInfo MajorVersion="15" MinorVersion="1" MajorBuildNumber="1362" 
MinorBuildNumber="8" Version="V2017_07_11" 
xmlns:h="http://schemas.microsoft.com/exchange/services/2006/types" 
xmlns:xsd="http://www.w3.org/2001/XMLSchema" xmlns:xsi="http://www.w3.org/2001/XMLSchema-
instance"/>
   </s:Header>
   <s:Body>
     <ExecuteSearchResponse ResponseClass="Success" 
xmlns="http://schemas.microsoft.com/exchange/services/2006/messages" 
xmlns:xsd="http://www.w3.org/2001/XMLSchema" xmlns:xsi="http://www.w3.org/2001/XMLSchema-
instance">
       <ResponseCode>NoError</ResponseCode>
       <SearchResults>
         <Items xmlns="http://schemas.microsoft.com/exchange/services/2006/types">
           <Item xsi:type="Message">
             <ItemId 
Id="00000000BB32AF9FA3F10041A7EE5C543B1766F30700377AC501447DC646BFC441846246FD650000008577E00
000FA7DD15124302A47BAB31B0F81344E0D0000486367920000"/>
             <ParentFolderId 
Id="00000000BB32AF9FA1F10041A8EE5C543B1766F30100377AC501447DC646BFC441846246FD650000008577E00
000"/>
             <ItemClass>IPM.Note</ItemClass>
             <Subject>Test Report</Subject>
             <Sensitivity>Normal</Sensitivity>
             <DateTimeReceived>2017-01-02T19:45:30+08:00</DateTimeReceived>
             <Size>126208</Size>
             <Importance>Normal</Importance>
             <IsDraft>false</IsDraft>
             <DateTimeSent>2017-01-02T19:45:22+08:00</DateTimeSent>
             <DateTimeCreated>2017-01-02T19:45:30+08:00</DateTimeCreated>
             <DisplayCc/>
             <DisplayTo>bob</DisplayTo>
             <HasAttachments>false</HasAttachments>
             <ExtendedProperty>
               <ExtendedFieldURI PropertyTag="0xf03" PropertyType="Binary"/>
               <Value>hBJvPz81akq1p0l1ohxXUw==</Value>
             </ExtendedProperty>
             <ExtendedProperty>
               <ExtendedFieldURI DistinguishedPropertySetId="Common" PropertyId="34064" 
PropertyType="Integer"/>
               <Value>0</Value>
             </ExtendedProperty>
             <ExtendedProperty>
               <ExtendedFieldURI DistinguishedPropertySetId="Common" PropertyId="3613" 
PropertyType="String"/>
               <Value>Test Report</Value>
             </ExtendedProperty>
```

```
 <LastModifiedTime>2017-01-02T19:45:30+08:00</LastModifiedTime>
             <ConversationId Id="D339781C529843669D77C2C83C75DF2A"/>
             <Preview>
               Test Report
             </Preview>
             <IconIndex>Default</IconIndex>
             <SearchKey>bvZ/krKkPUWsnKVNYbnPDg==</SearchKey>
             <SortKey>636377895308298999</SortKey>
             <Sender>
               <Mailbox>
                 <Name>alice</Name>
                <EmailAddress>alice@contoso.com</EmailAddress>
                  <RoutingType>EX</RoutingType>
               </Mailbox>
             </Sender>
<ConversationIndex>AdMQMSuY0zl4HFKYQ2add8LIPHXfKgACjNogAAAJeHA=</ConversationIndex>
             <ConversationTopic>Test Report</ConversationTopic>
             <From>
               <Mailbox>
                 <Name>alice</Name>
                 <EmailAddress>alice@contoso.com</EmailAddress>
                 <RoutingType>EX</RoutingType>
               </Mailbox>
             </From>
             <IsRead>true</IsRead>
             <SenderSMTPAddress>alice@contoso.com</SenderSMTPAddress>
             <MailboxGuids>
               <MailboxGuid>db3ed717-3ed4-4d96-8934-1490528c0d49</MailboxGuid>
             </MailboxGuids>
          \langle/Item>
         </Items>
         <MoreResultsAvailable 
xmlns="http://schemas.microsoft.com/exchange/services/2006/types">true</MoreResultsAvailable>
         <SearchResultsCount 
xmlns="http://schemas.microsoft.com/exchange/services/2006/types">1</SearchResultsCount>
         <TotalResultsCount 
xmlns="http://schemas.microsoft.com/exchange/services/2006/types">1</TotalResultsCount>
         <SearchTerms xmlns="http://schemas.microsoft.com/exchange/services/2006/types">
           <SearchTerm>test</SearchTerm>
         </SearchTerms>
       </SearchResults>
     </ExecuteSearchResponse>
   </s:Body>
</s:Envelope>
```
#### <span id="page-50-0"></span>**4.4 End a Search Session**

The most natural time for a protocol client to end a search session is when the user indicates that they no longer wish to search. The mechanisms for doing so will vary, according to the user interface.

In this example, the protocol client constructs the following WSDL message:

```
<?xml version="1.0" encoding="utf-8"?>
 <s:Envelope xmlns:s="http://schemas.xmlsoap.org/soap/envelope/">
    <s:Header>
      <RequestServerVersion Version="Exchange2015" 
 xmlns="http://schemas.microsoft.com/exchange/services/2006/types"/>
      <MailboxCulture xmlns="http://schemas.microsoft.com/exchange/services/2006/types">en-
 US</MailboxCulture>
    </s:Header>
    <s:Body>
```
*[MS-OXWSOLPS] - v20170919 Online Personal Search Web Service Protocol Copyright © 2017 Microsoft Corporation Release: September 19, 2017*

```
 <EndSearchSession xmlns="http://schemas.microsoft.com/exchange/services/2006/messages">
      <SearchSessionId>{5DEA5CFC-0515-4BA1-AF60-5550178C7D14}</SearchSessionId>
     </EndSearchSession>
   </s:Body>
</s:Envelope>
```
The following example shows a successful **EndSearchSession** response.

```
<?xml version="1.0" encoding="utf-8"?>
 <s:Envelope xmlns:s="http://schemas.xmlsoap.org/soap/envelope/">
    <s:Header>
      <h:ServerVersionInfo MajorVersion="15" MinorVersion="1" MajorBuildNumber="1362" 
 MinorBuildNumber="8" Version="V2017_07_11" 
 xmlns:h="http://schemas.microsoft.com/exchange/services/2006/types" 
 xmlns:xsd="http://www.w3.org/2001/XMLSchema" xmlns:xsi="http://www.w3.org/2001/XMLSchema-
 instance"/>
    </s:Header>
    <s:Body>
      <EndSearchSessionResponse ResponseClass="Success" 
 xmlns="http://schemas.microsoft.com/exchange/services/2006/messages" 
 xmlns:xsd="http://www.w3.org/2001/XMLSchema" xmlns:xsi="http://www.w3.org/2001/XMLSchema-
 instance">
        <ResponseCode>NoError</ResponseCode>
      </EndSearchSessionResponse>
    </s:Body>
 </s:Envelope>
```
# <span id="page-52-0"></span>**5 Security**

# <span id="page-52-1"></span>**5.1 Security Considerations for Implementers**

None.

# <span id="page-52-2"></span>**5.2 Index of Security Parameters**

None.

# <span id="page-53-0"></span>**6 Appendix A: Full WSDL**

The XML files that are listed in the following table are required in order to implement the functionality specified in this document.

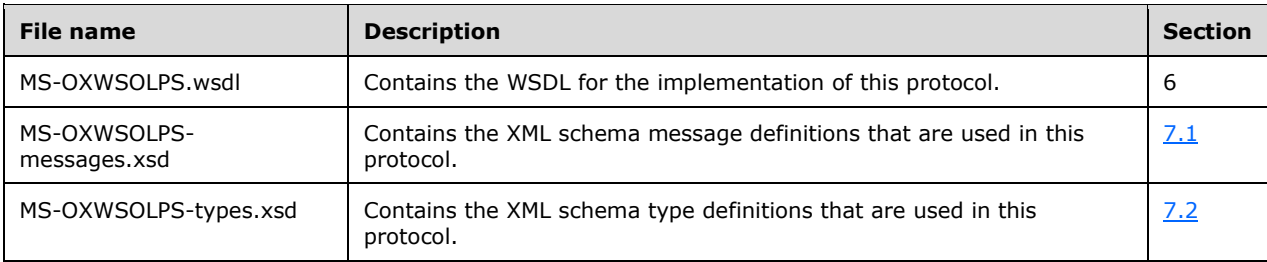

These files have to be placed in a common folder in order for the WSDL to validate and operate. Also, any schema files that are included in or imported into the MS-OXWSOLPS-types.xsd or MS-OXWSOLPS-messages.xsd schemas have to be placed in the common folder along with the files.

This section contains the contents of the MS-OXWSOLPS.wsdl file.

```
<?xml version="1.0" encoding="utf-8"?>
<wsdl:definitions xmlns:soap="http://schemas.xmlsoap.org/wsdl/soap/" 
xmlns:tns="http://schemas.microsoft.com/exchange/services/2006/messages" 
xmlns:xs="http://www.w3.org/2001/XMLSchema" xmlns:wsdl="http://schemas.xmlsoap.org/wsdl/" 
xmlns:t="http://schemas.microsoft.com/exchange/services/2006/types" 
targetNamespace="http://schemas.microsoft.com/exchange/services/2006/messages">
      <wsdl:types>
           <xs:schema id="messages" elementFormDefault="qualified" version="Exchange2016" 
xmlns:xs="http://www.w3.org/2001/XMLSchema" 
targetNamespace="http://schemas.microsoft.com/exchange/services/2006/messages">
                <xs:include schemaLocation="MS-OXWSOLPS-messages.xsd"/>
           </xs:schema>
      </wsdl:types>
      <wsdl:portType name="ExchangeServicePortType">
        <wsdl:operation name="EndSearchSession">
          <wsdl:input message="tns:EndSearchSessionSoapIn" />
          <wsdl:output message="tns:EndSearchSessionSoapOut" />
        </wsdl:operation>
        <wsdl:operation name="ExecuteSearch">
          <wsdl:input message="tns:ExecuteSearchSoapIn" />
          <wsdl:output message="tns:ExecuteSearchSoapOut" />
        </wsdl:operation>
        <wsdl:operation name="GetSearchSuggestions">
          <wsdl:input message="tns:GetSearchSuggestionsSoapIn" />
          <wsdl:output message="tns:GetSearchSuggestionsSoapOut" />
        </wsdl:operation>
        <wsdl:operation name="StartSearchSession">
          <wsdl:input message="tns:StartSearchSessionSoapIn" />
          <wsdl:output message="tns:StartSearchSessionSoapOut" />
        </wsdl:operation>
      </wsdl:portType>
      <wsdl:binding name="ExchangeServiceBinding" type="tns:ExchangeServicePortType">
        <wsdl:documentation>
          <wsi:Claim conformsTo="http://ws-i.org/profiles/basic/1.0" xmlns:wsi="http://ws-
i.org/schemas/conformanceClaim/"/>
        </wsdl:documentation>
        <soap:binding style="document" transport="http://schemas.xmlsoap.org/soap/http"/>
        <wsdl:operation name="EndSearchSession">
          <soap:operation 
soapAction="http://schemas.microsoft.com/exchange/services/2006/messages/EndSearchSession" />
          <wsdl:input>
```

```
 <soap:header message="tns:EndSearchSessionSoapIn" part="RequestVersion" 
use="literal"/>
            <soap:header message="tns:EndSearchSessionSoapIn" part="MailboxCulture" 
use="literal"/>
            <soap:body parts="request" use="literal" />
          </wsdl:input>
          <wsdl:output>
            <soap:body parts="EndSearchSessionResult" use="literal" />
            <soap:header message="tns:EndSearchSessionSoapOut" part="ServerVersion" 
use="literal"/>
          </wsdl:output>
        </wsdl:operation>
        <wsdl:operation name="ExecuteSearch">
          <soap:operation 
soapAction="http://schemas.microsoft.com/exchange/services/2006/messages/ExecuteSearch" />
          <wsdl:input>
            <soap:header message="tns:ExecuteSearchSoapIn" part="RequestVersion" 
use="literal"/>
            <soap:header message="tns:ExecuteSearchSoapIn" part="MailboxCulture" 
use="literal"/>
            <soap:body parts="request" use="literal" />
          </wsdl:input>
          <wsdl:output>
            <soap:body parts="ExecuteSearchResult" use="literal" />
            <soap:header message="tns:ExecuteSearchSoapOut" part="ServerVersion" 
use="literal"/>
          </wsdl:output>
        </wsdl:operation>
        <wsdl:operation name="GetSearchSuggestions">
          <soap:operation 
soapAction="http://schemas.microsoft.com/exchange/services/2006/messages/GetSearchSuggestions
" />
          <wsdl:input>
            <soap:header message="tns:GetSearchSuggestionsSoapIn" part="RequestVersion" 
use="literal"/>
            <soap:header message="tns:GetSearchSuggestionsSoapIn" part="MailboxCulture" 
use="literal"/>
            <soap:body parts="request" use="literal" />
          </wsdl:input>
          <wsdl:output>
            <soap:body parts="GetSearchSuggestionsResult" use="literal" />
            <soap:header message="tns:GetSearchSuggestionsSoapOut" part="ServerVersion" 
use="literal"/>
          </wsdl:output>
        </wsdl:operation>
        <wsdl:operation name="StartSearchSession">
          <soap:operation 
soapAction="http://schemas.microsoft.com/exchange/services/2006/messages/StartSearchSession" 
/>
          <wsdl:input>
            <soap:header message="tns:StartSearchSessionSoapIn" part="RequestVersion" 
use="literal"/>
            <soap:header message="tns:StartSearchSessionSoapIn" part="MailboxCulture" 
use="literal"/>
            <soap:body parts="request" use="literal" />
          </wsdl:input>
          <wsdl:output>
            <soap:body parts="StartSearchSessionResult" use="literal" />
            <soap:header message="tns:StartSearchSessionSoapOut" part="ServerVersion" 
use="literal"/>
          </wsdl:output>
        </wsdl:operation>
      </wsdl:binding>
      <wsdl:message name="EndSearchSessionSoapIn">
        <wsdl:part name="request" element="tns:EndSearchSession"/>
        <wsdl:part name="MailboxCulture" element="t:MailboxCulture"/>
        <wsdl:part name="RequestVersion" element="t:RequestServerVersion"/>
      </wsdl:message>
      <wsdl:message name="EndSearchSessionSoapOut">
```

```
 <wsdl:part name="EndSearchSessionResult" element="tns:EndSearchSessionResponse"/>
        <wsdl:part name="ServerVersion" element="t:ServerVersionInfo"/>
      </wsdl:message>
      <wsdl:message name="ExecuteSearchSoapIn">
        <wsdl:part name="request" element="tns:ExecuteSearch"/>
        <wsdl:part name="MailboxCulture" element="t:MailboxCulture"/>
        <wsdl:part name="RequestVersion" element="t:RequestServerVersion"/>
      </wsdl:message>
      <wsdl:message name="ExecuteSearchSoapOut">
        <wsdl:part name="ExecuteSearchResult" element="tns:ExecuteSearchResponse"/>
        <wsdl:part name="ServerVersion" element="t:ServerVersionInfo"/>
      </wsdl:message>
      <wsdl:message name="GetSearchSuggestionsSoapIn">
        <wsdl:part name="request" element="tns:GetSearchSuggestions"/>
        <wsdl:part name="MailboxCulture" element="t:MailboxCulture"/>
        <wsdl:part name="RequestVersion" element="t:RequestServerVersion"/>
      </wsdl:message>
      <wsdl:message name="GetSearchSuggestionsSoapOut">
        <wsdl:part name="GetSearchSuggestionsResult" 
element="tns:GetSearchSuggestionsResponse"/>
        <wsdl:part name="ServerVersion" element="t:ServerVersionInfo"/>
      </wsdl:message>
      <wsdl:message name="StartSearchSessionSoapIn">
        <wsdl:part name="request" element="tns:StartSearchSession"/>
        <wsdl:part name="MailboxCulture" element="t:MailboxCulture"/>
        <wsdl:part name="RequestVersion" element="t:RequestServerVersion"/>
      </wsdl:message>
      <wsdl:message name="StartSearchSessionSoapOut">
        <wsdl:part name="StartSearchSessionResult" element="tns:StartSearchSessionResponse"/>
        <wsdl:part name="ServerVersion" element="t:ServerVersionInfo"/>
      </wsdl:message>
</wsdl:definitions>
```
# <span id="page-56-0"></span>**7 Appendix B: Full XML Schema**

For ease of implementation, the following sections provide the full XML schema for this protocol.

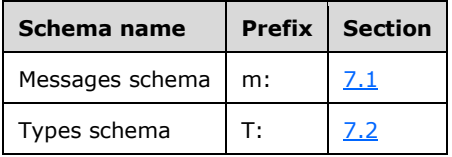

These files have to be placed in a common folder in order for the WSDL to validate and operate. Also, any schema files that are included in or imported into the MS-OXWSOLPS-types.xsd or MS-OXWSOLPS-messages.xsd schemas have to be placed in the common folder along with the files listed in the table.

#### <span id="page-56-1"></span>**7.1 Messages Schema**

This section contains the contents of the MS-OXWSOLPS-messages.xsd file and information about additional files that this schema file requires to operate correctly.

MS-OXWSOLPS-messages.xsd includes the file listed in the following table. To operate correctly, this file has to be present in the folder that contains the **[WSDL](#page-5-2)**, types schema, and messages schema files for this protocol.

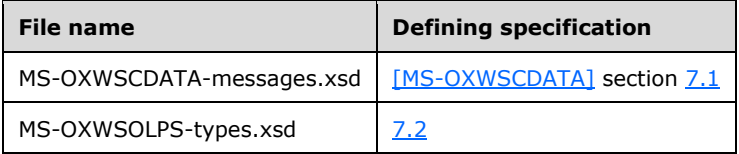

```
<?xml version="1.0" encoding="utf-8"?>
<xs:schema xmlns:m="http://schemas.microsoft.com/exchange/services/2006/messages" 
xmlns:t="http://schemas.microsoft.com/exchange/services/2006/types" 
xmlns:xs="http://www.w3.org/2001/XMLSchema" 
targetNamespace="http://schemas.microsoft.com/exchange/services/2006/messages" 
elementFormDefault="qualified" version="Exchange2016" id="messages">
   <xs:import namespace="http://schemas.microsoft.com/exchange/services/2006/types" 
schemaLocation="MS-OXWSOLPS-types.xsd"/> 
   <xs:include schemaLocation="MS-OXWSCDATA-messages.xsd"/> 
   <xs:complexType name="EndSearchSession">
     <xs:complexContent>
       <xs:extension base="m:BaseRequestType">
         <xs:sequence>
           <xs:element name="SearchSessionId" type="t:GuidType" minOccurs="1" maxOccurs="1" />
        </xs:sequence>
       </xs:extension>
     </xs:complexContent>
   </xs:complexType>
   <xs:element name="EndSearchSession" type="m:EndSearchSession"/>
   <xs:complexType name="EndSearchSessionResponseMessage">
     <xs:complexContent>
       <xs:extension base="m:ResponseMessageType" />
     </xs:complexContent>
   </xs:complexType>
   <xs:element name="EndSearchSessionResponse" type="m:EndSearchSessionResponseMessage"/>
   <xs:element name="ExecuteSearch" type="m:ExecuteSearch"/>
   <xs:complexType name="ExecuteSearch">
     <xs:complexContent>
       <xs:extension base="m:BaseRequestType">
         <xs:sequence>
```

```
 <xs:element name="ApplicationId" type="t:SearchApplicationIdType" minOccurs="1" 
maxOccurs="1"/>
           <xs:element name="Scenario" type="xs:string" minOccurs="1" maxOccurs="1"/>
           <xs:element name="SearchSessionId" type="t:GuidType" minOccurs="1" maxOccurs="1" />
           <xs:element name="SearchScope" type="t:ArrayOfSearchScopeType" minOccurs="1" 
maxOccurs="1" />
           <xs:element name="Query" type="xs:string" minOccurs="1" maxOccurs="1" />
           <xs:element name="AnalyzedQuery" type="t:AnalyzedQuery" minOccurs="0" 
maxOccurs="1"/>
           <xs:element name="ResultRowCount" type="xs:long" minOccurs="0" maxOccurs="1" />
           <xs:element name="ResultRowOffset" type="xs:long" minOccurs="0" maxOccurs="1" />
           <xs:element name="MaxResultsCountHint" type="xs:long" minOccurs="0" maxOccurs="1" 
/>
           <xs:element name="MaxPreviewLength" type="xs:long" minOccurs="0" maxOccurs="1"/>
           <xs:element name="SearchRefiners" minOccurs="0" maxOccurs="1">
             <xs:complexType>
               <xs:sequence>
                <xs:element name="SearchRefiner" type="t:DynamicRefinerQueryType" 
minOccurs="0" maxOccurs="unbounded"/>
               </xs:sequence>
             </xs:complexType>
           </xs:element>
           <xs:element name="RetrieveRefiners" type="xs:boolean" minOccurs="0" maxOccurs="1" 
/ <xs:element name="MaxRefinersCountPerRefinerType" type="xs:long" minOccurs="0" 
maxOccurs="1" />
           <xs:element name="IdFormat" type="t:IdFormatType" minOccurs="0" maxOccurs="1"/>
           <xs:element name="ItemTypes" type="t:ItemTypesFilterType" minOccurs="1" 
maxOccurs="1" />
           <xs:element name="PropertySetName" type="t:SearchResultsPropertySetNameType" 
minOccurs="0" maxOccurs="1"/>
          <xs:element name="SearchRestrictions" type="t:RestrictionType" minOccurs="0" 
maxOccurs="1"/>
           <xs:element name="IncludeDeleted" type="xs:boolean" minOccurs="0" maxOccurs="1"/>
         </xs:sequence>
       </xs:extension>
     </xs:complexContent>
   </xs:complexType>
   <xs:complexType name="ExecuteSearchResponseMessage">
     <xs:complexContent>
       <xs:extension base="m:ResponseMessageType">
         <xs:sequence>
           <xs:element name="SearchResults" type="t:SearchResultsType"/>
         </xs:sequence>
       </xs:extension>
     </xs:complexContent>
   </xs:complexType>
   <xs:element name="ExecuteSearchResponse" type="m:ExecuteSearchResponseMessage"/>
   <xs:complexType name="GetSearchSuggestions">
     <xs:complexContent>
       <xs:extension base="m:BaseRequestType">
         <xs:sequence>
           <xs:element name="SearchSessionId" type="t:GuidType" minOccurs="1" maxOccurs="1" />
           <xs:element name="Query" type="xs:string" minOccurs="0" maxOccurs="1" />
           <xs:element name="SuggestionTypes" type="t:SuggestionKindType" minOccurs="0" 
maxOccurs="1" />
           <xs:element name="SuggestionsPrimer" type="xs:boolean" minOccurs="0" 
maxOccurs="1"/>
           <xs:element name="MaxSuggestionsCountPerSuggestionType" type="xs:long" 
minOccurs="0" maxOccurs="1" />
         </xs:sequence>
       </xs:extension>
     </xs:complexContent>
   </xs:complexType>
   <xs:element name="GetSearchSuggestions" type="m:GetSearchSuggestions"/>
   <xs:complexType name="GetSearchSuggestionsResponseMessage">
     <xs:complexContent>
       <xs:extension base="m:ResponseMessageType">
         <xs:sequence>
```

```
 <xs:element name="SearchSuggestions" type="t:SearchSuggestionsType"/>
         </xs:sequence>
       </xs:extension>
     </xs:complexContent>
   </xs:complexType>
   <xs:element name="GetSearchSuggestionsResponse" 
type="m:GetSearchSuggestionsResponseMessage"/>
   <xs:complexType name="StartSearchSession">
     <xs:complexContent>
       <xs:extension base="m:BaseRequestType">
         <xs:sequence>
           <xs:element name="SearchSessionId" type="t:GuidType" minOccurs="1" maxOccurs="1" />
           <xs:element name="WarmupOptions" type="t:WarmupOptionsType" minOccurs="1" 
maxOccurs="1" />
           <xs:element name="SuggestionTypes" type="t:SuggestionKindType" minOccurs="1" 
maxOccurs="1" />
           <xs:element name="SearchScope" type="t:ArrayOfSearchScopeType" minOccurs="1" 
maxOccurs="1" />
           <xs:element name="IdFormat" type="t:IdFormatType" minOccurs="0" maxOccurs="1" />
         </xs:sequence>
       </xs:extension>
     </xs:complexContent>
   </xs:complexType>
   <xs:element name="StartSearchSession" type="m:StartSearchSession"/>
   <xs:complexType name="StartSearchSessionResponseMessage">
     <xs:complexContent>
       <xs:extension base="m:ResponseMessageType">
       </xs:extension>
     </xs:complexContent>
   </xs:complexType>
   <xs:element name="StartSearchSessionResponse" type="m:StartSearchSessionResponseMessage"/>
</xs:schema>
```
# <span id="page-58-0"></span>**7.2 Types Schema**

This section contains the contents of the MS-OXWSOLPS-types.xsd file and information about additional files that this schema file requires to operate correctly.

MS-OXWSOLPS-types.xsd includes the file shown in the following table. To operate correctly, this file has to be present in the folder that contains the WSDL, types schema, and messages schema files for this protocol.

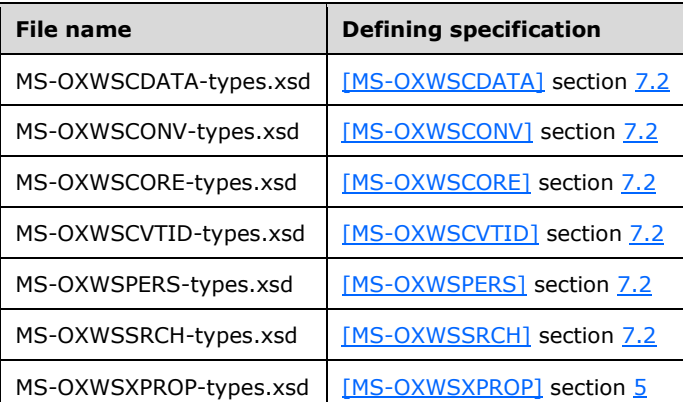

<?xml version="1.0" encoding="utf-8"?>

<xs:schema xmlns:t="http://schemas.microsoft.com/exchange/services/2006/types" xmlns:xs="http://www.w3.org/2001/XMLSchema"

targetNamespace="http://schemas.microsoft.com/exchange/services/2006/types"

elementFormDefault="qualified" version="Exchange2016" id="types">

<xs:include schemaLocation="MS-OXWSCDATA-types.xsd"/>

```
 <xs:include schemaLocation="MS-OXWSCONV-types.xsd"/>
   <xs:include schemaLocation="MS-OXWSCORE-types.xsd"/>
   <xs:include schemaLocation="MS-OXWSCVTID-types.xsd"/>
   <xs:include schemaLocation="MS-OXWSPERS-types.xsd"/>
   <xs:include schemaLocation="MS-OXWSSRCH-types.xsd"/>
   <xs:include schemaLocation="MS-OXWSXPROP-types.xsd"/>
   <xs:complexType name="AnalyzedQuery">
     <xs:sequence>
       <xs:element name="QueryLanguage" type="xs:string" minOccurs="1" maxOccurs="1"/>
       <xs:element name="SearchRestrictions" type="t:RestrictionType" minOccurs="1" 
maxOccurs="1"/>
     </xs:sequence>
   </xs:complexType>
   <xs:complexType name="ArrayOfSearchScopeType">
     <xs:sequence>
       <xs:element name="PrimaryMailboxSearchScope" type="t:PrimaryMailboxSearchScopeType" 
minOccurs="0" maxOccurs="1"/>
       <xs:element name="LargeArchiveSearchScope" type="t:LargeArchiveSearchScopeType" 
minOccurs="0" maxOccurs="1"/>
       <xs:element name="GroupSearchScope" type="t:GroupSearchScopeType" minOccurs="0" 
maxOccurs="1"/>
       <xs:element name="CustomSearchScope" type="t:CustomSearchScopeType" minOccurs="0" 
maxOccurs="4"/>
       <xs:element name="SingleGroupSearchScope" type="t:SingleGroupSearchScopeType" 
minOccurs="0" maxOccurs="1"/>
       <xs:element name="OneDriveSearchScope" type="t:OneDriveSearchScopeType" minOccurs="0" 
maxOccurs="1"/>
       <xs:element name="SingleLargeArchiveSearchScope" 
type="t:SingleLargeArchiveSearchScopeType" minOccurs="0" maxOccurs="1"/>
     </xs:sequence>
   </xs:complexType>
<xs:complexType name="CustomSearchScopeType">
     <xs:sequence>
       <xs:element name="MailboxGuid" type="t:GuidType"/>
       <xs:element name="FolderScope" type="t:SearchFolderScopeType" />
       <xs:element name="IsDeepTraversal" type="xs:boolean"/>
     </xs:sequence>
   </xs:complexType>
   <xs:complexType name="DynamicRefinerQueryType">
     <xs:sequence>
       <xs:element name="RefinerQuery" type="xs:string" minOccurs="1" maxOccurs="1" />
       <xs:element name="TDRefinerId" type="xs:int" minOccurs="1" maxOccurs="1" />
     </xs:sequence>
   </xs:complexType>
   <xs:complexType name="GroupSearchScopeType">
     <xs:sequence>
       <xs:element name="GroupTypes" type="t:SearchScopeGroupsType"/>
     </xs:sequence>
   </xs:complexType> 
   <xs:complexType name="LargeArchiveSearchScopeType">
     <xs:sequence>
       <xs:element name="ArchiveTypes" type="t:SearchScopeArchivesType"/>
     </xs:sequence>
   </xs:complexType>
   <xs:complexType name="OneDriveSearchScopeType">
     <xs:sequence>
       <xs:element name="OneDriveView" type="t:OneDriveViewType" minOccurs="1" maxOccurs="1"/>
     </xs:sequence>
   </xs:complexType> 
   <xs:complexType name="PrimaryMailboxSearchScopeType">
     <xs:sequence>
       <xs:element name="FolderScope" type="t:SearchFolderScopeType" minOccurs="0" 
maxOccurs="1"/>
       <xs:element name="IsDeepTraversal" type="xs:boolean" minOccurs="0" maxOccurs="1"/>
     </xs:sequence>
   </xs:complexType>
   <xs:complexType name="SearchFolderScopeType">
     <xs:choice>
       <xs:element name="FolderId" type="t:FolderIdType"/>
```

```
 <xs:element name="WellKnownFolder" type="t:DistinguishedFolderIdType"/>
     </xs:choice>
   </xs:complexType>
   <xs:complexType name="SearchRefinerType">
     <xs:sequence>
       <xs:element name="RefinerType" type="t:RefinerTypeType" minOccurs="1" maxOccurs="1"/>
       <xs:element name="Refiner" type="t:DynamicRefinerQueryType" minOccurs="1" 
maxOccurs="1"/>
     </xs:sequence>
   </xs:complexType>
   <xs:complexType name="SearchResultsType">
     <xs:sequence>
       <xs:element name="Items" minOccurs="0" maxOccurs="1">
         <xs:complexType>
           <xs:sequence>
             <xs:element name="Item" type="t:ItemType" minOccurs="0" maxOccurs="unbounded"/>
           </xs:sequence>
         </xs:complexType>
       </xs:element>
       <xs:element name="Conversations" minOccurs="0" maxOccurs="1">
         <xs:complexType>
           <xs:sequence>
             <xs:element name="Conversation" type="t:ConversationType" minOccurs="0" 
maxOccurs="unbounded"/>
           </xs:sequence>
         </xs:complexType>
       </xs:element>
       <xs:element name="People" minOccurs="0" maxOccurs="1">
         <xs:complexType>
           <xs:sequence>
             <xs:element name="Persona" type="t:PersonaType" minOccurs="0" 
maxOccurs="unbounded"/>
           </xs:sequence>
         </xs:complexType>
       </xs:element>
       <xs:element name="MoreResultsAvailable" type="xs:boolean" minOccurs="1" maxOccurs="1" 
/>
       <xs:element name="RefinerTelemetryBatchId" type="xs:int" minOccurs="1" maxOccurs="1"/>
       <xs:element name="SearchRefiners" minOccurs="0" maxOccurs="1">
         <xs:complexType>
           <xs:sequence>
             <xs:element name="SearchRefiner" type="t:SearchRefinerType" minOccurs="1" 
maxOccurs="unbounded"/>
           </xs:sequence>
         </xs:complexType>
       </xs:element>
       <xs:element name="DiagnosticsData" type="t:SearchDiagnosticsType" minOccurs="0" 
maxOccurs="1"/>
       <xs:element name="SearchResultsCount" type="xs:int" minOccurs="0" maxOccurs="1" />
       <xs:element name="TotalResultsCount" type="xs:int" minOccurs="0" maxOccurs="1" />
       <xs:element name="SearchTerms" type="t:ArrayOfStringsType" minOccurs="0" 
maxOccurs="1"/>
     </xs:sequence>
   </xs:complexType>
   <xs:complexType name="SingleGroupSearchScopeType">
     <xs:sequence>
       <xs:element name="GroupIdentity" type="t:UnifiedGroupIdentity"/>
     </xs:sequence>
   </xs:complexType>
   <xs:complexType name="SingleLargeArchiveSearchScopeType">
     <xs:sequence>
       <xs:element name="MailboxGuid" type="t:GuidType" minOccurs="0" maxOccurs="1"/>
       <xs:element name="FolderScope" type="t:SearchFolderScopeType"/>
       <xs:element name="IsDeepTraversal" type="xs:boolean"/>
     </xs:sequence>
   </xs:complexType>
   <xs:complexType name="UnifiedGroupIdentity">
     <xs:sequence>
       <xs:element name="Type" type="t:UnifiedGroupIdentityType" minOccurs="1" maxOccurs="1"/>
```

```
 <xs:element name="Value" type="xs:string" minOccurs="1" maxOccurs="1"/>
   </xs:sequence>
 </xs:complexType>
 <xs:simpleType name="ItemTypesFilterType">
   <xs:list>
     <xs:simpleType>
       <xs:restriction base="xs:string">
         <xs:enumeration value="None"/>
         <xs:enumeration value="MailItems"/>
         <xs:enumeration value="MailConversations"/>
         <xs:enumeration value="CalendarItems"/>
         <xs:enumeration value="People"/>
         <xs:enumeration value="OneDriveItems"/>
         <xs:enumeration value="FileItems"/>
       </xs:restriction>
     </xs:simpleType>
  \langle xs:list\rangle </xs:simpleType>
 <xs:simpleType name="OneDriveViewType">
   <xs:list>
     <xs:simpleType>
       <xs:restriction base="xs:string">
         <xs:enumeration value="None"/>
         <xs:enumeration value="SharedWithMe"/>
         <xs:enumeration value="MyDocuments"/>
         <xs:enumeration value="RecycleBin"/>
       </xs:restriction>
     </xs:simpleType>
  \langle xs:list\rangle </xs:simpleType>
 <xs:simpleType name="RefinerTypeType">
   <xs:restriction base="xs:string">
     <xs:enumeration value="None"/>
     <xs:enumeration value="To"/>
     <xs:enumeration value="From"/>
     <xs:enumeration value="Folder"/>
     <xs:enumeration value="HasAttachment"/>
     <xs:enumeration value="MailboxSource"/>
   </xs:restriction>
 </xs:simpleType>
 <xs:simpleType name="SearchApplicationIdType">
   <xs:restriction base="xs:string">
     <xs:enumeration value="Outlook"/>
     <xs:enumeration value="Owa"/>
     <xs:enumeration value="Paw"/>
     <xs:enumeration value="Teamspace"/>
     <xs:enumeration value="OneDrive"/>
     <xs:enumeration value="Other"/>
   </xs:restriction>
 </xs:simpleType>
 <xs:simpleType name="SearchResultsPropertySetNameType">
   <xs:restriction base="xs:string">
     <xs:enumeration value="Default"/>
     <xs:enumeration value="Owa16"/>
     <xs:enumeration value="Outlook16"/>
   </xs:restriction>
 </xs:simpleType>
 <xs:simpleType name="SearchScopeArchivesType">
   <xs:list>
     <xs:simpleType>
       <xs:restriction base="xs:string">
         <xs:enumeration value="MainArchive"/>
         <xs:enumeration value="AuxArchive"/>
         <xs:enumeration value="All"/>
       </xs:restriction>
     </xs:simpleType>
  \langle/xs:list>
 </xs:simpleType>
 <xs:simpleType name="SearchScopeGroupsType">
```

```
 <xs:list>
      <xs:simpleType>
         <xs:restriction base="xs:string">
          <xs:enumeration value="MyGroups"/>
         </xs:restriction>
       </xs:simpleType>
    \langle xs:list\rangle </xs:simpleType>
   <xs:simpleType name="UnifiedGroupIdentityType">
     <xs:restriction base="xs:string">
       <xs:enumeration value="SmtpAddress"/>
       <xs:enumeration value="LegacyDn"/>
       <xs:enumeration value="ExternalDirectoryObjectId"/>
     </xs:restriction>
   </xs:simpleType>
</xs:schema>
```
# <span id="page-63-0"></span>**8 Appendix C: Product Behavior**

The information in this specification is applicable to the following Microsoft products or supplemental software. References to product versions include updates to those products.

**Microsoft Exchange Server 2016** 

Exceptions, if any, are noted in this section. If an update version, service pack or Knowledge Base (KB) number appears with a product name, the behavior changed in that update. The new behavior also applies to subsequent updates unless otherwise specified. If a product edition appears with the product version, behavior is different in that product edition.

Unless otherwise specified, any statement of optional behavior in this specification that is prescribed using the terms "SHOULD" or "SHOULD NOT" implies product behavior in accordance with the SHOULD or SHOULD NOT prescription. Unless otherwise specified, the term "MAY" implies that the product does not follow the prescription.

# <span id="page-64-0"></span>**9 Change Tracking**

This section identifies changes that were made to this document since the last release. Changes are classified as Major, Minor, or None.

The revision class **Major** means that the technical content in the document was significantly revised. Major changes affect protocol interoperability or implementation. Examples of major changes are:

- A document revision that incorporates changes to interoperability requirements.
- A document revision that captures changes to protocol functionality.

The revision class **Minor** means that the meaning of the technical content was clarified. Minor changes do not affect protocol interoperability or implementation. Examples of minor changes are updates to clarify ambiguity at the sentence, paragraph, or table level.

The revision class **None** means that no new technical changes were introduced. Minor editorial and formatting changes may have been made, but the relevant technical content is identical to the last released version.

The changes made to this document are listed in the following table. For more information, please contact [dochelp@microsoft.com.](mailto:dochelp@microsoft.com)

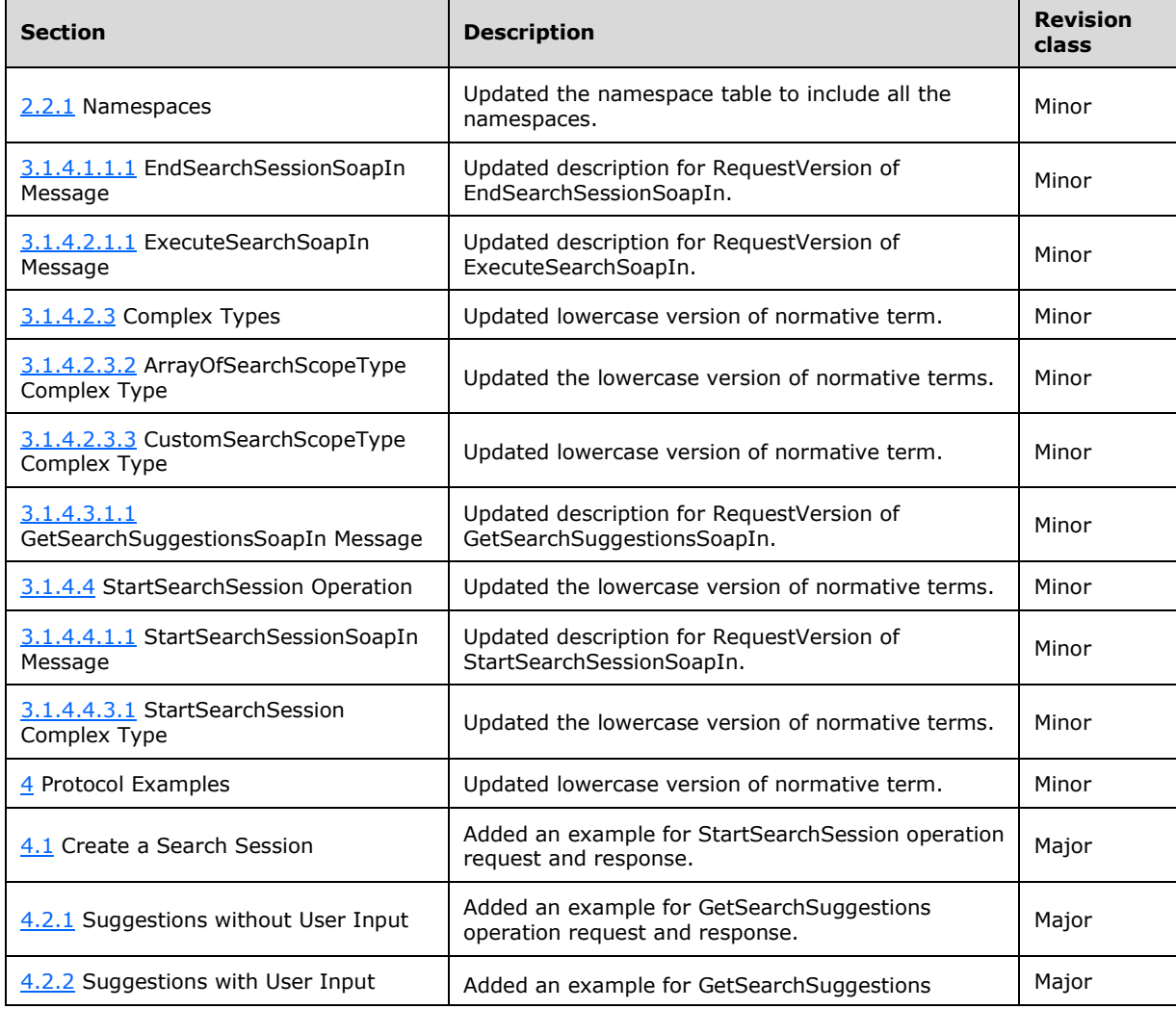

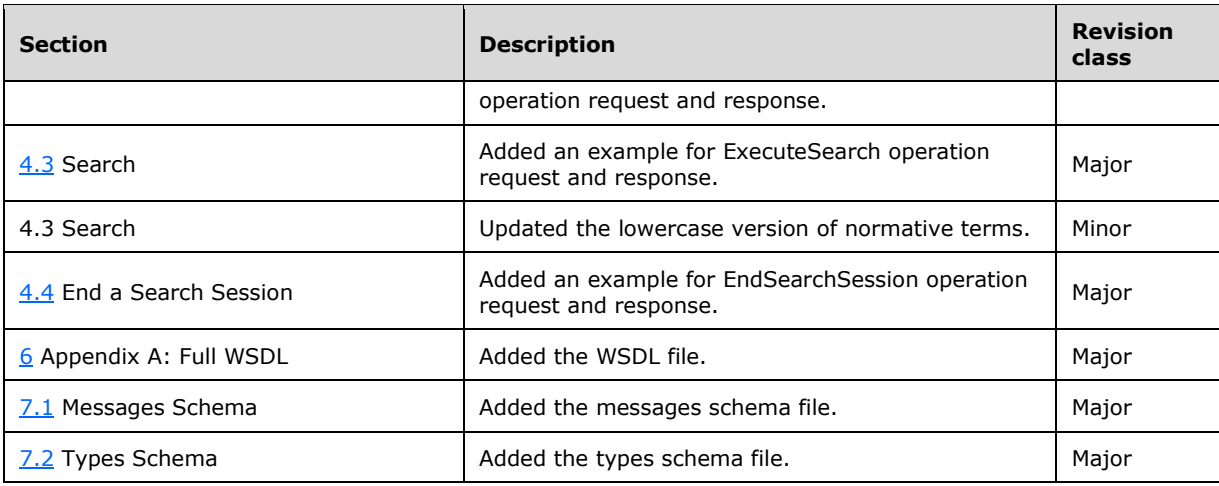

#### <span id="page-66-0"></span>**10 Index A**

[Applicability](#page-7-4) 8 [Attribute groups](#page-10-2) 11 [Attributes](#page-10-0) 11

#### **C**

[Capability negotiation](#page-7-5) 8 [Change tracking](#page-64-0) 65 [Complex types](#page-9-0) 9 [SearchDiagnosticsType Complex Type](#page-9-1) 10 [Create a search session example](#page-45-1) 46

# **E**

[End a search session example](#page-50-0) 51 Examples [create a search session](#page-45-1) 46 [end a search session](#page-50-0) 51 [get suggestions for searches](#page-46-0) 47 [with user input](#page-47-0) 48 [without user input](#page-46-1) 47 [overview](#page-45-0) 46 [search](#page-48-0) 49

#### **F**

Fields - [vendor-extensible](#page-7-6) 8 [Full WSDL](#page-53-0) 54 [Full XML schema](#page-56-0) 57 [Messages Schema](#page-56-1) 57 [Types Schema](#page-58-0) 59

# **G**

[Get suggestions for searches example](#page-46-0) 47 [with user input](#page-47-0) 48 [without user input](#page-46-1) 47 [Glossary](#page-5-1) 6 [Groups](#page-10-1) 11

# **I**

Implementer - [security considerations](#page-52-1) 53 [Index of security parameters](#page-52-2) 53 [Informative references](#page-7-0) 8 [Introduction](#page-5-0) 6

# **M**

[Message processing](#page-11-5) 12 Messages [attribute groups](#page-10-2) 11 [attributes](#page-10-0) 11 [complex types](#page-9-0) 9 [elements](#page-8-5) 9 [enumerated](#page-8-4) 9 [groups](#page-10-1) 11 [namespaces](#page-8-3) 9

 [SearchDiagnosticsType Complex Type complex](#page-9-1)  [type](#page-9-1) 10 [simple types](#page-9-2) 10 [SuggestionKindType Simple Type simple type](#page-9-3) 10 [syntax](#page-8-2) 9 [transport](#page-8-1) 9

### **N**

[Namespaces](#page-8-3) 9 [Normative references](#page-6-1) 7

#### **O**

[Overview \(synopsis\)](#page-7-1) 8

#### **P**

Parameters - [security index](#page-52-2) 53 [Port type](#page-11-1) 12 [Preconditions](#page-7-3) 8 [Prerequisites](#page-7-3) 8 [Product behavior](#page-63-0) 64 Protocol Details [overview](#page-11-0) 12

#### **R**

[References](#page-6-0) 7 [informative](#page-7-0) 8 [normative](#page-6-1) 7 [Relationship to other protocols](#page-7-2) 8

### **S**

[Search example](#page-48-0) 49 [SearchDiagnosticsType Complex Type complex type](#page-9-1) 10 **Security**  [implementer considerations](#page-52-1) 53 [parameter index](#page-52-2) 53 [Sequencing rules](#page-11-5) 12 [Simple types](#page-9-2) 10 [SuggestionKindType Simple Type](#page-9-3) 10 [SuggestionKindType Simple Type simple type](#page-9-3) 10 **Syntax** [messages -](#page-8-2) overview 9

#### **T**

[Tracking changes](#page-64-0) 65 [Transport](#page-8-1) 9 Types [complex](#page-9-0) 9 [simple](#page-9-2) 10

#### **V**

[Vendor-extensible fields](#page-7-6) 8 [Versioning](#page-7-5) 8

*[MS-OXWSOLPS] - v20170919 Online Personal Search Web Service Protocol Copyright © 2017 Microsoft Corporation Release: September 19, 2017*

#### **W**

[WSDL](#page-53-0) 54

# **X**

[XML schema](#page-56-0) 57 [Messages Schema](#page-56-1) 57 [Types Schema](#page-58-0) 59